**الجـمهورية الجزائرية الديمقراطية الشعبية République Algérienne démocratique et populaire** 

**وزارة التعليم الــعــالي و البحــث العــلمــي Ministère de l'enseignement supérieur et de la recherche scientifique**

> **جــامعة البليدة 1 Université Blida 1**

**كلية التكنولوجيا Faculté de Technologie**

**قسم اإللكترونيـك Département d'Électronique**

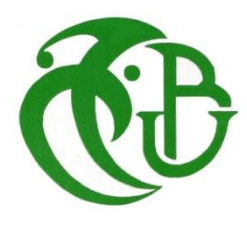

## **Mémoire de Master**

Mention Électronique Spécialité Automatique

présenté par

Ikhlef Mohamed Abdelmoumene

&

Kouaci Mohamed Abderrahmane

Pour l'obtention du diplôme de Master en Electronique Option : Automatique

# **Poursuite du point de puissance maximale d'un système photovoltaïque**

Présenté par :

Kamel Kara & Abou Sofiane Ben Youcef

Année Universitaire 2015-2016

## **Remerciements**

Nous tenons à exprimer nos vifs remerciements et témoigner notre profonde gratitude à, Professeur Mr Kamel KARA et Docteur Mr. Abou Sofiane BEN YOUCEF. Nous exprimons également nos profonde reconnaissance pour leur dévouement d'avoir bien voulu nous faire profiter pleinement de leurs compétences scientifiques et encore de leurs idées par les quelles ils nous ont Orienté pour l'accomplissement de ce travail.

Nos plus vifs remerciements aux membres du jury qui nous font le grand honneur d'évaluer ce modeste travail. Enfin, nous exprimons toute notre gratitude à toute personne ayant contribuée de près ou de loin à la réalisation de ce mémoire

Nous remercions également l'ensemble du personnel de l'université de Blida 1, en particulier nos professeurs, afin qu'ils puissent trouver ici l'expression de notre considération et le témoignage de notre profonde reconnaissance pour le temps, la patience qu'ils ont mis à notre disposition et les judicieux conseils qu'ils nous ont prodigués tout au long de ce travail et de notre parcours universitaire.

#### **ملخص:**

**الهدف من هدا المشروع هو انجاز نضام تحكم آلي لتتبع نقطة الطاقة االعظمية للوح شمسي.يرتكز التحكم على خوارزميات األدلة العليا.هاته التقنيات جربت و اختبرت عبر المحاكاة .تم القيام بمقارنة بين الخوارزميات لتبيين مقومات الخوارزميات المنجزة و المثبتة في معالج اإلشارات الرقمي .**

#### **Résumé :**

le but de ce travail est la conception d'une commande pour le suivi d'un point de puissance maximale d'un panneau solaire.la commande est basée sur des algorithmes métaheuristiques. Ces techniques ont été testé en simulation .Une comparaison est réalisé entre eux pour tirer les avantages des algorithmes développés et implémentés dans un processeur numérique.

#### **Abstract :**

The purpose of this work is to implement a controller for tracking the maximum power point of a solar panel. The control is based on the metaheuristic algorithm. Those technics were tested in simulation.a comparisan is done between them to explain the advantags of those designed algorithms and implemented in a numerical processor.

## **Listes des acronymes et abréviations**

PV: Photovoltaïque,

- GPV : Générateur Photovoltaïque,
- Ephoton : Energie de photon,
- C : Vitesse de la lumière [m/s],
- h: Constante de Planck [6,62.10-34 J.s],
- λ : Longueur d'onde lumineuse [m],
- AM : Nombre de masse d'air,
- Ipv : Courant fourni par la cellule,
- Iph : Le photo-courant de la cellule dépendant de l'éclairement et de la température.
- ID : Courant circulant dans la diode,
- E : L'éclairement absorbé par la cellule,
- E0 : L'éclairement de référence (1000W/m²),
- I0 : Le courant de saturation inverse de la diode,
- m : Facteur de non idéalité de la jonction (comprend entre 1 et 2 selon la technologie),
- Vpv : La tension aux bornes de la cellule,
- VT : La potentielle thermodynamique,
- K : La constante de Boltzmann (1,381.10−23 Joules/Kelvin),
- Tc : La température effective de la cellule en Kelvin,
- q : La charge d'un électron (1,6.10−19C).
- Tc : Température de la cellule en Kelvin,
- Tc ref : Température de référence de la cellule en Kelvin,
- Eg : Énergie de gap de la cellule (1.16 eV pour le Silicium),
- Icc: Courant de court-circuit,
- Vco: Tension de circuit-ouvert,
- Pppm : Puissance maximale (Vm,Im),
- PPM : Point de puissance maximale,
- MPPT: maximum power point tracking,
- TLBO : Teaching and Learning based optimisation
- SA : Simulated annealing
- P&O: Perturb & Observe,
- DC-DC : Direct-CurrentDirect-Curren

## **Table des matières**

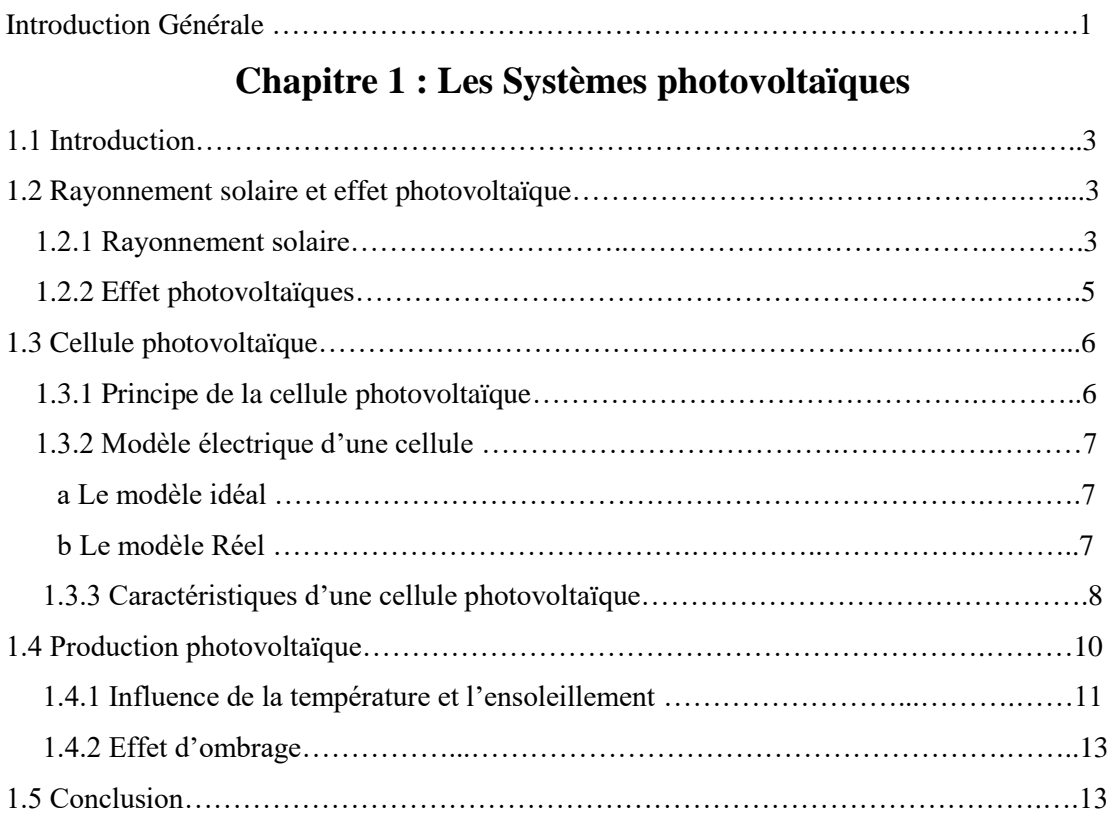

## **Chapitre 2 : La commande MPPT**

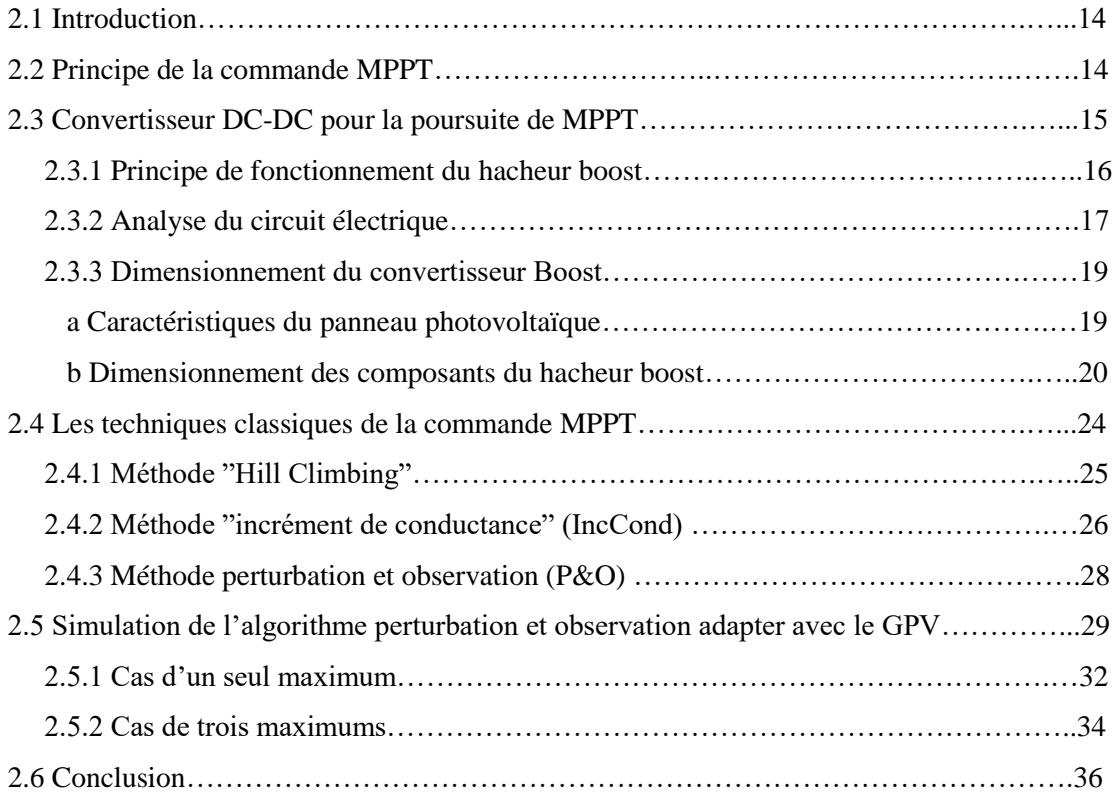

## **Chapitre 3 Métho**d**es d'optimisations: Teaching and Learning Based Optimization (TLBO) et Recuit Simulé SA**

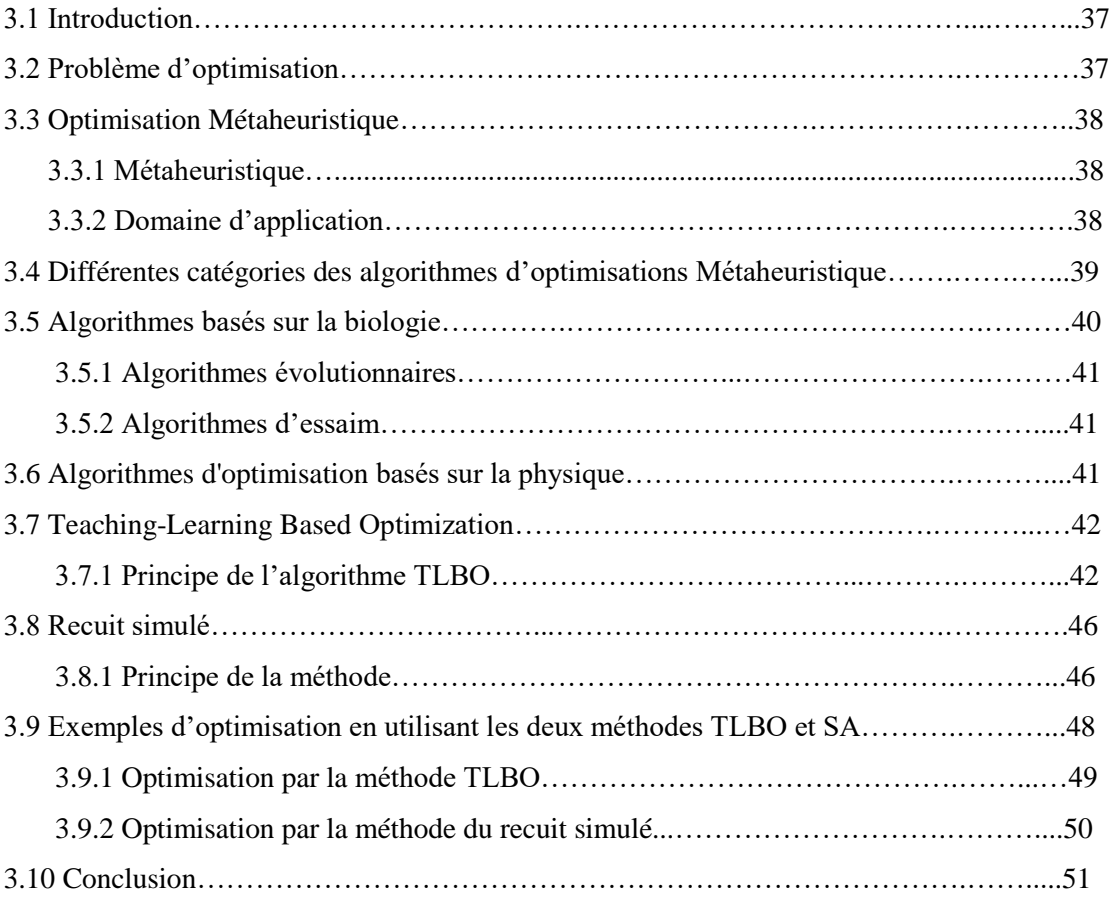

## **Chapitre 4 Simulation et implémentation des méthodes MPPT basées**

## **sur TLBO et SA**

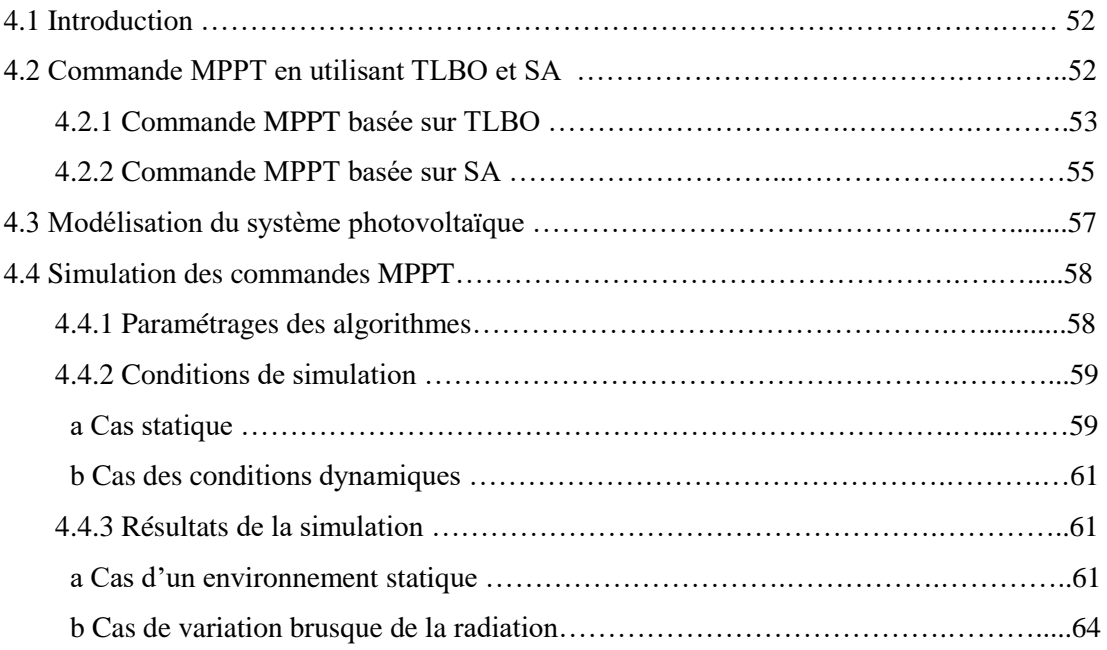

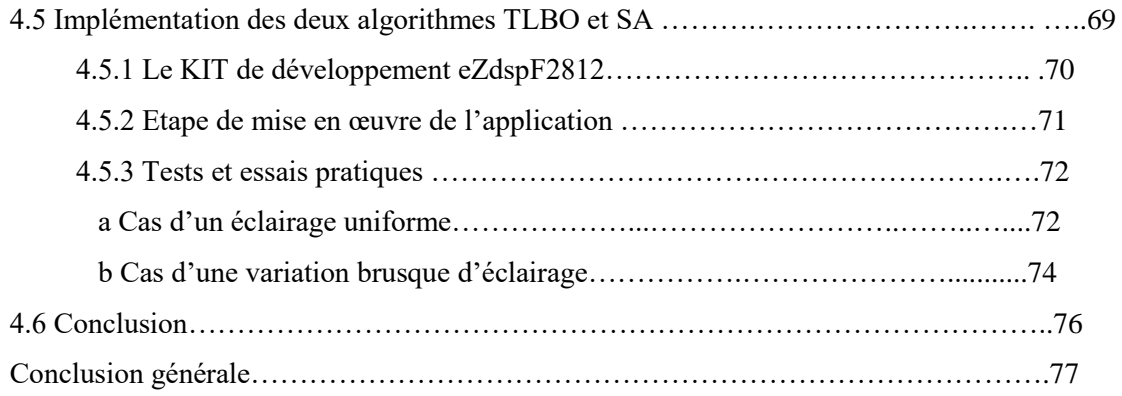

# **Liste des figures**

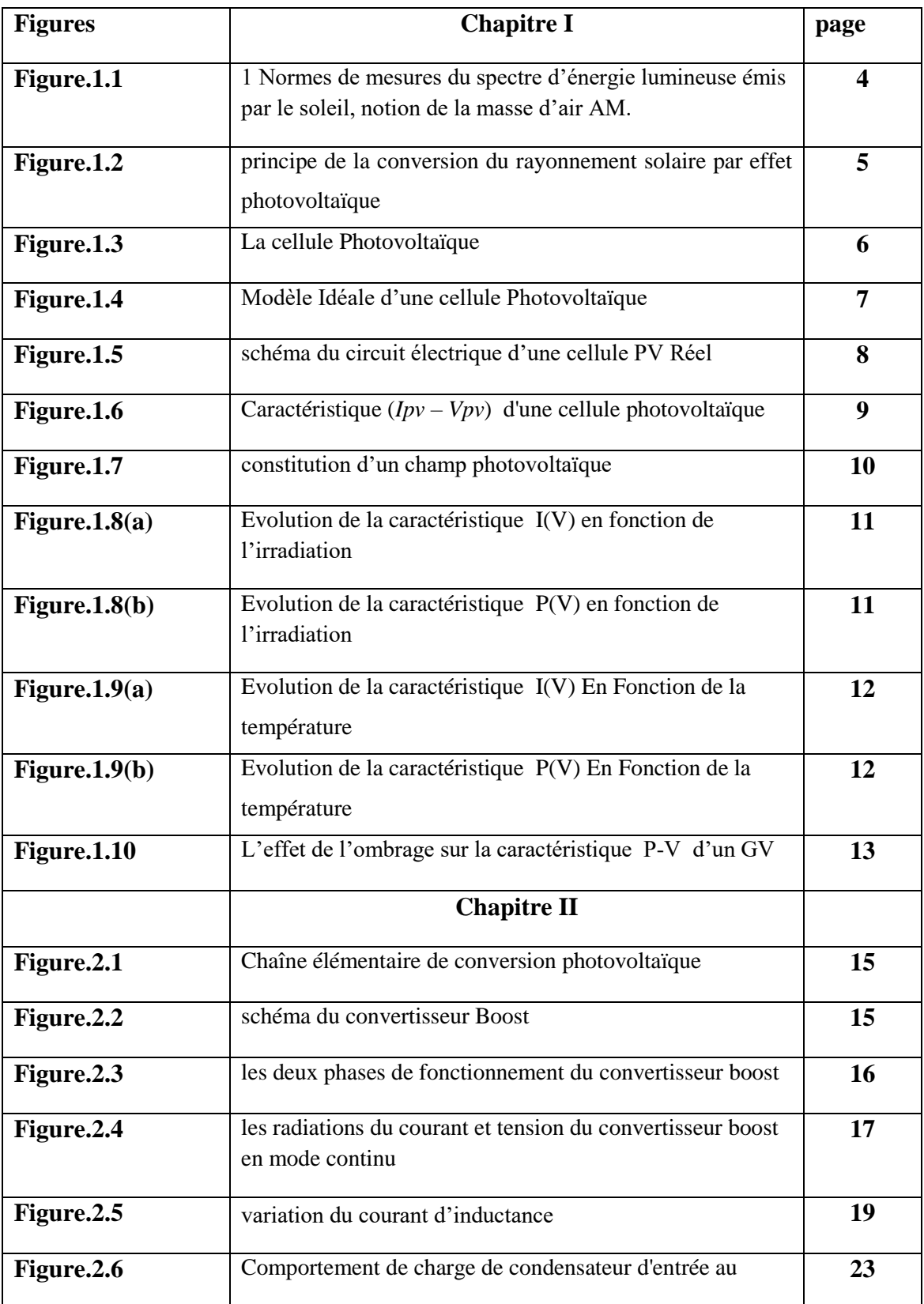

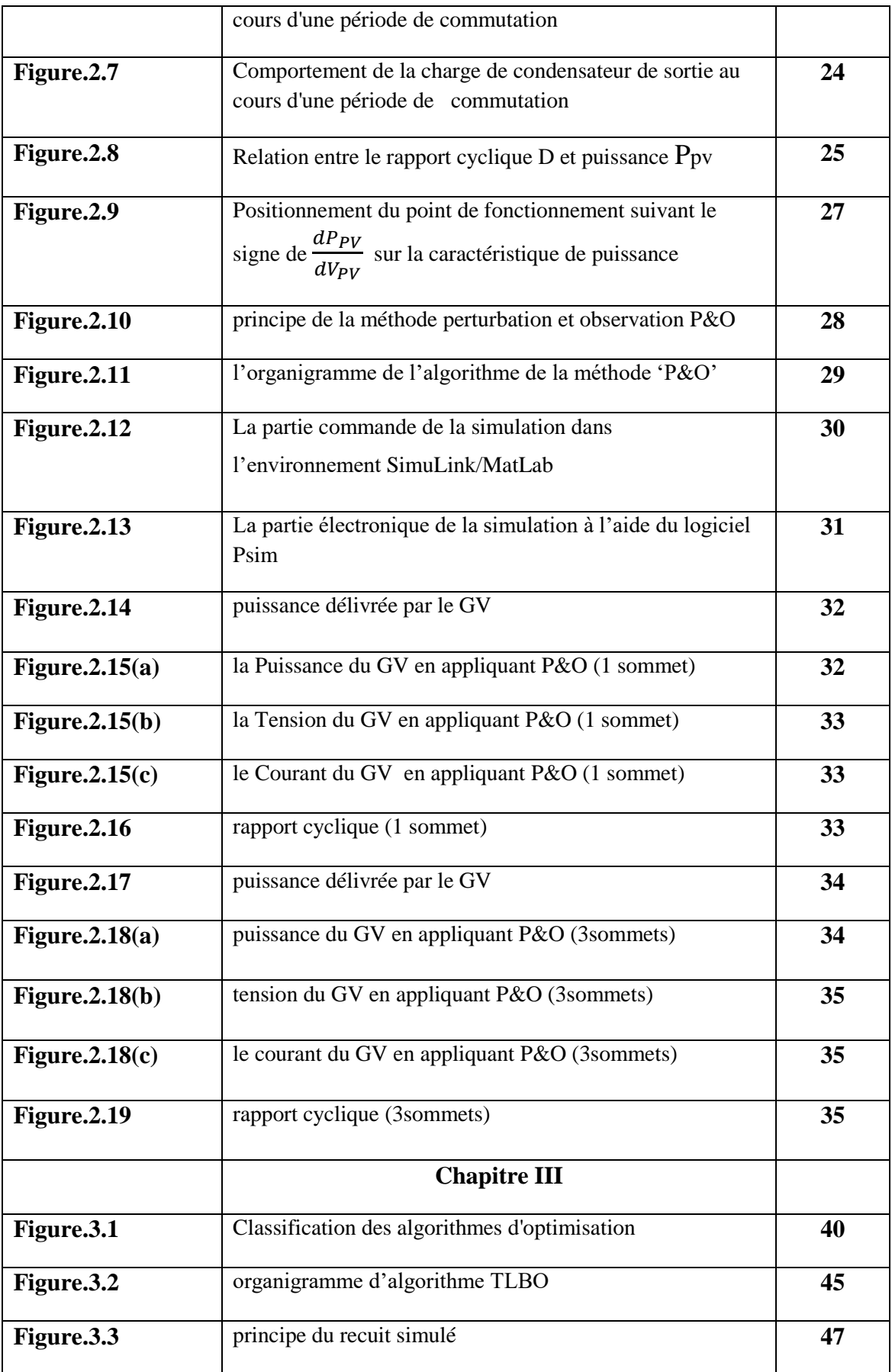

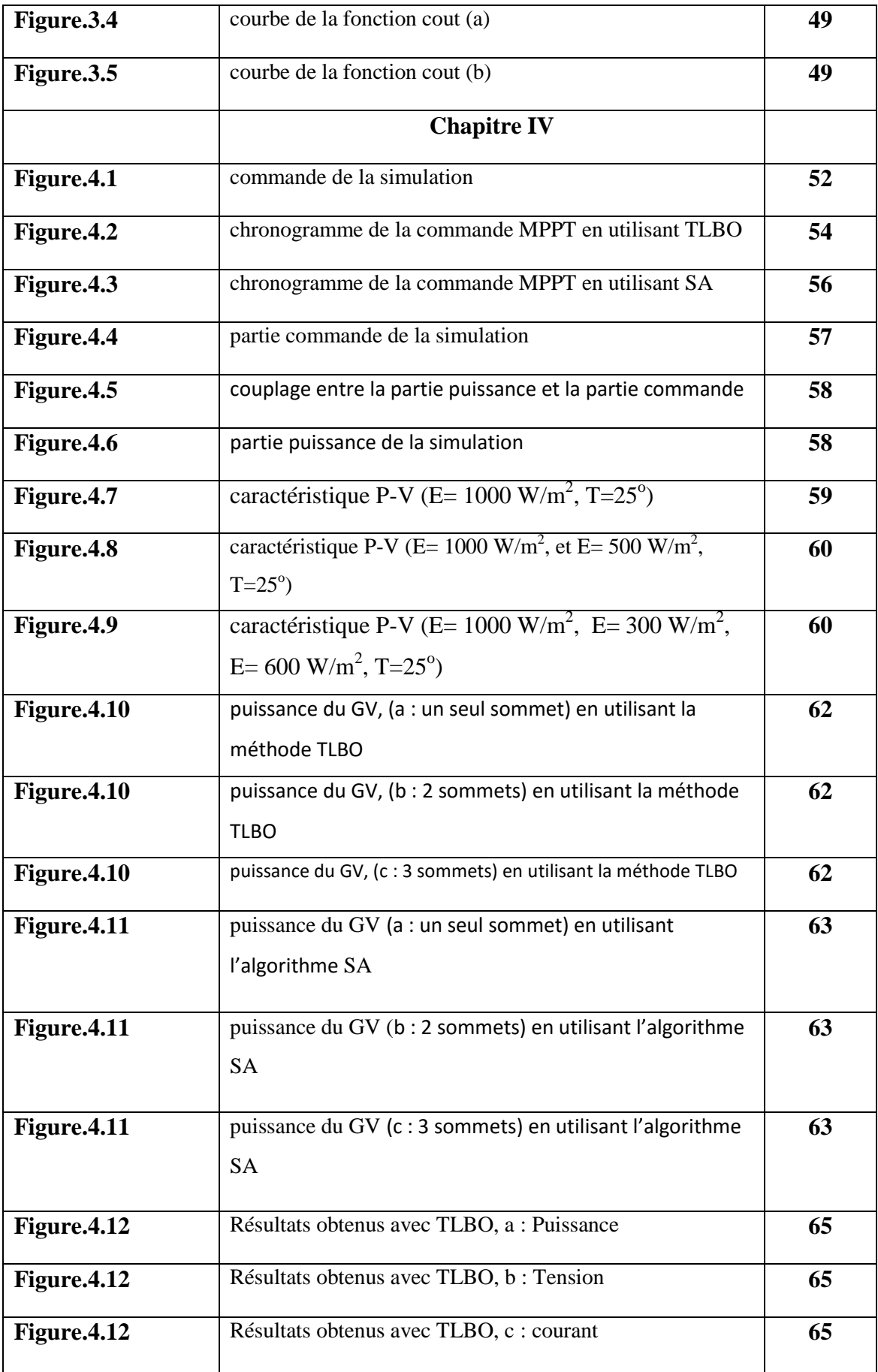

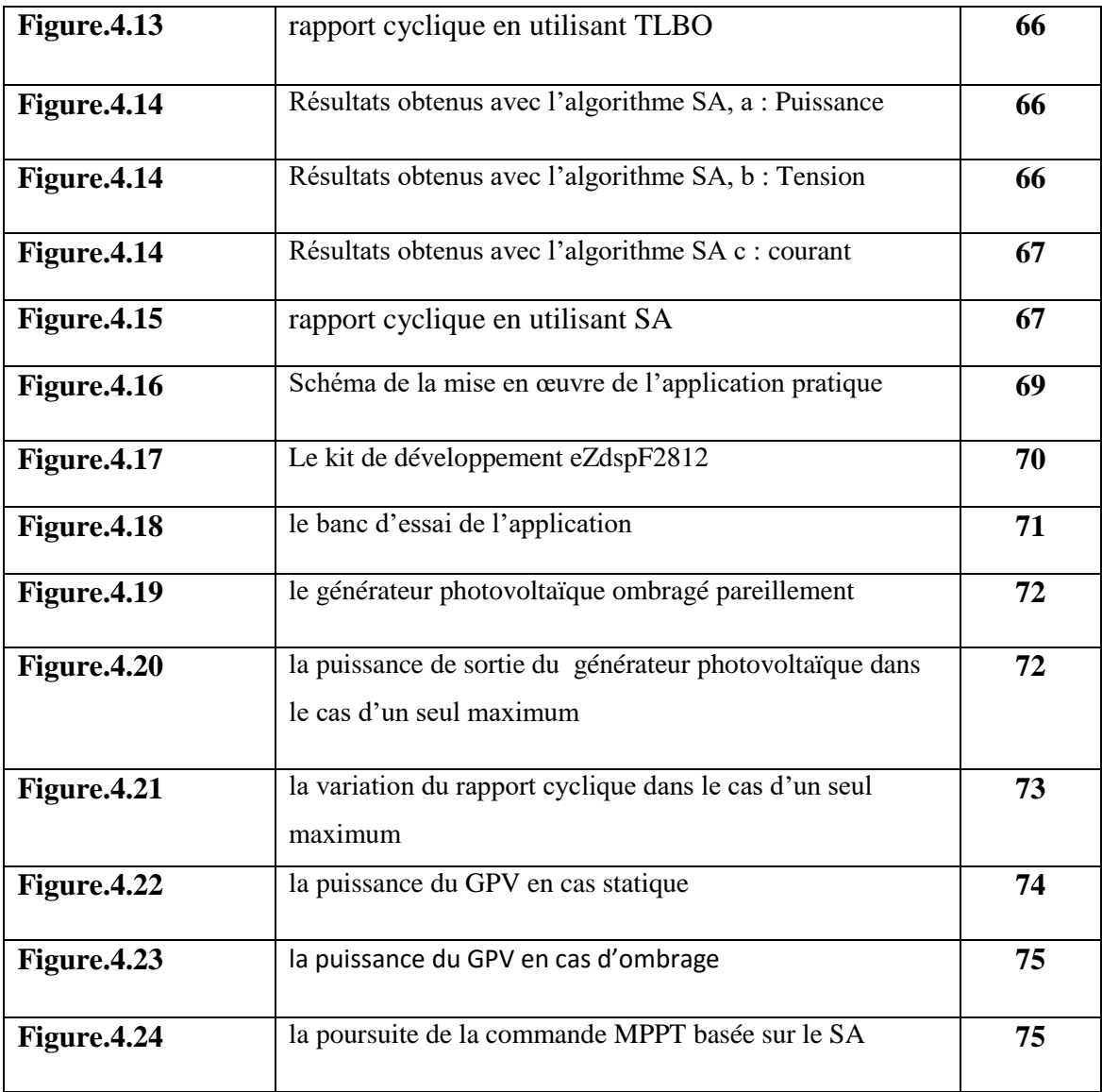

# **Liste des tableaux**

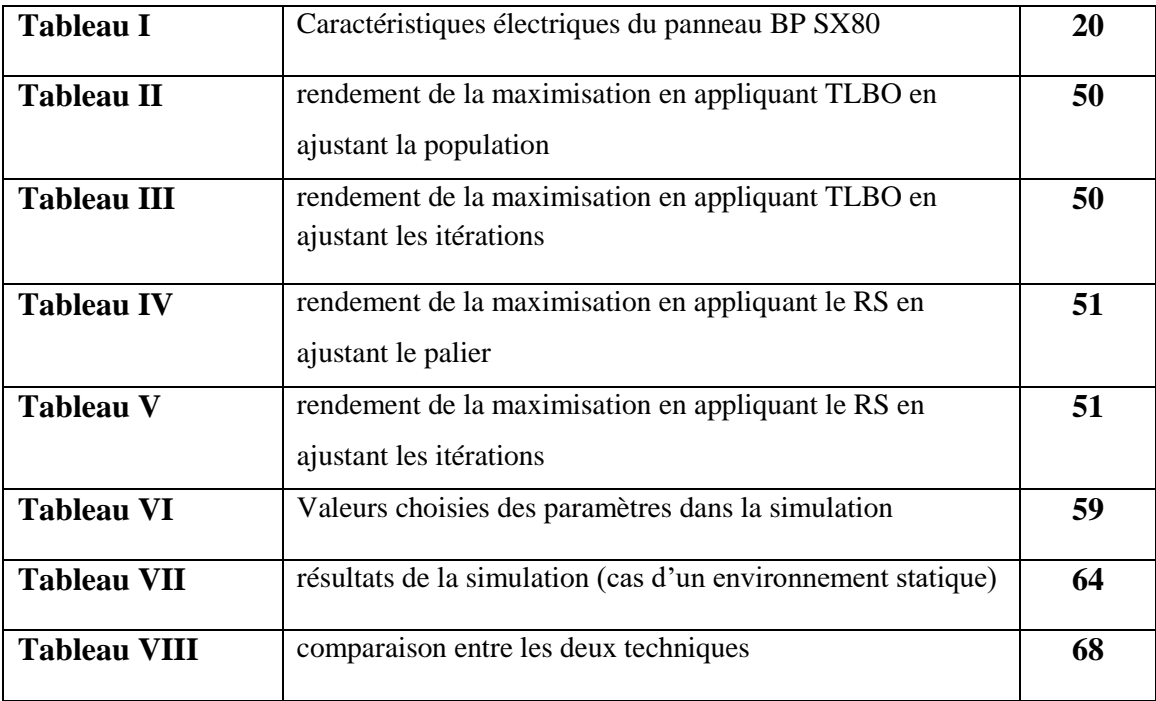

La production d'énergie présente un défi de grande importance pour les années à venir. En effet, les besoins énergétiques des secteurs industriels ne cessent d'augmenter. Par ailleurs, les pays en voie de développement auront besoin de plus en plus d'énergie pour mener a bien leur développent. Actuellement, la production mondiale d'énergie dans une grande partie est assurée à partir de sources fossiles. La consommation de ces sources donne lieu à des émissions de gaz à effet de serre et donc une augmentation de la pollution. Un autre danger et qu'une consommation excessive du stock de ressources naturelles réduit le stock de ce type d'énergie d'une façon dangereuse, c'est le cas de notre pays. [14]

En revanche, une énergie renouvelable doit se régénérer naturellement et indéfiniment a l'échelle temporelle. Parmi ces énergie, l'énergie issu par le soleil répond actuellement a ces critères. Elle peut ainsi être utilisée directement sous forme thermique et depuis la découverte de l'effet photovoltaïque, convertie en énergie électrique. Ce qui a conduit à la recherche et au développement de la conversion et de stockage des énergies renouvelables.

L'énergie solaire photovoltaïque est récemment répandue à travers le monde, elle est en forte croissance depuis quelques années (sa production a été multipliée par neuf depuis l'an 2000) et est reconnu comme étant une technologie moins chère, elle est à la fois saine, partagée par tous les habitants du globe terrestre, inépuisable, pure, gratuite et ne demande pas la création de nouvelles lignes électriques qui demande généralement un lourd investissement. Grâce à ses avantages, de nombreuses études sont menées pour son développement.

L'Algérie est un pays riche en énergie solaire par rapport à son taux d'ensoleillement. La superficie immense du Sahara permet une grande exploitation de l'énergie solaire. L'Algérie est supposée avoir une place parmi les pays leaders au parrainage de cette technologie dans les années à venir. Il reste alors à établir une politique sérieuse dans le cadre de l'exploitation de ces immenses potentiels énergétiques. Un pas est lancé dans ce sens après la signature du chef de l'état en 2009 d'un décret qui retranche 0.5% de la fiscalité pétrolière pour le développement des énergies renouvelables. [2]

Plusieurs études dans le domaine solaire photovoltaïque ont été faites, qui ont pour objectif d'exploiter le maximum de puissance que peut générer le générateur photovoltaïque et surtout lorsqu'il est soumis à l'ombrage, ce phénomène qui représente l'un des plus grands défis pour la photovoltaïque.

Dans ce projet, nous allons développer une commande MPPT, utilisant des algorithmes d'optimisation Métaheuristique pour suivre le point de puissance maximale. L'algorithme de la commande MPPT choisi sera tout d'abord codé et simulé à l'aide des logiciels MatLab et Psim, ensuite des tests pratiques des simulations seront effectués sur la carte DSP eZdspF2812.

Dans le premier chapitre, une initiation aux systèmes photovoltaïques est établie a fin de former une idée générale sur l'étude réalisée. Le deuxième chapitre a pour rôle d'expliquer la commande MPPT et faire une simulation d'une commande classique (P&O). Le troisième chapitre donne des résultats d'application des méthodes métaheuristiques (TLBO) et (SA) dans la recherche d'un optimum global des fonctions couts.

Le dernier chapitre contient les résultats de l'utilisation de ces algorithmes dans la commande MPPT et ensuite implémentés dans un processeur numérique DSP dans ce cas pour confirmer les résultats théoriques par des résultats pratiques.

## **1.1 introduction**

Le soleil est une source énergétique quasiment illimitée, elle pourrait couvrir plusieurs milliers de fois notre consommation globale d'énergie**.** L'homme cherche Depuis long temps à mettre à profit cette énergie importante et diffusée sur l'ensemble de la planète. Pour faire face répondre à la croissance constante des besoins mondiaux en énergie, nourrie par la hausse des revenus et la croissance démographique des économies émergentes, offrir aux populations les plus pauvres l'accès à l'énergie, et permettre d'atteindre les objectifs de la communauté internationale en matière de changement climatique. , il est arrivé à réaliser ce but par le moyen dit cellule photovoltaïque. Dans ce chapitre, nous allons parler sur les systèmes photovoltaïques en général.

## **1.2 Rayonnement solaire et effet photovoltaïque**

### **1.2.1 Rayonnement solaire**

 Le soleil, cette sphère gazeuse de 1 391000 Km de diamètre est une source d'énergie qui provient de la réaction thermonucléaire. Elle transforme à chaque seconde  $(564*10<sup>6</sup>$  tonnes) d'hydrogène (composant dominant du soleil) en  $(560*10<sup>6</sup>$  tonnes) d'hélium, la différence de (4 tonnes) est dissipée sous forme d'énergie (ce qui représente une émission totale de  $(36*10^{22} \text{ KW})$ .

$$
E_{photon} = \frac{h \times c}{\lambda} \tag{1.1}
$$

Avec 98% du rayonnement solaire est émis dans des longueurs d'onde inférieure à (4 μm) [1].

La part d'énergie reçue sur la surface de la terre dépend de l'épaisseur de l'atmosphère à traverser. Celle-ci est caractérisée par le nombre de masse d'air **AM**.

Le concept de nombre de masse d'air caractérise la puissance transportée par le rayonnement solaire. D'autre part, il sert à définir un spectre de référence pour calibrer

Les cellules étalons destinées à qualifier les performances des dispositifs photovoltaïques. Le nombre de masse d'air est obtenu de la relation suivante :

$$
AM = \frac{1}{\sin(h)}\tag{2.1}
$$

Avec : h (exprimé en degré) est l'élévation du soleil sur l'horizon (Fig. 1.1).

Le rayonnement qui atteint le niveau de la mer à midi dans un ciel clair est de 1000  $\frac{m}{m}$ et est décrit en tant que rayonnement de la masse d'air "1" ou AM1 (Fig.1.1). Lorsque le soleil se déplace plus bas dans le ciel, la lumière traverse une plus grande épaisseur d'air, perdant plus d'énergie. Puisque le soleil n'est au zénith (h=90°) que durant peu de temps, la masse d'air est donc plus grande en permanence et l'énergie disponible est donc inférieure à 1000  $\frac{w}{m^2}$  [2].

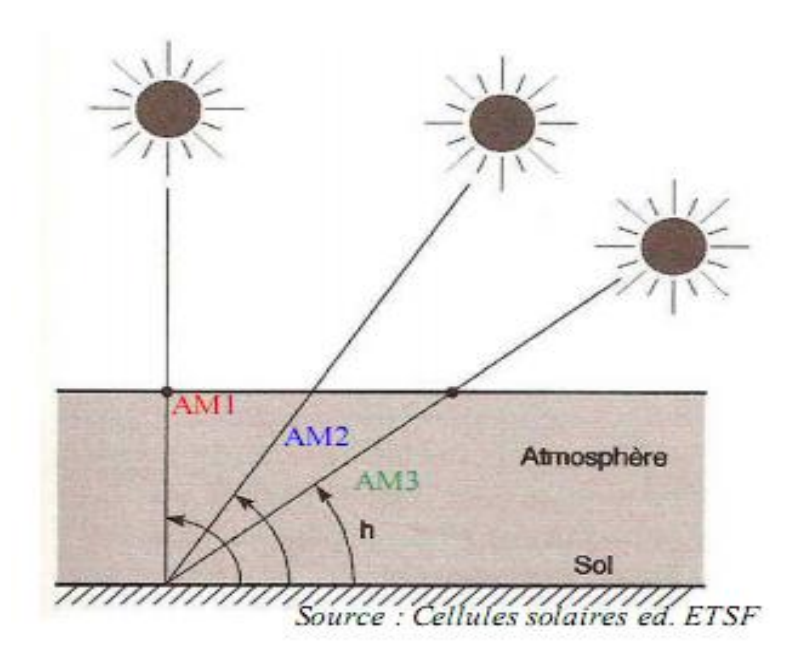

Figure 1.1 Normes de mesures du spectre d'énergie lumineuse émis par le soleil, notion de la masse d'air AM. [2]

## **1.2.2 Effet photovoltaïques :**

 L'effet photovoltaïque a été découvert par Alexandre Edmond Becquerel en 1839.il est obtenu par absorption des photons dans un matériau semi-conducteur (tels que le silicium) qui génère alors une tension électrique

Lorsqu'un photon (particule de lumière rayonnant) frappe un électron à partir de la dernière orbite d'un atome de silicium (électrons de valence), il reçoit l'énergie que le photon de déplacement.

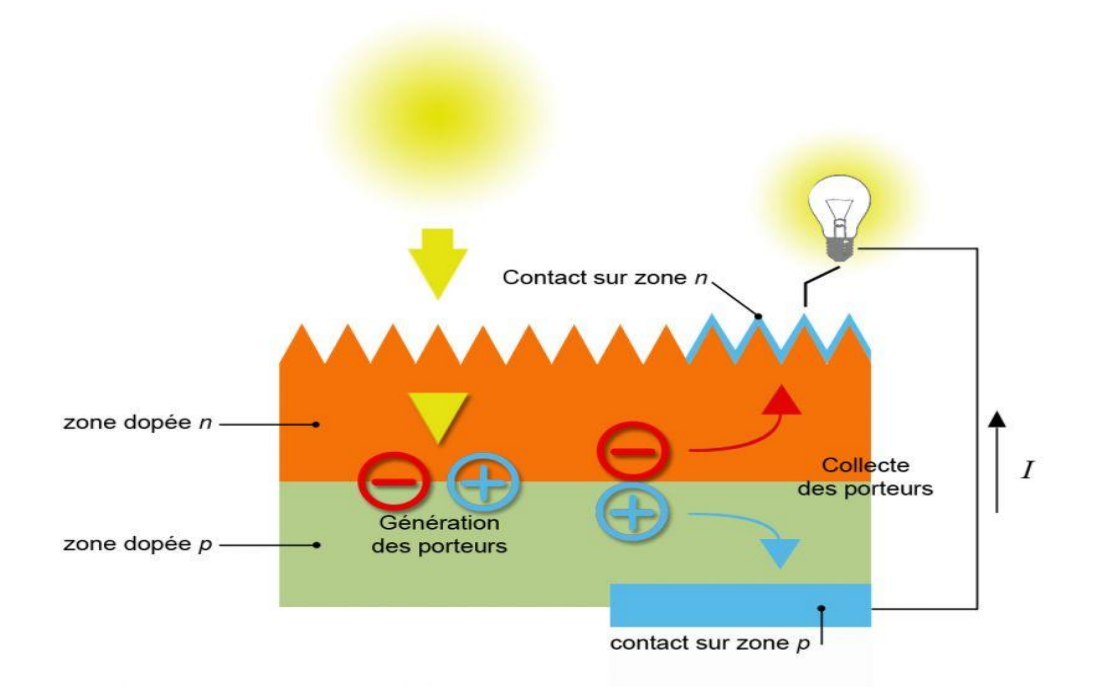

Figure 1.2 principe de la conversion du rayonnement solaire par effet photovoltaïque

Les photons arrachent des électrons aux atomes de silicium des deux couches n et p. Les électrons libérés se déplacent alors dans toutes les directions. Après avoir quitté la couche p, les électrons empruntent ensuite un circuit pour retourner à la couche n. Ce déplacement d'électrons n'est autre que de l'électricité.

Les cellules les plus répandues actuellement sont à base de silicium (différence de potentiel de 0.6 V). [1]

## **1.3 Cellule photovoltaïque**

### **1.3.1 Principe de la cellule photovoltaïque**

Les cellules photovoltaïques sont des composants optoélectroniques qui transforment directement la lumière solaire en électricité par le processus effet photovoltaïque. L'énergie peut être transférée à un électron dans le matériau semi-conducteur de la cellule. Avec cette énergie supplémentaire, l'électron peut alors s'échapper de sa position normale dans l'atome (de la bande de valence à la bande de conduction traversant la bande interdite), créant ainsi un trou qui deviendra une partie d'un courant dans un circuit électrique. C'est ce qu'on appelle la paire électron-trou et la structure la plus simple d'une cellule PV, comporte une jonction entre deux matériaux semiconducteurs dopés de sorte que l'une conduise les charges négatives et l'autre, les charges positives. Le but de la structure photovoltaïque, c'est de créer un champ électrique interne permanent, il se crée donc une différence de potentiel entre les deux couches de la cellule. En conséquence, un courant électrique peut être établi en connectant les bornes de la jonction à un circuit extérieur [4]

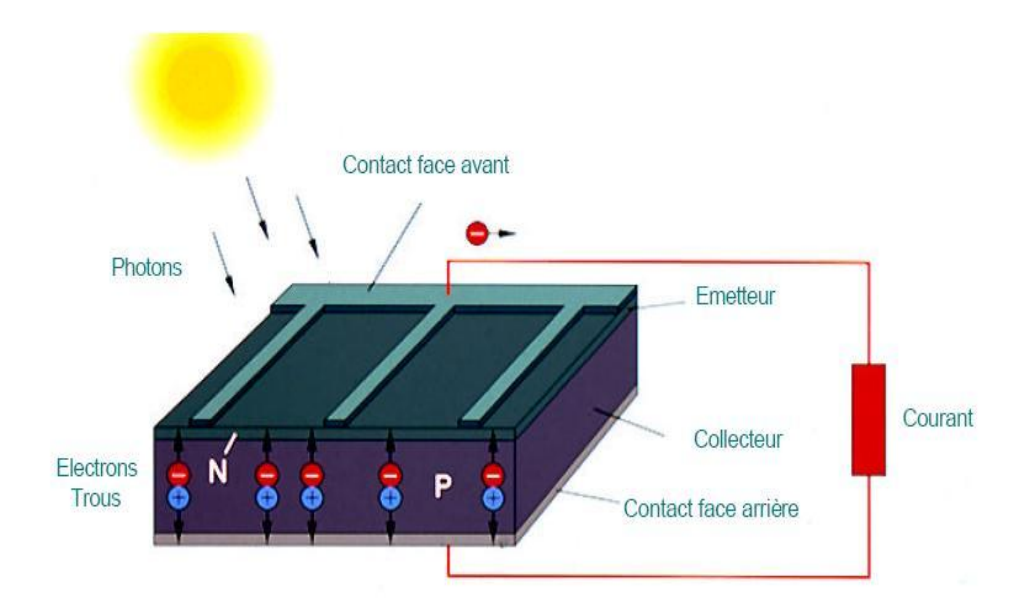

Figure 1.3 La cellule Photovoltaïque [5]

## **1.3.2 Modèle électrique d'une cellule :**

### **a Le modèle idéal :**

C'est le modèle le plus simple pour représenter la cellule solaire. Il ne tient compte que du phénomène de diffusion. Le circuit équivalent de ce modèle est représenté sur la figure  $(1.4)$ 

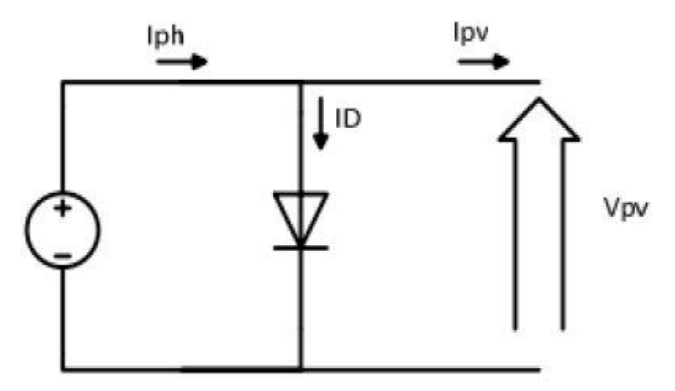

Figure 1.4 Modèle Idéale d'une cellule Photovoltaïque

Le courant est donné par la relation :

$$
I_{pv} = I_{ph} - I_D \tag{1.3}
$$

$$
I_{ph} = I_{ph0} \cdot \frac{E}{E_0} \tag{1.4}
$$

$$
I_D = I_0. \left( \exp\left(\frac{V_{pv}}{m.V_T}\right) - 1 \right) \tag{1.5}
$$

$$
V_T = \frac{K T_c}{q}
$$
 (1.6)

VT : La potentielle thermodynamique.

 $I_0$ : Le courant de saturation inverse de la diode,

#### **b Le modèle Réel :**

La cellule photovoltaïque est représenté par le circuit électrique équivalent ci dessous figure 4 qui se compose d'une diode ayant le courant de saturation Is et d'une source

Du courant produisant un photo-courant I<sub>ph</sub> qui dépend de l'éclairement, et aussi par les pertes qui sont modélisées par deux résistances une résistance shunt et une résistance série R<sub>s</sub><sup>[3]</sup>

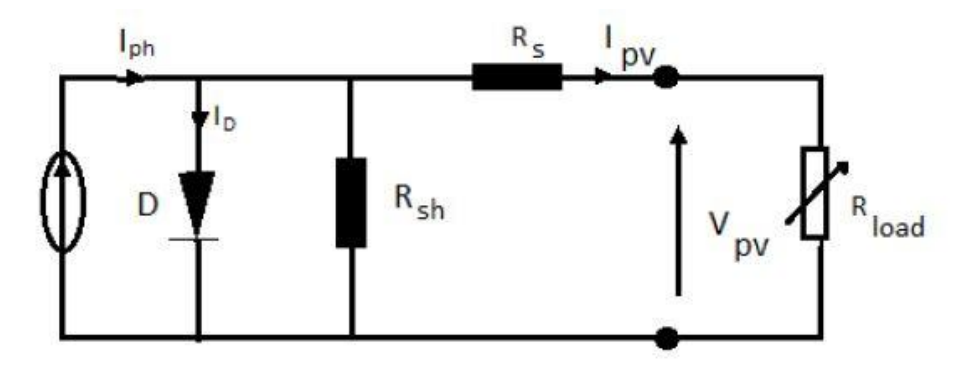

Figure 1.5 schéma du circuit électrique d'une cellule PV Réel [3]

L'équation caractéristique est :

$$
I_{pv} = I_{ph} - I_D - I_{Rsh} \tag{1.7}
$$

Our

\n
$$
I_D = I_0. \left[ \exp\left( \frac{V_{pv} + I_{pv} R_S}{m.V_T} \right) - 1 \right]
$$
\n(1.8)

$$
I_{Rsh} = \frac{V_{pv} + I_{pv}R_S}{R_{sh}}
$$
(1.9)

Le courant de saturation de la diode est donné par l'équation suivante [2] :

$$
I_0 = I_{cc} \left(\frac{T_c}{T_{c\,ref}}\right)^3 \cdot \exp\left(\frac{q.E_g}{m.K} \left(\frac{1}{T_{c\,ref}} - \frac{1}{T}\right)\right) \tag{1.10}
$$

#### **1.3.3 Caractéristiques d'une cellule photovoltaïque**

La Figure (1.5) montre la caractéristique courant-tension (Ipv - Vpv) pour une cellule photovoltaïque. Ainsi, si une résistance variable (R) est connectée aux bornes de la cellule *(PV),* le point de fonctionnement est déterminé par l'intersection de la caractéristique (Ipv - Vpv) de la cellule avec la courbe de charge. Pour une charge résistive, la courbe de charge est une droite avec la pente (1/R). Par conséquent, si la résistance (R) est petite, le point de fonctionnement est situé dans la région(AB) de la

courbe. Le courant (Ipv) varie peu en fonction de la tension (il est presque égale au courant de court-circuit).la cellule se comporte comme un générateur de courant. D'autre part, si la résistance (R) est grande, la cellule fonctionne dans la région(CD).

Dans cette zone, la tension de la cellule varie peu en fonction du courant(Ipv) : la cellule se comporte comme une source de tension qui est presque égale à la tension de fonctionnement à vide. Dans la région (BC) sur la courbe, la cellule(PV) ne peut être caractérisée par une source de courant, ni par une source de tension. C'est dans cette zone que se trouve le point pour lequel la puissance fournie est maximale dans des conditions fixées d'éclairement et de température. [4]

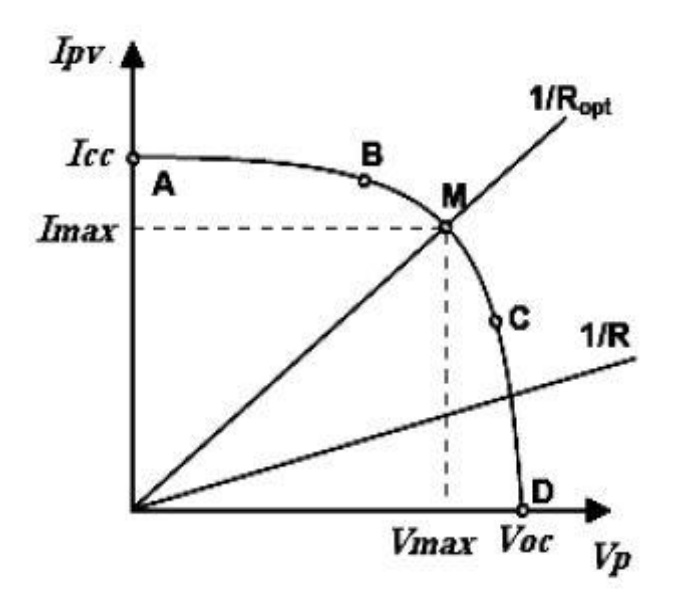

Figure 1.6 Caractéristique (Ipv – Vpv) d'une cellule photovoltaïque

Une cellule réelle peut être caractérisée par les paramètres principaux présentés par la figure  $(1.5)$ 

**Icc** *: Le courant de* court-circuit c'est le cas ou quel la tension aux bornes de la cellule est nulle.

**Vco** *: La* tension pour laquelle le courant débité par le générateur PV est nul

**Pm** : La puissance utile maximale (Pm=Vm  $\times$  Im), s'obtient en optimisant le produit courant tension.

Quant au facteur de forme FF, dit aussi facteur de courbe ou facteur de remplissage, ou " fill factor ", il est défini par:

$$
FF = \frac{V_m I_m}{V_{co}.I_{cc}} \tag{1.11}
$$

Ce facteur montre la déviation de la courbe de La figure (1.6) par rapport à un rectangle (de longueur *Vco* et largeur *Icc*)

Le rendement est le rapport entre la puissance maximale générée et la puissance incidente

$$
\eta = \frac{P_m}{P_o} \tag{1.12}
$$

Avec

 $P_0 = E.S$ 

E est l'l'éclairement (W/m²) et S la surface totale des cellules (Générateur) (m2).

## **1.4 Production photovoltaïque**

Une cellule PV simple produit une tension de sortie moins de 1V, environ de 0.6V pour des cellules cristalline-silicone, pour atteindre la tension de sortie Désirée, les cellules PV sont connectées en série formant ce qu'on appelle le module Photovoltaïque. La plupart des modules PV disponibles dans le commerce avec des Cellules cristallin-SI ont 36 ou 72 cellules connectées en série.

Quand les cellules PV sont connectées en série, le courant de sortie est le même qu'une cellule, mais la tension de sortie est la somme des tensions des cellules.

Le câblage série-parallèle est donc utilisé pour obtenir globalement un générateur PV aux caractéristiques souhaitées. La figure (1.8) illustre l'association de cellules pour produire un champ photovoltaïque. [6]

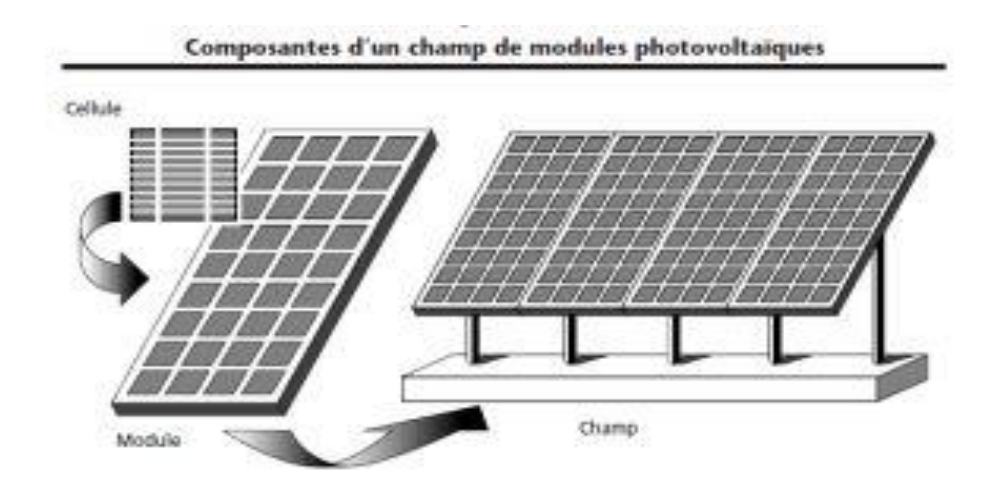

Figure 1.7 constitution d'un champ photovoltaïque

La durabilité d'une station photovoltaïque est prise en considération, l'occlusion d'une ou plusieurs cellules peut endommager celle-ci de façon permanente. Pour éviter que les cellules moins efficaces deviennent consommatrices, on utilise des diodes by-pass, également pour éviter le retour du courant des autres modules lorsqu'un module est mal ensoleillé on utilise l'anti-retour

## **1.4.1 Influence de la température et l'ensoleillement :**

L'ensoleillement et la température ont une influence directe sur la caractéristique courant-tension du générateur photovoltaïque, cela est représenté sur les figures Suivantes :

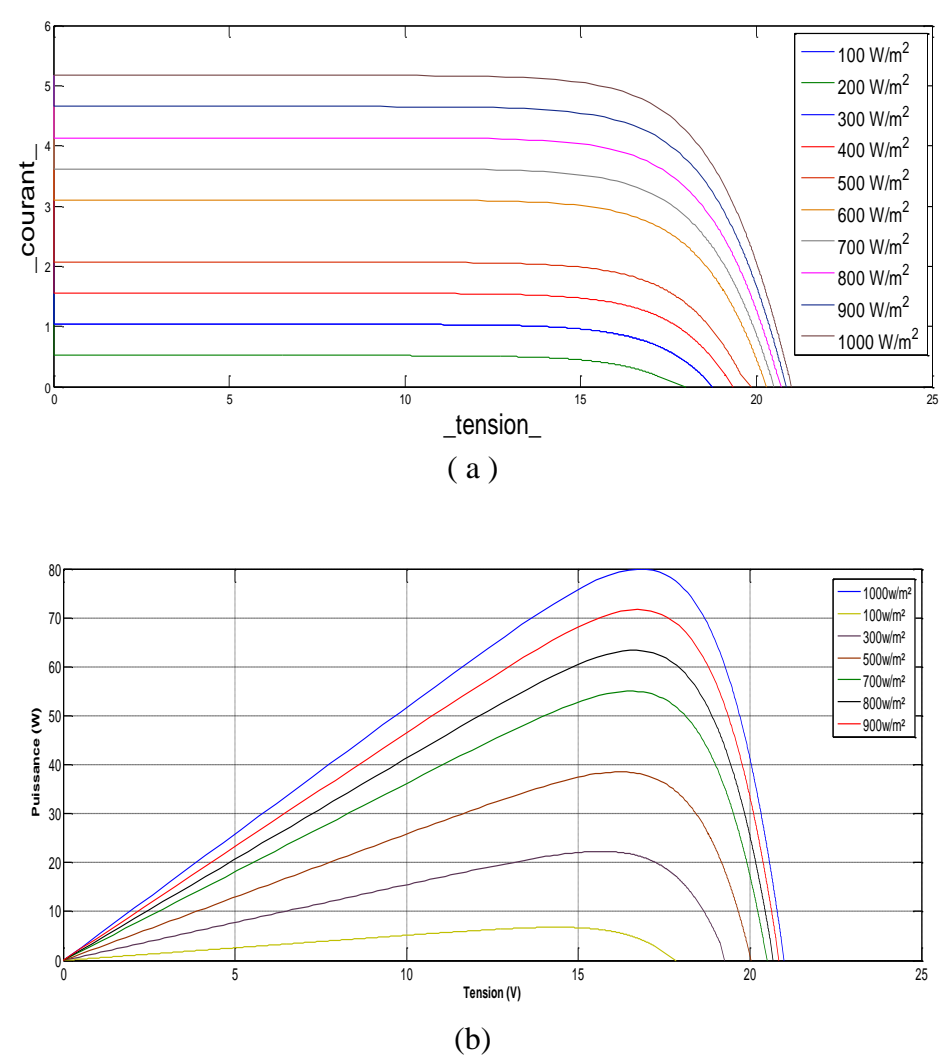

Figure 1.8 Evolution de la caractéristique I(V) 'a' et P(V) 'b' en fonction de l'irradiation

Pour une température fixe, en variant l'ensoleillement, la figure (1.8) (a)et(b) montre que le courant et la puissance maximale sont proportionnel a l'ensoleillement, tandis que dans (b) Vco tension de circuit ouvert change légèrement.

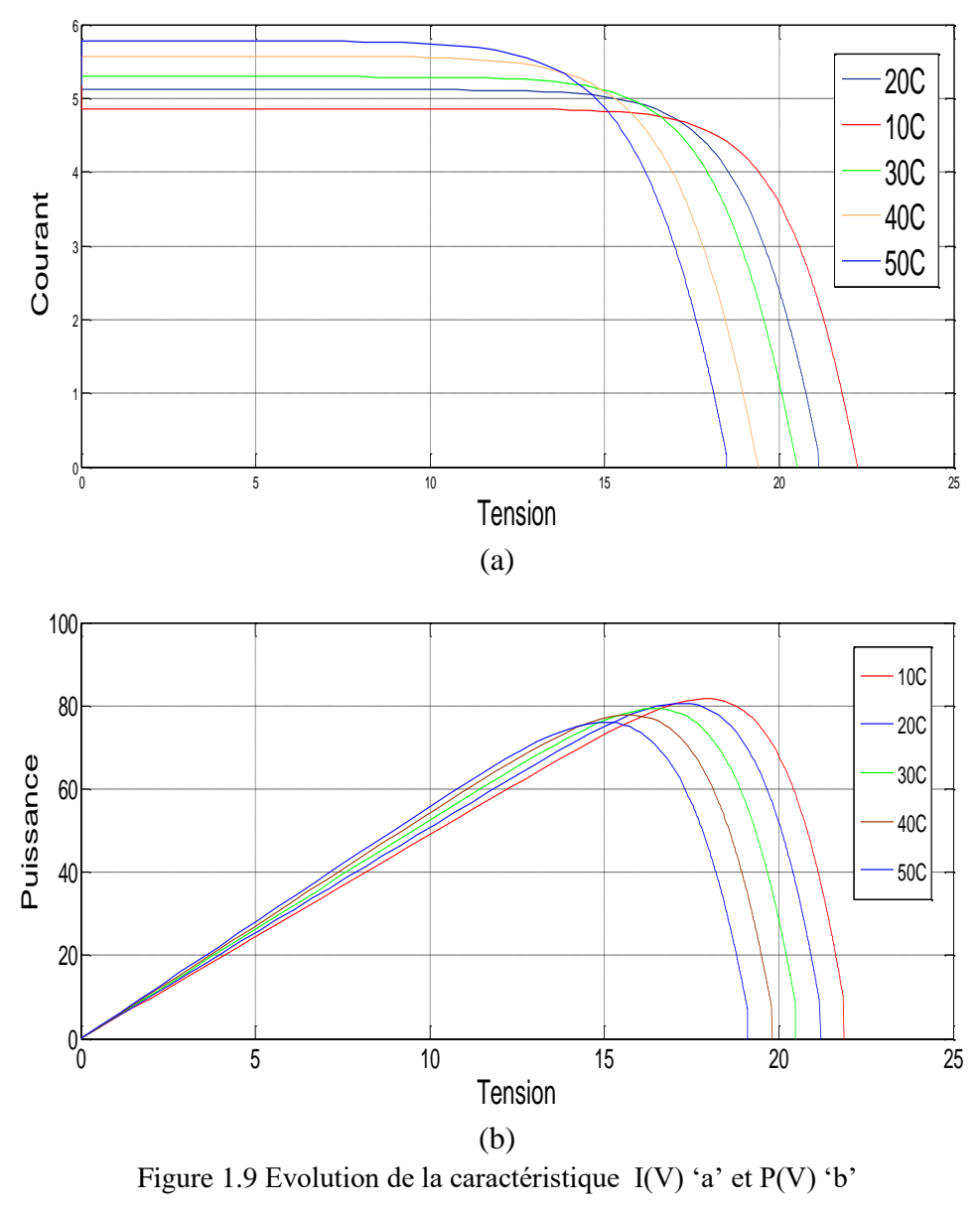

En Fonction de la température

La variation de la température en fixant l'ensoleillement comme montre la figure (1.9) cause une diminution de la tension Vco pour les deux caractéristiques et légèrement change le courant et la puissance maximale.

### **1.4.2 Effet d'ombrage:**

Lorsque les modules d'un GV sont partiellement ensoleillés, des diodes by-pass de protection de ces modules sont mise en marche, cela cause une perte de l'énergie qui est générer par le générateur photovoltaïque. Cette perte affecte la caractéristique P-V par un émergement de plusieurs sommets comme montre la figure (1.10). Ces derniers deviennent plus en plus perturbés et loin de la puissance maximale Pppm fournit dans les conditions nominales tout dépend les niveaux de radiation appliquées.

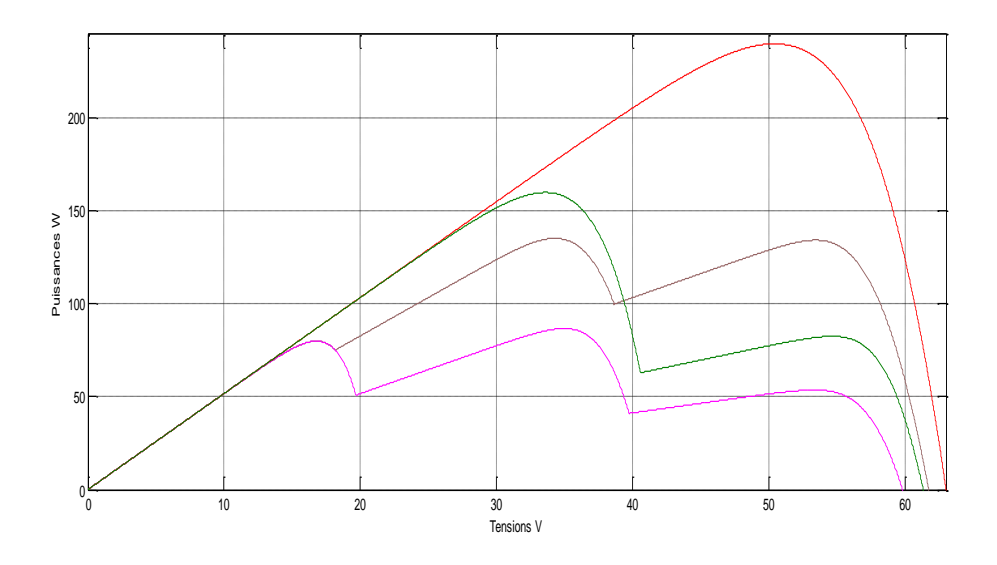

Figure 1.10 L'effet de l'ombrage sur la caractéristique P-V d'un GV

## **1.5 Conclusion**

Dans ce chapitre, nous avons présenté des notions générales sur les systèmes photovoltaïques a fin de former une initiation au travail réalisé dans ce mémoire.

Des principes de bases sont expliqués comme la transformation de l'énergie portée dans le rayon solaire par l'effet photovoltaïque a une énergie électrique, après avoir décrire la cellule et ces différentes caractéristiques, l'effet d'ombrage explique clairement la nécessité de passer à des techniques de recherche du point de puissance maximale dans le temps réel. Dans Le chapitre suivant nous nous intéressons a montrer le principe de la recherche MPPT et l'optimisation par des méthodes classique.

## **2.1 Introduction**

Comme on a pu le constater dans le chapitre précédent, la température et l'ensoleillement ont une influence directe sur les caractéristiques du générateur photovoltaïque, bien que la puissance maximale et le courant, ainsi que le module solaire génère sa puissance maximale que pour certaine tension et courant de fonctionnement, donc la commande MPPT nous permet la localisation de ce point, dans ce cas un étage d'adaptation(hacheur) entre la charge et le panneau est nécessaire pour assurer le fonctionnement du générateur photovoltaïque continuellement a ca puissance maximale.

Dans ce chapitre, nous nous intéressons au hacheur de type Boost, ainsi les différentes commandes MPPT Classique, nous allons simuler parmi ces techniques la plus utilisée d'entre elles 'Perturbe & Observe'.

## **2.2 principe de la commande MPPT**

Le rendement des panneaux solaires reste assez faible par rapport aux énergies traditionnelles, la puissance générer par ces panneaux doit être exploité dans leurs valeurs maximales, la recherche de ce point de fonctionnement (puissance maximale) nécessite une mise en œuvre d'un algorithme de poursuite.

La localisation du point PPM est effectuée tout en assurant une bonne adaptation entre la charge et le générateur a fin de transférer le maximum de puissance.

La conversion photovoltaïque associée à une commande MPPT est représenté par la figure  $(2.1)$ .

La charge est choisie à fin de simplifier la condition de fonctionnement de commande. Une charge DC est choisie. Comme nous pouvons le voir sur cette Chaîne, la commande MPPT est nécessairement associée à un quadripôle possédant des Degrés de liberté qui permettent de pouvoir faire une adaptation entre le GPV et la charge.

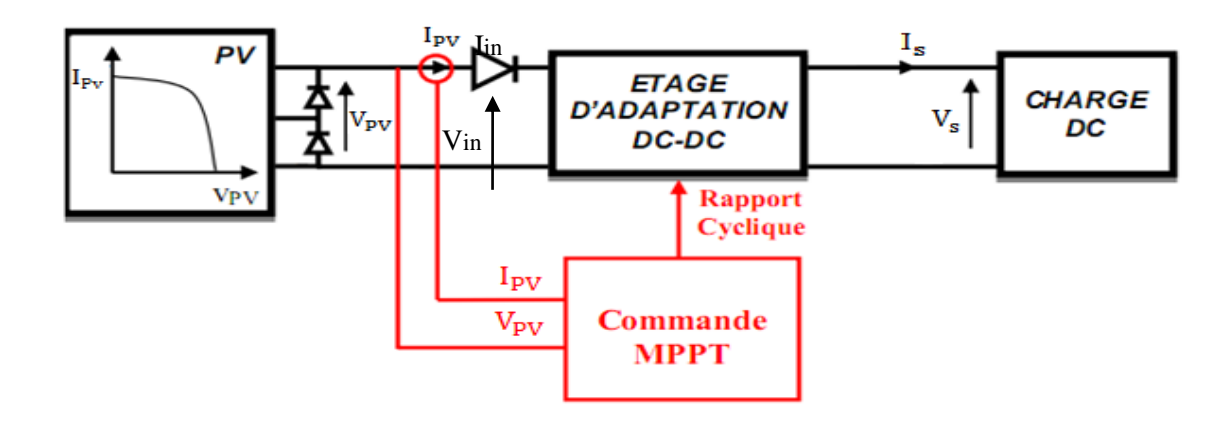

Figure 2.1 Chaîne élémentaire de conversion photovoltaïque

Dans le cas de la conversion solaire, le quadripôle peut être réalisé à l'aide d'un convertisseur DC-DC de telle sorte que la puissance fournie par le GPV corresponde à la puissance Maximale qu'il génère et qu'elle puisse ensuite être transférée directement à la charge.

La technique de contrôle communément utilisée consiste à agir sur le rapport cyclique de manière automatique pour amener le générateur à sa valeur optimale de fonctionnement qu'elles que soient les instabilités météorologiques ou les variations brutales de charges qui peuvent survenir à tout moment. [3]

## **2.3 Convertisseur DC-DC pour la poursuite de MPPT :**

Convertisseur boost est un convertisseur de puissance avec une tension de sortie plus grande que sa tension d'entrée. Un convertisseur boost simple se compose d'une inductance, un commutateur de commande S et une diode D, des filtres faits en des condensateurs sont normalement ajoutées a la sortie et à l'entrée du convertisseur pour réduire les ondulations de tension.

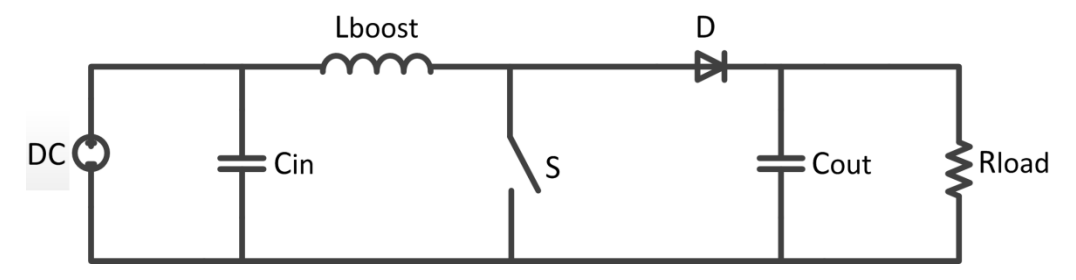

Figure.2.2 schéma du convertisseur Boost.

Le fonctionnement d'un convertisseur boost est d'amplifier ou avancer une certaine tension d'entrée à un de plus haut niveau, en même temps le convertisseur boost diminue le courant a un de plus bas niveau, comme résultat normal du principe d'économies d'énergie, qui implique cette puissance, étant le produit de la tension et courant, doit être conservé.

#### **2.3.1 principe de fonctionnement du hacheur boost :**

Le fonctionnement du convertisseur boost est essentiellement basé sur la charge et la décharge d'inductance. Quand une inductance est chargée, il se comporte comme une charge pendant qu'elle absorbe l'énergie. D'une part, quand elle est déchargée, il se comporte comme source d'énergie. L'idée fondamentale derrière l'effet boost est le fait que la tension de l'inductance pendant un processus de décharge dépend seulement du taux de changement de son courant par rapport au temps, cette tension est indépendante de la tension de source par laquelle l'inductance a été chargée. Cette indépendance donne la possibilité d'avoir une tension de sortie plus grande que la tension d'entrée.

L'opération du circuit du convertisseur boost peut être divisée en deux phases. La première phase commence quand le commutateur S est mis en marche au  $t=T_{on}$  suivant les indications de la figure (2.3.a) Le courant d'entrée qui monte traverse l'inductance Lboost et le commutateur S. Pendant ce mode, de l'énergie est stocké dans l'inductance. La deuxième phase commence quand le commutateur est arrêté au  $t=T<sub>off</sub>$ , l'énergie stockée dans l'inductance est libérée par la diode à la charge de sortie, suivant la figure (2.3.b)

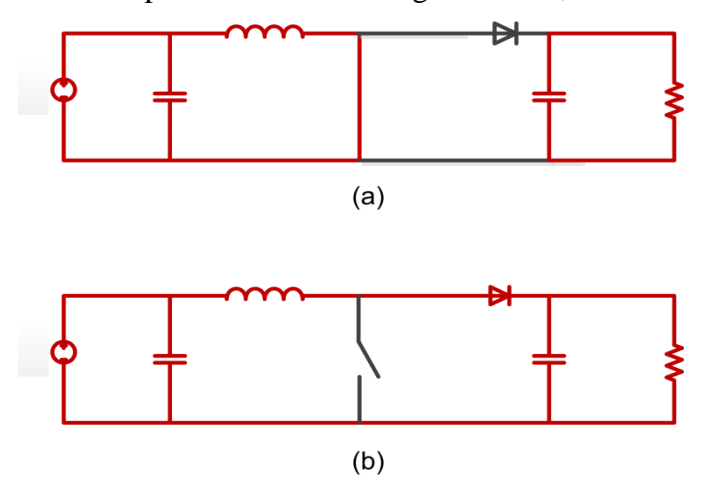

Figure 2.3 les deux phases de fonctionnement du convertisseur boost

Le convertisseur boost en tant que tous les autres convertisseurs DC-DC a deux différents modes de fonctionnement fondamentales : Mode de Conduction-Continue (MCC) et mode de Conduction-Discontinu (MCD).pour la suite on s'intéresse que pour le mode (MCC).

En mode de conduction continue, le courant d'inductance coule sans interruption qui est toujours au-dessus de zéro tout au long de la période de commutation comme le montre la figure (2.4)

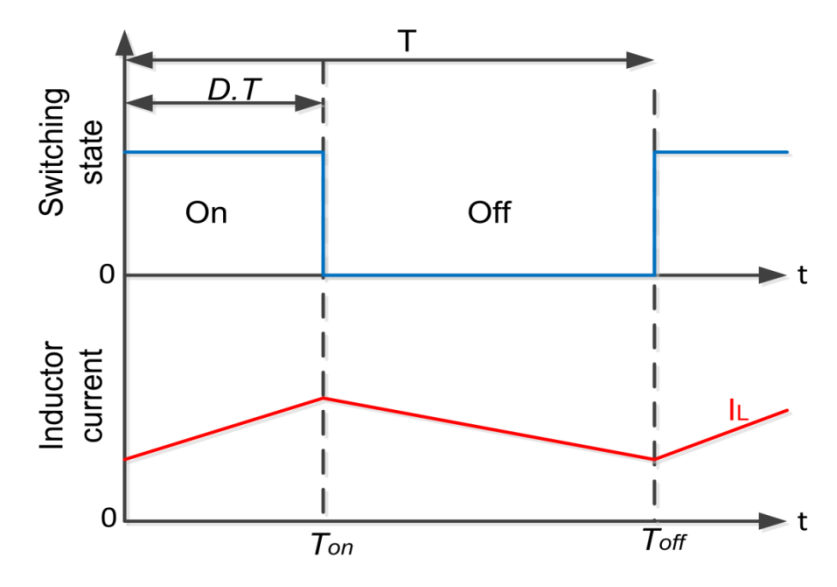

Figure 2.4 les radiations du courant et tension du convertisseur boost en mode continu

### **2.3.2 Analyse du circuit électrique :**

Pendant l'état-ON, le commutateur S est fermé, qui fait la tension d'entrée V<sub>in</sub> apparaître  $\alpha$  a travers l'inductance, qui cause un changement du courant  $I_L$  traversant l'inductance au cours d'une période t :

$$
\frac{dI_L}{dt} = \frac{V_L}{L} = \frac{V_{in}}{L}
$$
\n(2.1)

En intégrant :

$$
I_{L1}(t) = \frac{V_{in}}{L}t + I_{Lmin}
$$
 (2.2)

L'inductance est en charge :

$$
\Delta I_{Lon} = \frac{1}{L} \int_0^{DT} V_{in} dt = \frac{DT}{L} V_{in}
$$
\n(2.3)

Pendant l'état-off, le commutateur S est ouvert, ainsi le courant d'inductance traverse la charge. Si nous considérons la chute de tension dans la diode, il faut un condensateur assez grand pour que sa tension reste constant, l'évolution de  $I_L$  est :

$$
\frac{dI_L}{dt} = \frac{V_{in} - V_{out}}{L} \tag{2.4}
$$

En intégrant :

$$
I_{L2}(t) = \frac{V_{in} - V_{out}}{L}t + I_{Lmax}
$$
 (2.5)

<sup>DIT</sup>  $V_m dt = \frac{DT}{L} V_m$  (2.3)<br>
any  $t$ r, ainsi le courant d'inductance traverse la<br>
tension dans la diode, il faut un condensateur<br>
tant, l'évolution de I<sub>L</sub> est :<br>  $-\frac{V_m - V_{out}}{L}$  (2.4)<br>  $-\frac{V_{out}}{L}t + I_{Lmax}$  (2.5)<br>
ansion d Dans le cas du convertisseur Boost, la tension de sortie  $V_{out}$  est toujours plus grand que Vin. Ainsi, IL(t) a une pente négative, qui montre que dans cette phase, l'inductance se décharge.

Par conséquent, la variation de I<sub>L</sub> pendant une période est :

$$
\Delta I_{L_{off}} = \int_{0}^{(I-D)T} T \frac{(V_{in} - V_{out})dt}{L} = \frac{(V_{in} - V_{out})(I-D)T}{L}
$$
(2.6)

Pendant les deux phases de conduction (ON/OFF)  $I_L(t)$  vari (augmentation/diminution) dans une largeur de bande de  $\Delta I_L$  autour d'une valeur moyenne  $I_{Lmean} = I_{in}$ 

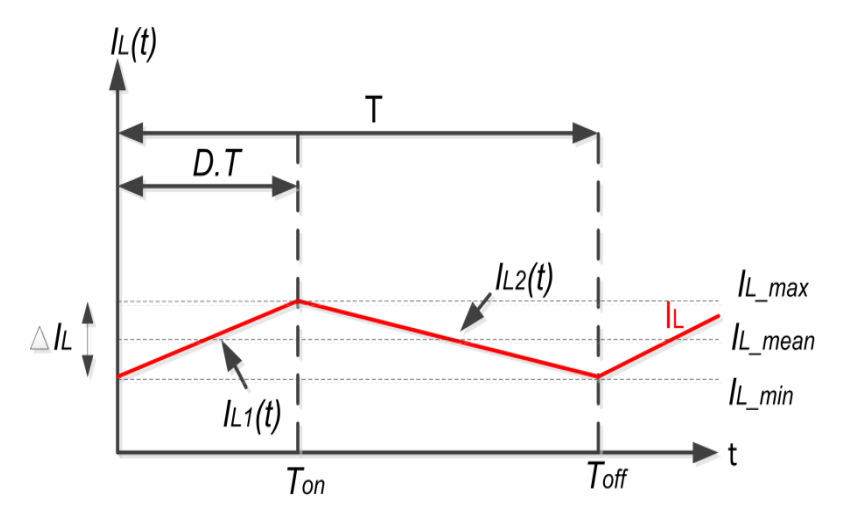

Figure 2.5 variation du courant d'inductance

#### **Gain du convertisseur Boost :**

Le courant d'inductance doit être identique au début et à la fin du cycle de commutation. Ceci peut être écrit comme :

$$
\Delta I_{Lon} + \Delta I_{Loff} = 0
$$
\n(2.7)

Substituant les deux ondulations :

$$
\Delta I_{L_{on}} + \Delta I_{L_{off}} = \frac{DT}{L} V_{in} + \frac{(V_{in} - V_{out})(I - D)T}{L} = 0
$$
\n(2.8)

Ceci peut être écrit comme :

$$
\frac{V_{out}}{V_{in}} = \frac{1}{1 - D} \tag{2.9}
$$

### **2.3.3 Dimensionnement du convertisseur Boost**

#### *a Caractéristiques du panneau photovoltaïque :*

Dans ce qui suit, nous concevrons un convertisseur boost connecté avec un générateur photovoltaïque de 240W et une charge résistive de 100Ω. Le Tableau I

Récapitule les caractéristiques électriques du générateur considéré de Pv Générateur qui se composent de trois modules BP SX80 en série.

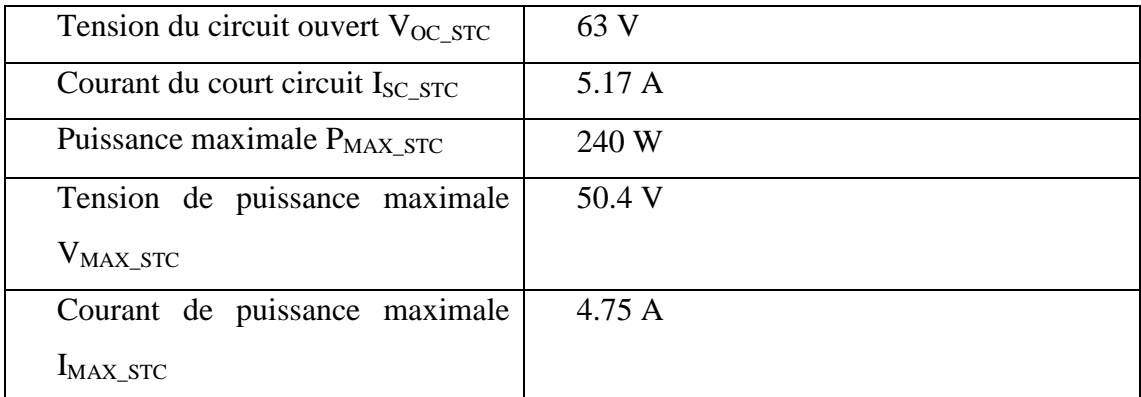

Tableau I. Caractéristiques électriques du panneau BP SX80 [Annexe 1]

#### **Fréquence de la commutation** :

Pour réduire la taille de l'inductance, le convertisseur boost sera commuté à une grande fréquence égale à  $F_s = 20$  KHz

#### *b Dimensionnement des composants du hacheur boost*

#### **Estimation de la tension :**

La tension d'entrée est en fonction de la température, et dans un calcul pratique, la variation de tension par rapport à la température d'une série qui se compose de cellsin de la corde NS, est souvent calculée en employant l'équation

$$
V_{OC_{\text{max}}} = -2.310^{-3} N_s (T_{\text{min}} - T_{src}) + V_{oc\_src}
$$
 (2.10)

$$
V_{OC_{\text{max}}} = -2.310^{-3} N_s (T_{\text{min}} - T_{STC}) + V_{oc\_STC}
$$
\n
$$
V_{OC_{\text{min}}} = -2.310^{-3} N_s (T_{\text{max}} - T_{STC}) + V_{oc\_STC}
$$
\n(2.11)

Assumer la température des cellules peut varier de -30  $C^0$  a 60  $C^0$  et le nombre de cellules utilisées est NS=36x3=108 la gamme de tension de circuit ouvert est :

$$
V_{oc\_max} = -2.310^{-3}108(-30 - 25) + 63 = 76.66 \text{ V}
$$

$$
V_{oc\_min} = -2.310^{-3}108(60 - 25) + 63 = 54.3 \text{ V}
$$

Ce sont les tensions maximum et minimum au circuit ouvert, et le convertisseur devrait pouvoir manipuler la tension d'ouverture maximale de circuit quoique ce ne soit pas la tension normale d'opération au PPM. Alors la tension maximale d'opération du convertisseur Boost devient :

$$
V_{\text{pv\_max}} = V_{\text{oc\_max}} = 76.66 \text{ V}
$$

Le convertisseur Boost fournit une charge résistive de R<sub>load</sub>=100Ω, et la puissance maximale du générateur photovoltaïque est Pmax=240W. Ainsi, la tension de Sortie maximale est donnée par

$$
V_{out \, max} = \sqrt{240 \times 100} = 154.91 \, V
$$

#### **L'évaluation du courant :**

Puisque le convertisseur fonctionnera en mode conduction continues (CCM), une limite inférieure du courant doit être fixée. On désire pour avoir une plage étendue de fonctionnement du convertisseur, et ainsi une basse limite, mais en même temps pour maintenir l'inductance du Boost aussi petite comme possible, et ainsi une limite plus élevée. Alors une limite minimum de courant d'entrée de ∆LL / 2 est donc employé, et le courant d'entrée maximum est égale au courant de court-circuit du générateur photovoltaïque. L'ondulation du courant d'inductance est choisie comme :

$$
\Delta L_L{=}10\%{\times}I_{sc}{=}0.5A
$$

La plage de fonctionnement est de :

$$
0.25 A \le I_{pv} \le 5.17 A
$$

Le courant d'entré maximum est égal au courant maximum fourni par le générateur photovoltaïque. Ainsi, le courant d'entré maximum est donné par :

$$
I_{in\_max} = I_{SC\_STC} = 5.17A
$$

Le courant de sortie maximum est donné par:

$$
I_{out\_max} = \frac{V_{out\_max}}{R_{load}} = \frac{126.5}{100} = 1.26 \,\mathrm{A}
$$

La Limites du rapport cyclique :

Afin de trouver le MPP dans différentes situations, un grand espace de recherche est nécessaire. Ainsi, les limites choisies du rapport cyclique sont :

$$
D_{\min} = 0.05
$$
  

$$
D_{\max} = 0.95
$$

#### **Inductance du Boost :**

Quand le générateur photovoltaïque alimente une charge résistive par l'intermédiaire d'un convertisseur Boost, l'inductance de ce dernier est indiquée suivant les deux conditions complémentaires données ci-dessous

$$
L_{boost} \ge \max\left(\frac{(I-D)^2.D.R_L}{2.F_s}\right) \tag{2.12}
$$

$$
L_{boost} \ge L_{min} = \frac{V_{pv} \cdot D}{\Delta I_L \cdot F_s}
$$
 (2.13)

Prenant la valeur du rapport cyclique dans lequel la première condition est à sa valeur maximale, et la remplacer en deuxième condition par  $V_{pv}=V_{pv,max}$ , la valeur de l'inductance minimum est :

$$
L_{min} = \frac{76.66 \times 1 \div 3}{0.5 \times 20000} = 2.55 \, mH
$$

Nous avons choisi :

$$
L_{boost} = 3 \, mH
$$

#### **Capacité d'entrée :**

La Figure au-dessous montre la quantité de charge a échangées par le condensateur C<sub>in</sub> d'entrée au cours d'une période de commutation T :

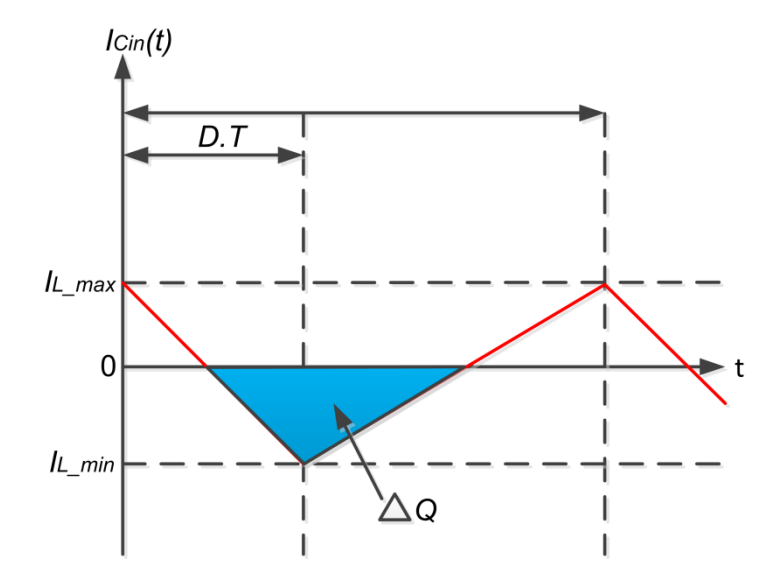

Figure 2.6 Comportement de charge de condensateur d'entrée au cours d'une période de commutation.

∆Q le secteur de triangle, qui est indiqué par :

$$
\Delta Q = \frac{I}{2} \frac{T}{2} \frac{\Delta I_L}{2} = \frac{\Delta I_L}{8F_s}
$$
 (2.14)

La relation charge-tension d'une capacité est :

$$
\Delta Q = C \, \Delta V \tag{2.15}
$$

$$
C_{in\_min} = \frac{\Delta I_L}{8\Delta V_{in} F_S} = \frac{0.51}{8 \times 0.76 \times 20000} = 4.19 \times 10^{-6} F
$$

On prend comme valeur de la capacité :

$$
C_{in}=220\;uF
$$

#### **Capacité de sortie :**

Pour dimensionner le condensateur de sortie, nous suivrons le même raisonnement que cela utilisé pour le condensateur d'entrée :

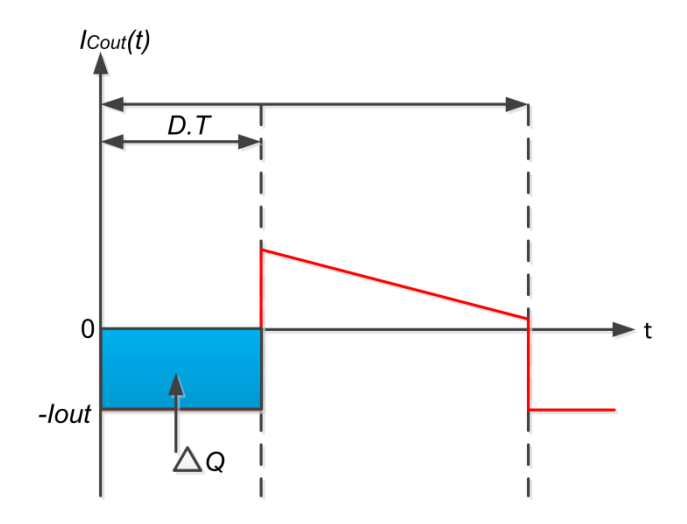

Figure 2.7 Comportement de la charge de condensateur de sortie au cours d'une période de commutation

∆Q le secteur carré, qui est indiqué par :

$$
\Delta Q = D.T.I_{out} \tag{2.16}
$$

L'expression de la capacité de sortie est :

$$
C_{out\_min} = \frac{D_{\text{max}} I_{out\_max}}{\Delta V_{out} F_s}
$$
 (2.17)

Le rapport cyclique maximal  $D_{\text{max}} = 0.95$ 

Courant de sortie maximal  $I_{out_{max}} = 1.26A$ 

Variation de la tension de sortie  $\Delta V_{out} = 1\%V_{out}$  max = 1.54V

$$
C_{out\_min} = \frac{D_{max} \cdot I_{out\_max}}{\Delta V_{out} F_s} = \frac{0.95 \times 1.26}{1.54 \times 20000} = 47.8 \times 10^{-6} F
$$

On prend comme valeur de la capacité :

$$
C_{out} = 220 \; uF
$$

## **2.4 Les techniques classiques de la commande MPPT**

De nombreuses méthodes de poursuite de point de puissance maximale (MPPT) ont été développées pour permettre au système d'extraire le maximum de puissance du Générateur photovoltaïque.
Le principe de ces méthodes est de déplacer le point de fonctionnement en augmentant  $V_{PV}$ , lorsque  $\frac{d}{d}$  $\frac{dP_{PV}}{dV_{PV}}$  est positif ou en diminuant V<sub>PV</sub>, lorsque  $\frac{d}{dt}$  $\frac{dV_{PV}}{dV_{PV}}$  est négatif.

Lors du régime transitoire ou permanent, ces commandes doivent estimer et comparer la puissance avec celle de l'instant précédent. Les performances de celles-ci sont liées à la rapidité avec laquelle PPM est atteint, à la manière d'osciller autour de ce même point, mais aussi à la robustesse pour éviter une divergence lors de Changements brutaux d'ensoleillement ou de charge. Parmi les techniques, on a :

#### **2.4.1 Méthode "Hill Climbing"**

La technique de contrôle nommée Hill Climbing consiste à faire "monter" le point de fonctionnement le long de la caractéristique du générateur présentant un maximum. Pour cela, deux pentes sont possibles. La recherche s'arrête théoriquement quand le point de puissance maximal est atteint. Cette méthode est basée sur la relation entre la puissance du panneau et la valeur du rapport cyclique appliqué. Mathématiquement, le PPM est atteinte lorsque  $\frac{d}{dx}$  $\frac{P\mu\nu}{dD}$  est forcé à zéro par la commande. [2]

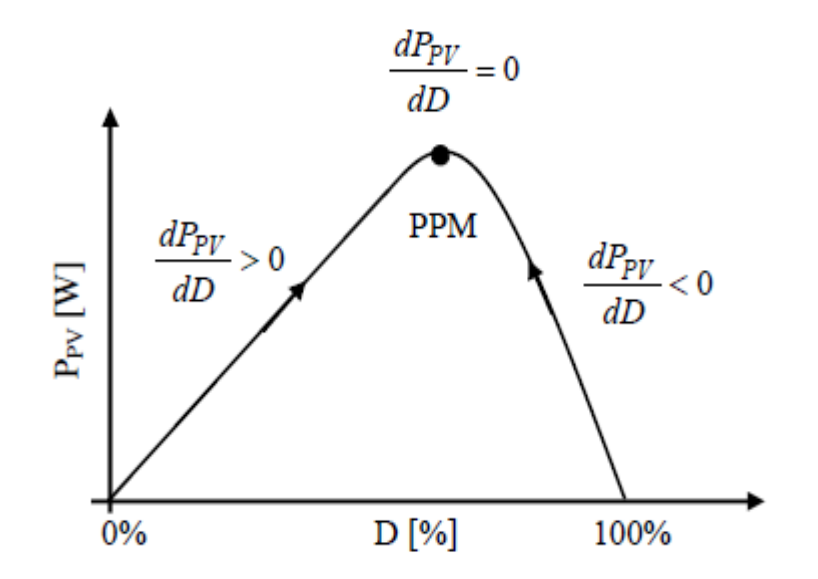

Figure 2.8 relation entre le rapport cyclique D et puissance Ppv [2]

#### **2.4.2 Méthode "incrément de conductance" (IncCond)**

 L'idée de base est que la pente de la courbe P-V devient zéro au PPM, comme le montre la figure 2.9. Il est également possible de trouver un emplacement relatif entre le point opérationnel et le PPM. La pente est la dérivée de la puissance du module PV en fonction de sa tension et a les rapports suivants avec le PPM :

$$
\frac{dP}{dV} = 0 \, au \, PPM \tag{2.18}
$$

$$
\frac{dP}{dV} > 0 \text{ à gauche du PPM} \tag{2.19}
$$

$$
\frac{dP}{dV} < 0 \land droite \ du \ PPM \tag{2.20}
$$

Les équations ci-dessus sont écrites en fonction de la tension et du courant.

$$
\frac{dP}{dV} = \frac{d(V.I)}{dV} = I\frac{dV}{dV} + V\frac{dI}{dV} = I + V\frac{dI}{dV}
$$
\n(2.21)

Si le point opérationnel est au PPM, l'équation (2.21) devient :

$$
I + V \frac{dI}{dV} = 0 \tag{2.22}
$$

$$
\frac{dI}{dV} = -\frac{I}{V} \tag{2.23}
$$

Si le point opérationnel est au côté gauche du PPM, l'équation (2.18) devient :

$$
I + V\frac{dI}{dV} > 0\tag{2.24}
$$

$$
\frac{dl}{dV} > -\frac{l}{V} \tag{2.25}
$$

Si le point opérationnel est au côté droit du PPM, l'équation (2.18) devient :

$$
I + V\frac{dl}{dv} < 0\tag{2.26}
$$

$$
\frac{dl}{dv} < -\frac{l}{v} \tag{2.27}
$$

La technique commence par la mesure des valeurs présentes de la tension et du courant du module PV. Puis, il calcule les changements incrémental, dI et dV, en utilisant les valeurs présentes et précédentes de la tension et du courant. On suppose que le point opérationnel est au coté gauche du PPM et doit être déplacer vers la droite par l'augmentation de la tension du module. De même, si la condition de l'inégalité (2.25) est satisfaite, on suppose que le point opérationnel est au côté droit du PPM et doit être déplacé vers la gauche par la diminution de la tension du module. Quand le point opérationnel atteint le PPM, la condition de l'équation (2.23) est satisfaite. [7]

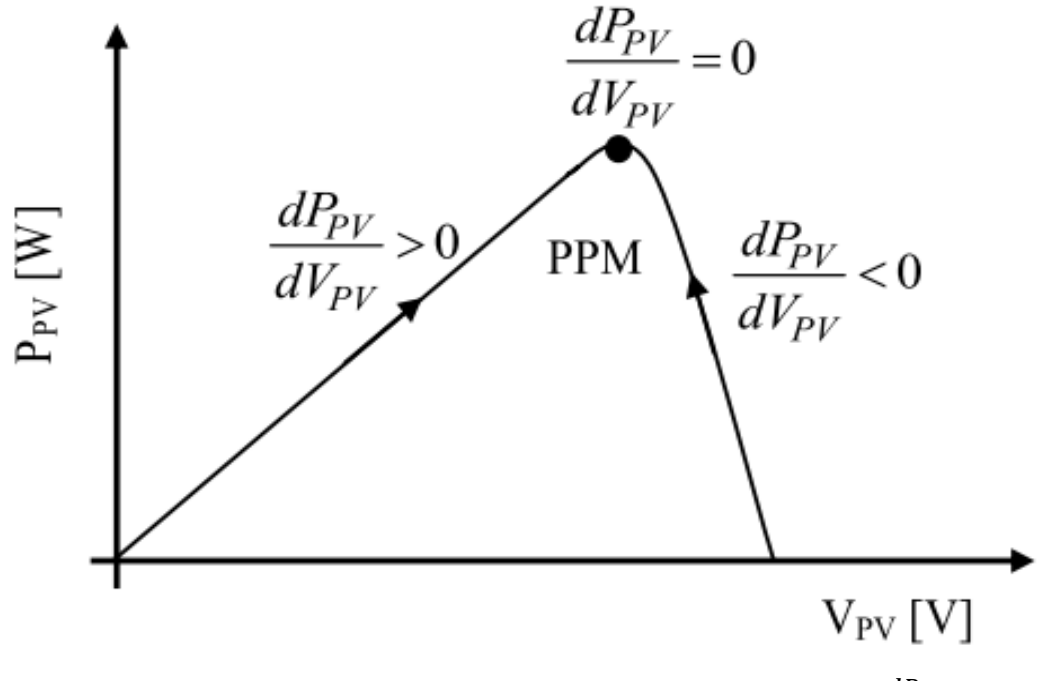

Figure 2.9 Positionnement du point de fonctionnement suivant le signe de  $\frac{d}{dt}$  $\frac{dV_{PV}}{dV_{PV}}$  sur la caractéristique de puissance [2]

#### **2.4.3 Méthode perturbation et observation (P&O)**

La méthode perturbation et observation 'P&O', est la plus répandue dans le milieu industriel, car son algorithme est facile à implémenter. Ce processus fonctionne par une perturbation du système en augmentant ou en diminuant la tension de fonctionnement du module et observer son effet sur la puissance de sortie.

D'après La figure (2.10) qui montre l'organigramme de l'algorithme de la méthode 'P&O', la tension  $V_{pv}$  et le courant  $I_{pv}$ , sont mesurés pour calculer la puissance de sortie courante  $P_{pvn}$  de la rangée, Cette valeur est comparée avec la valeur  $P_{pvn-1}$  de la dernière mesure, Si la puissance de sortie a augmenté, la perturbation continuera dans la même direction. Si la puissance a diminué depuis la dernière mesure, la perturbation du rapport cyclique sera renversée en direction opposée du dernier cycle. [6]

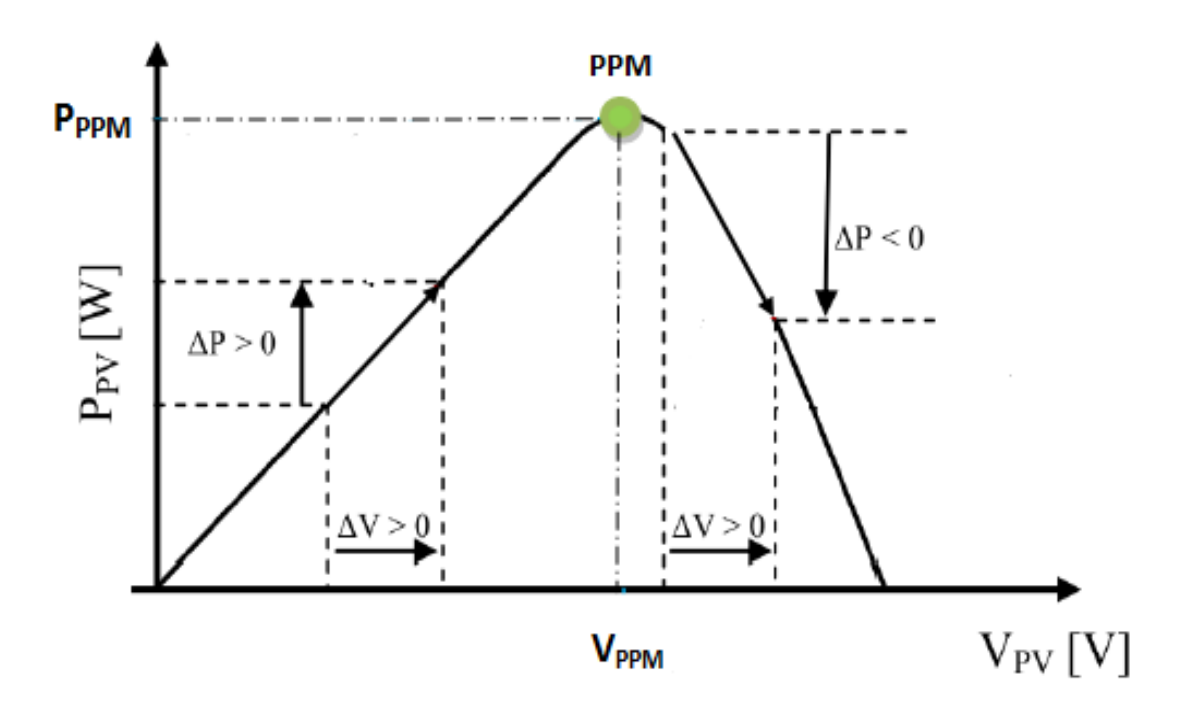

Figure 2.10 principe de la méthode perturbation et observation P&O

## **2.5 Simulation de l'algorithme perturbation et observation adapter avec le GPV**

Nous avons réalisé la simulation de l'algorithme P&O basant sur l'organigramme illustré sur la Figure (2.11)

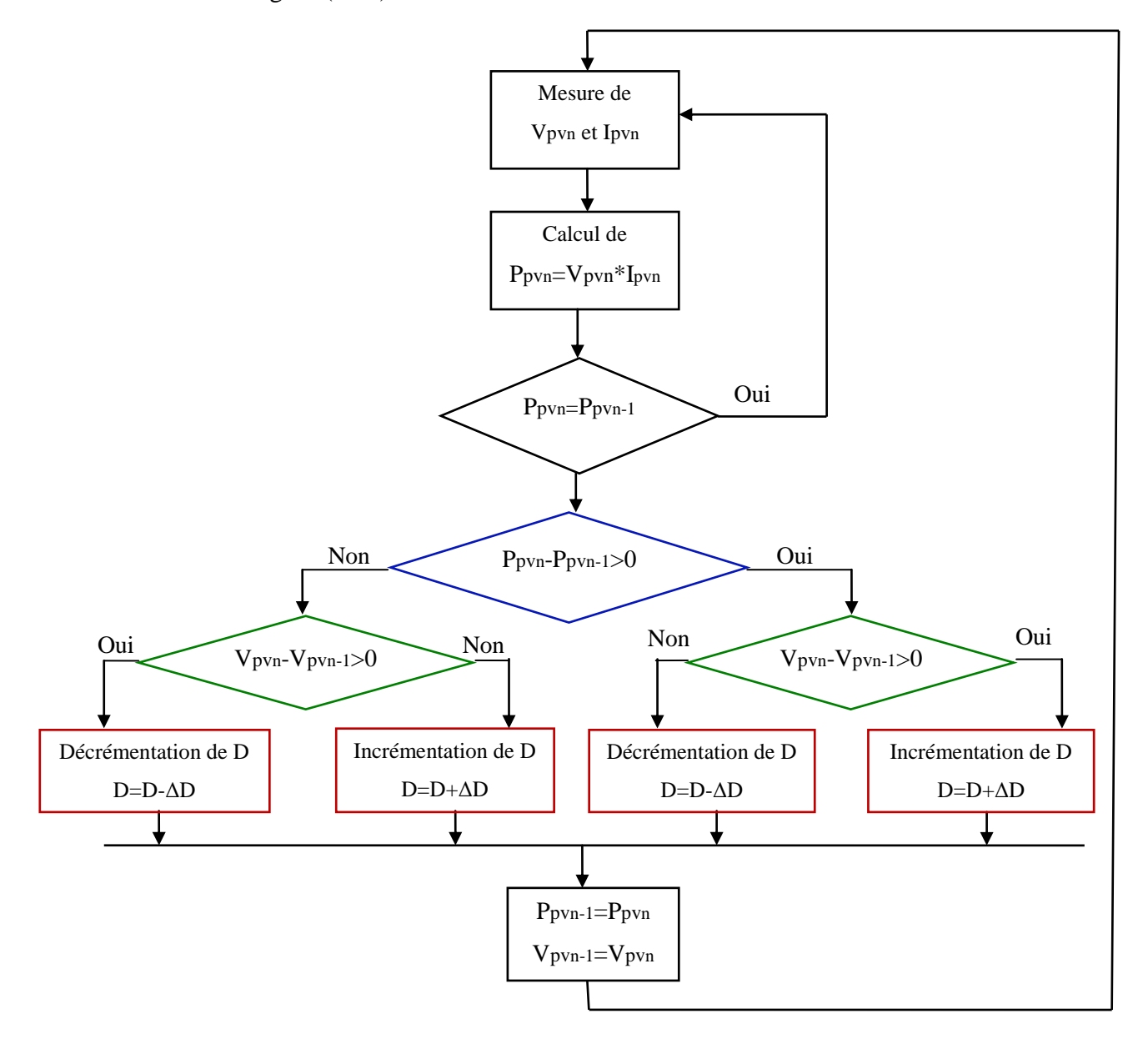

Figure 2.11 l'organigramme de l'algorithme de la méthode 'P&O'

Dans le cadre de cette étude, la simulation est réalisée à l'aide de deux logiciels :

• Le simulateur Psim pour la simulation de la partie électronique (Hacheur Boost et Panneaux solaires). Le schéma de simulation est donné par la figure (III.13).

• SimuLink/MatLab pour programmer l'algorithme de la commande MPPT. Le schéma de simulation est donné par la figure (III.14).

Où

- le couplage entre les deux logiciels est fait par le bloc SimCoupler permet de faire

- le bloc «MatLab Function » permet de faire appel à un fichier m-file (.m) contenant le programme de la commande MPPT à base de la technique P&O.

Les modèles de la simulation sont illustrées dans les figures suivantes :

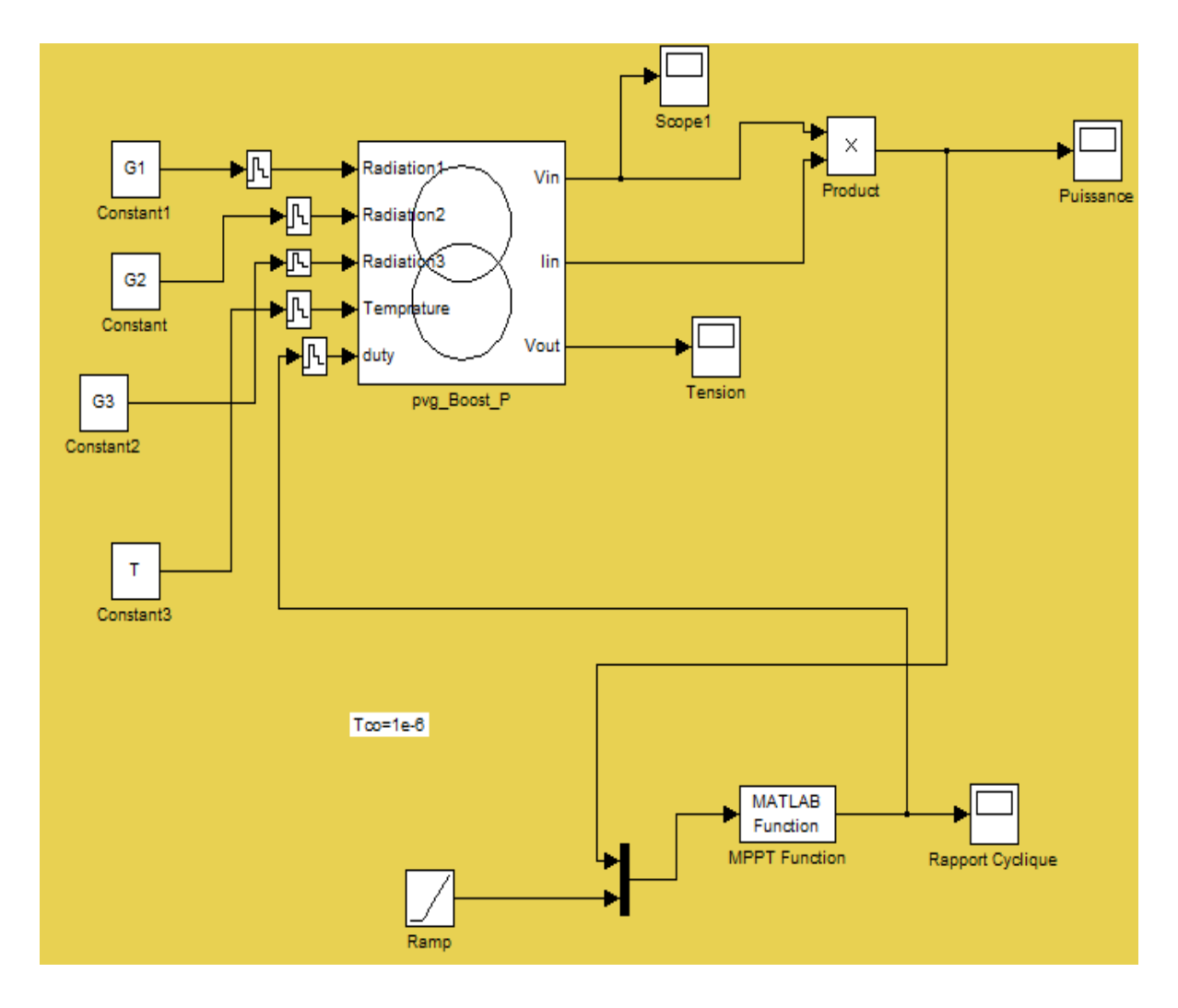

Figure 2.12 La partie commande de la simulation dans l'environnement SimuLink/MatLab

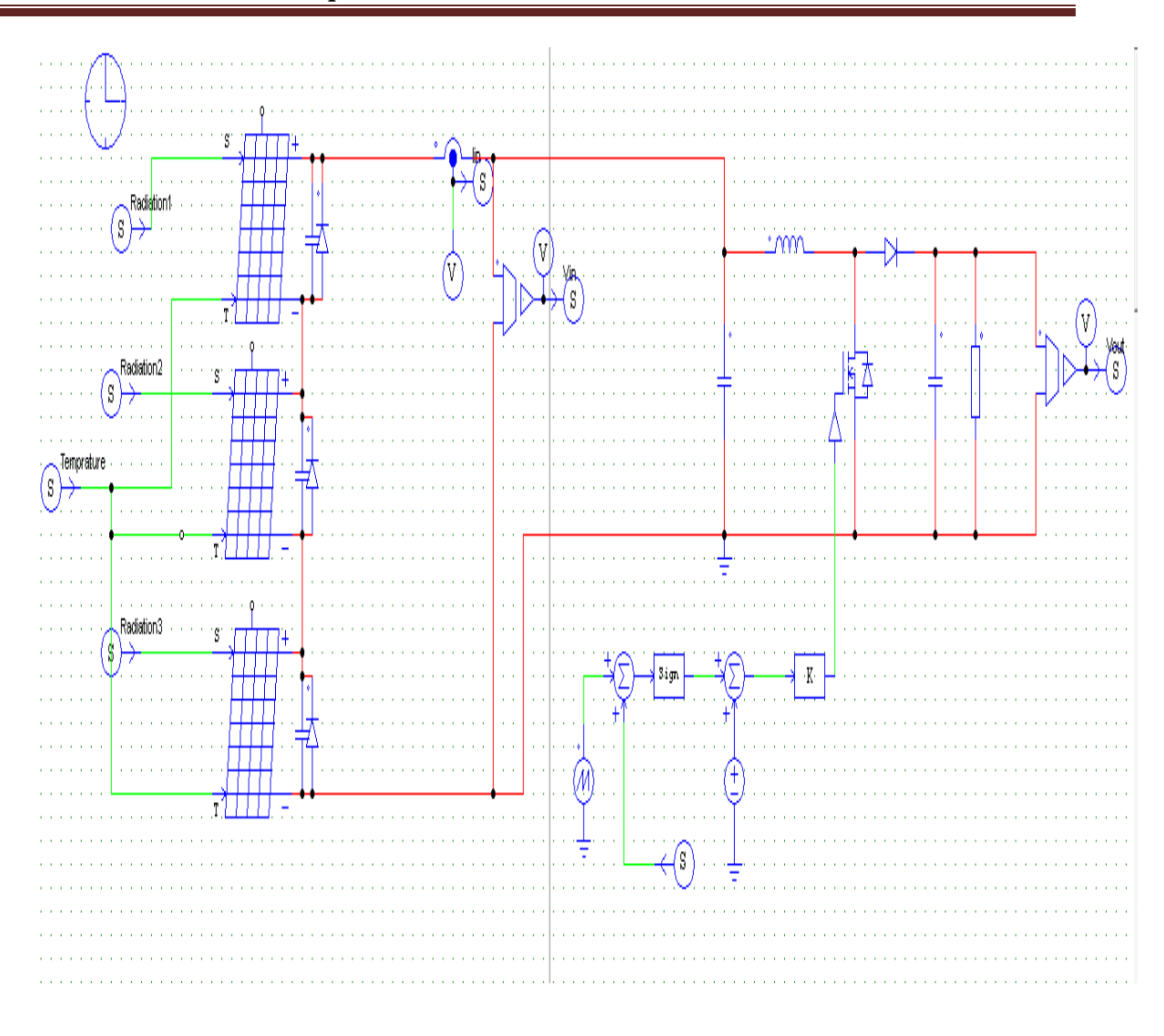

Figure 2.13 La partie électronique de la simulation à l'aide du logiciel Psim

Dans les exemples de simulation suivantes, nous allons faire une comparaison entre la puissance délivrée par le générateur photovoltaïque en cas d'absence et celle en présence d'ombrage en appliquant l'algorithme de la commande MPPT à base de la technique P&O.

### **2.5.1 Cas d'un seul maximum :**

Dans un premier temps, nous avons soumis le système à une radiation de 1000w/m et une température égale a 25 degrés.

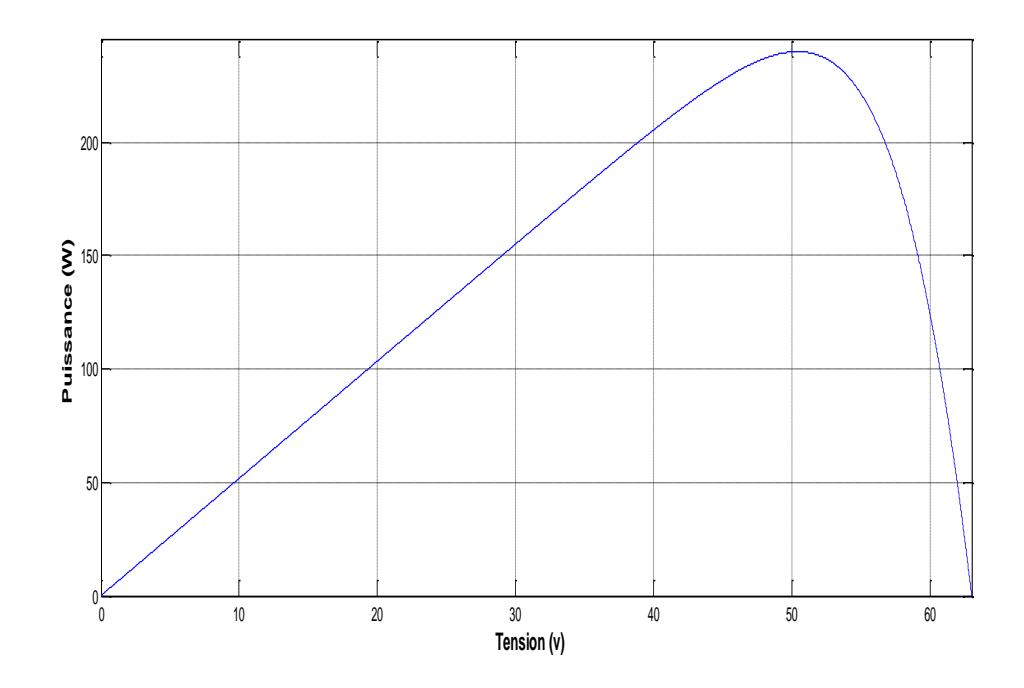

Figure 2.14 puissance délivrée par le GV

D'après la figure (2.14) nous constatons que le panneau délivre une puissance maximale égale à 240 W.

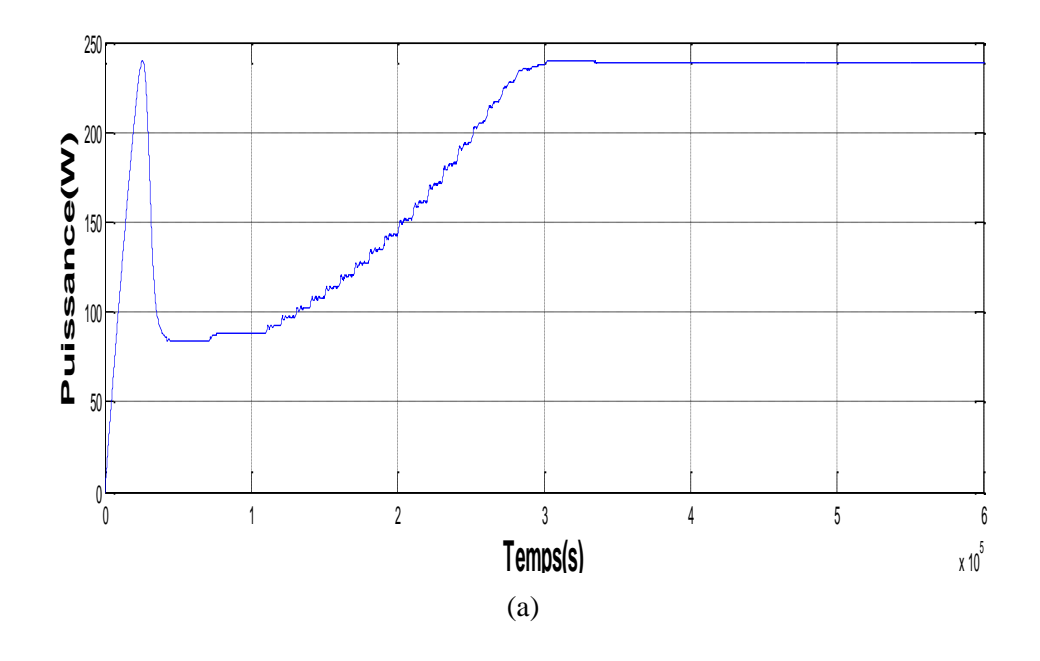

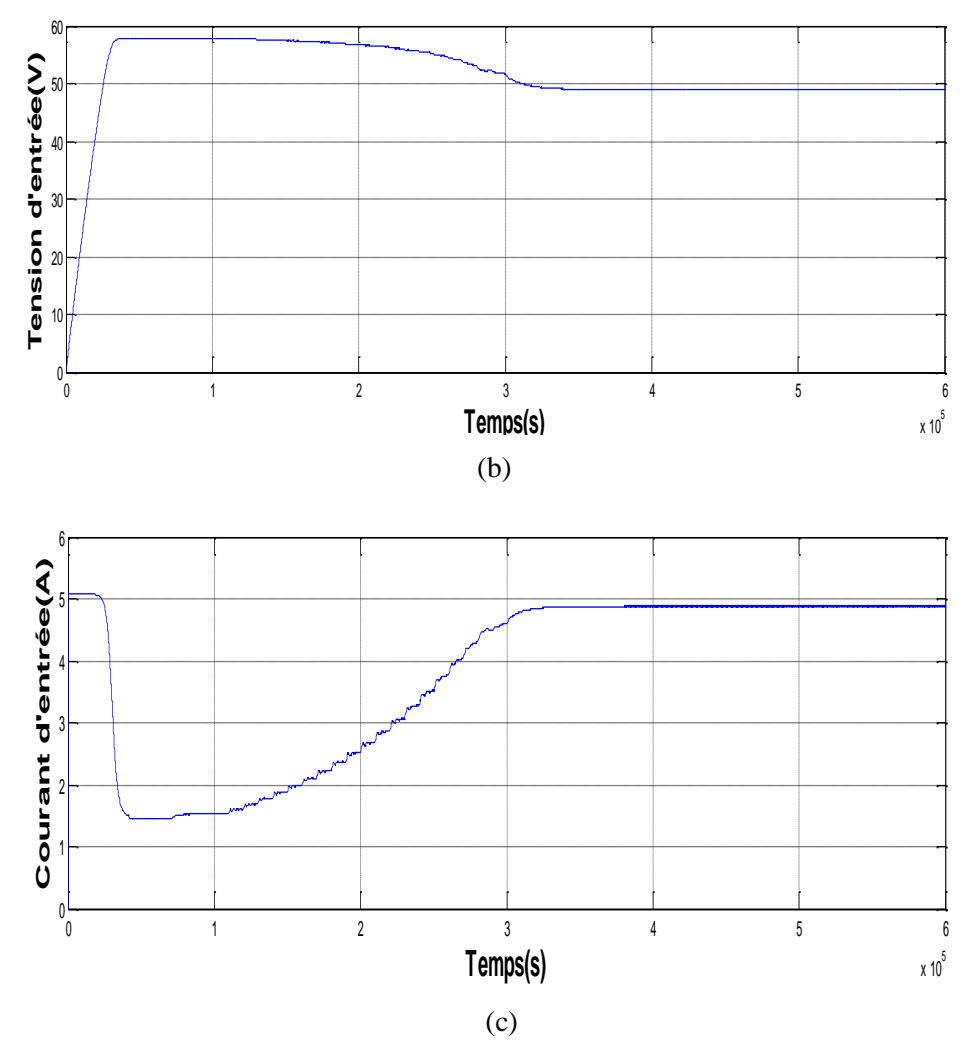

Figure 2.15 la Puissance, la Tension et le Courant du GV (a,b,c) en appliquant P&O (1sommet)

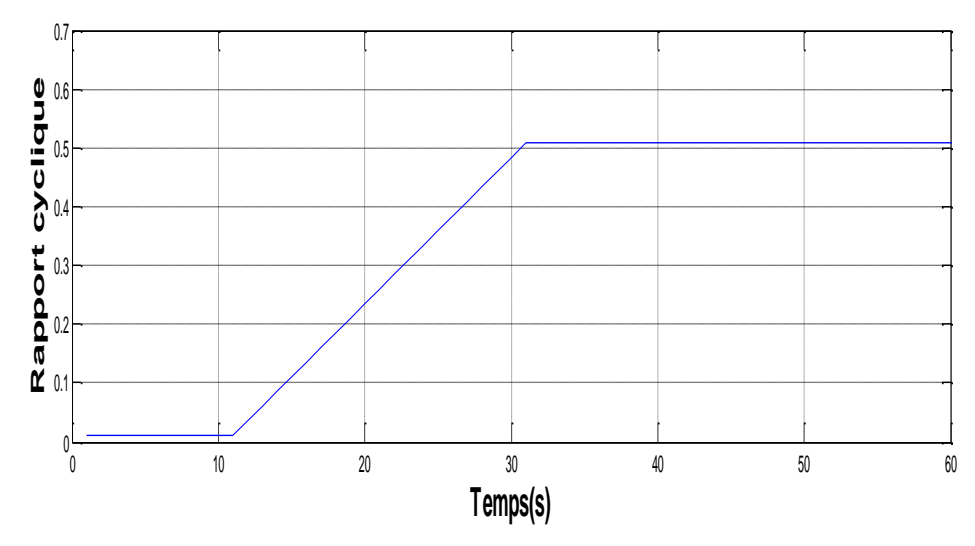

Figure 2.16 rapport cyclique (1sommet)

La puissance, la tension et le courant d'entrée du GV sont données par la figure (2,15) (a,b,c), La variation du rapport cyclique est donnée par la figure (2,16).

D'après ces figures, Nous remarquons que, pour des radiations uniformes, l'algorithme converge vers la valeur de puissance maximale, Et le rapport cyclique converge vers une valeur finale qui correspond aux ppm.

#### **2.5.2 cas de trois maximums :**

En présence des conditions d'ombrage :

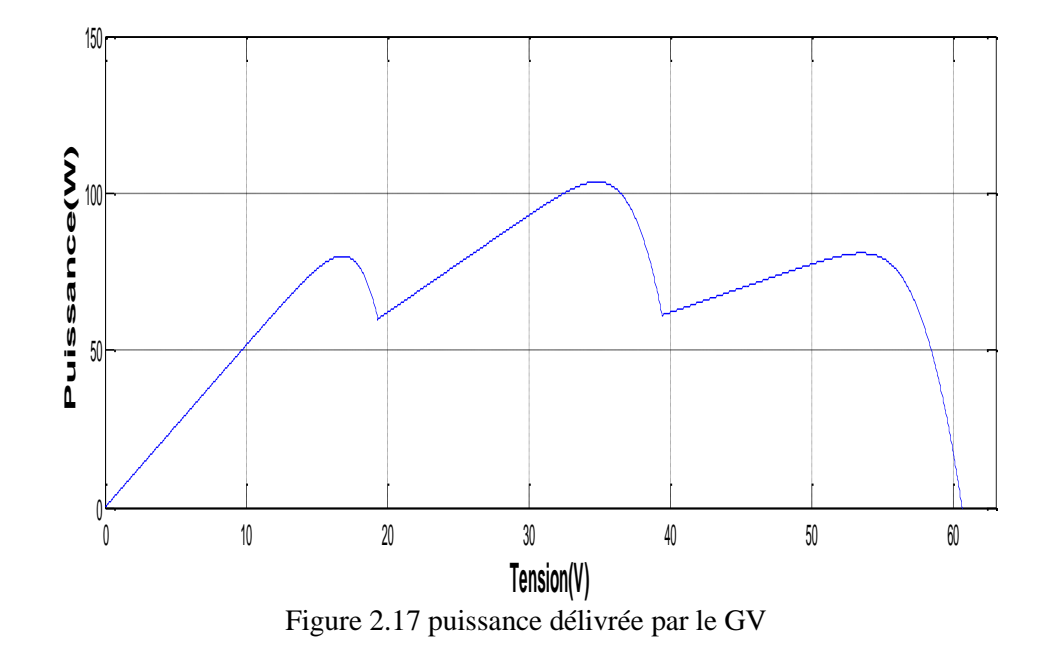

D'après la figure (2.17) le panneau délivre une puissance maximale égale à 104 W.

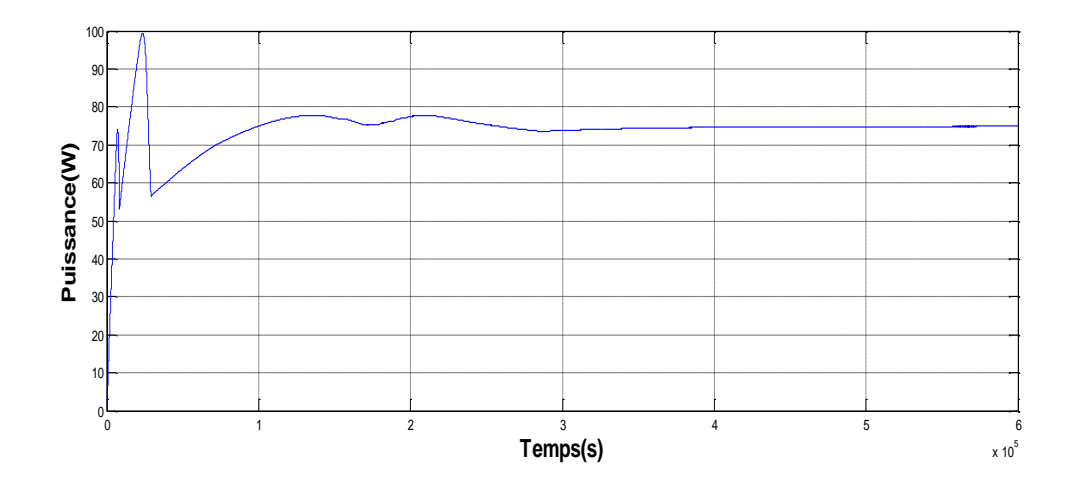

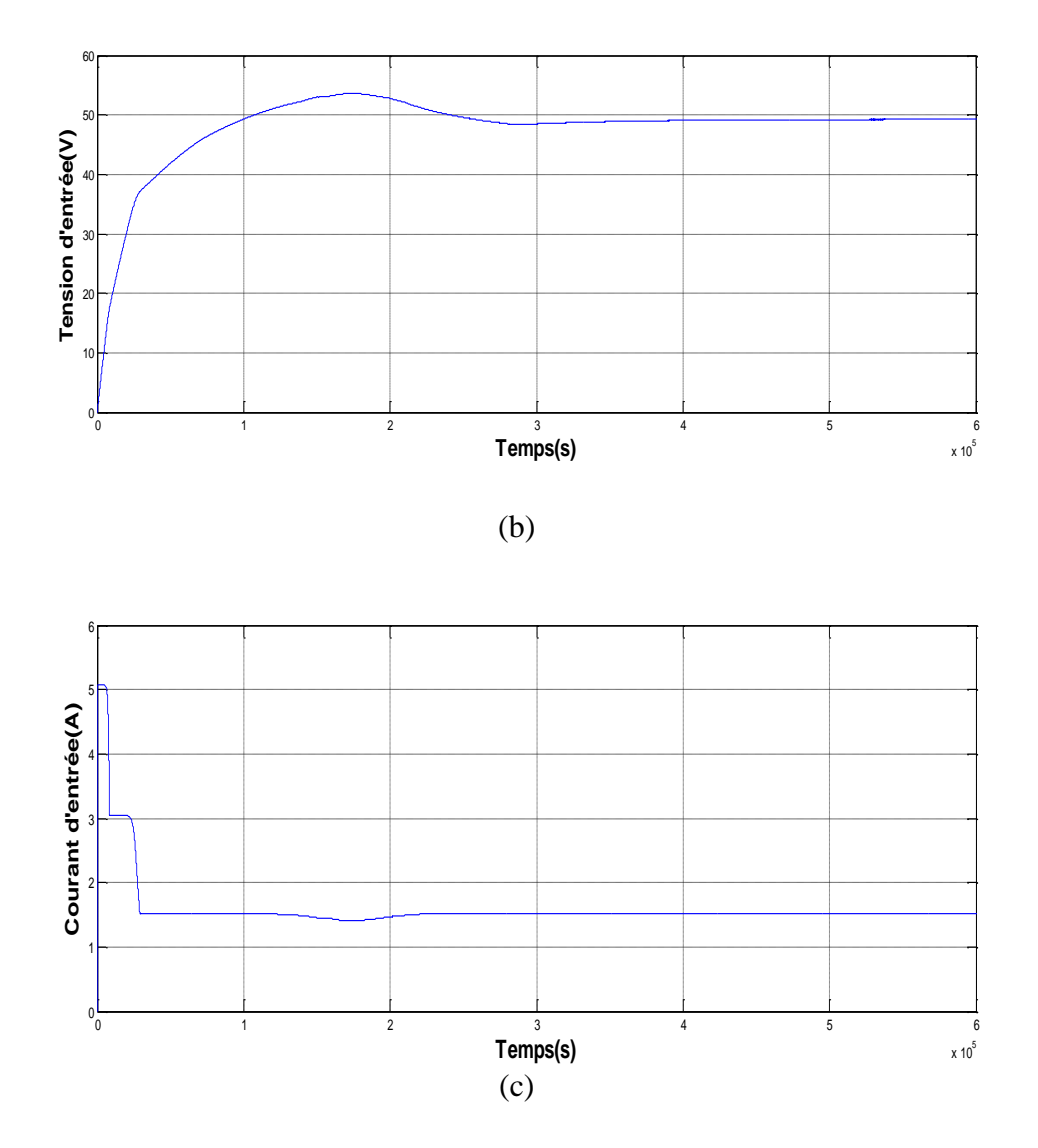

Figure 2.18 puissance, tension et le courant du GV (a,b,c) en appliquant P&O (3sommets)

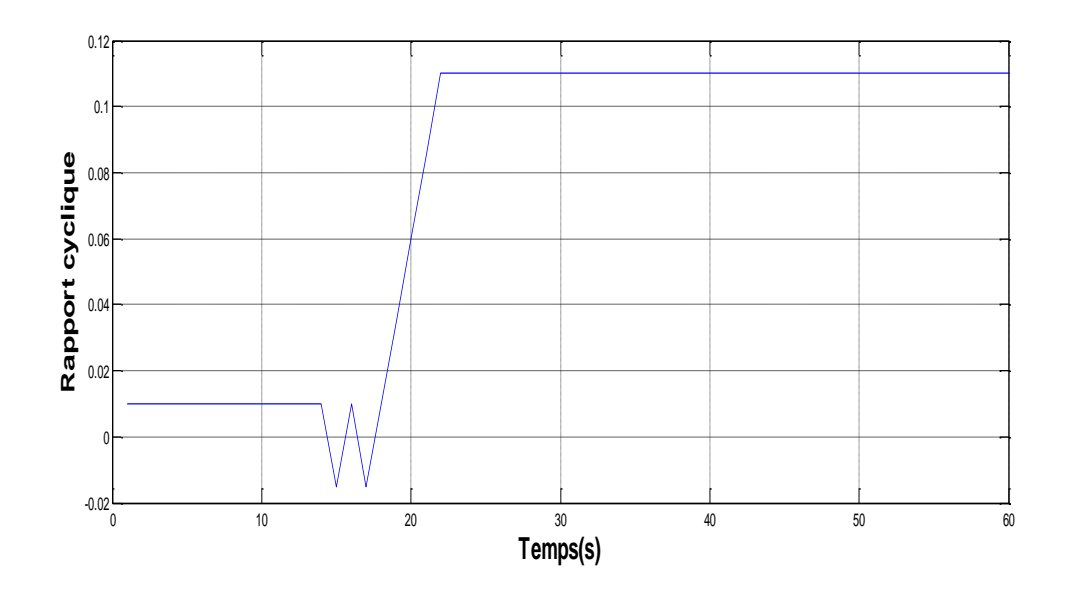

Figure 2.19 rapport cyclique (3sommets)

La figure (2.18) montre que l'algorithme P&O ne converge pas vers le maximum global (112W), cependant, il converge vers un maximum local (premier sommet),

Ceci, montre clairement l'efficacité de la méthode P&O dans le cas d'un seul point optimal (absence d'ombrage). Dans le cas contraire, l'application de l'algorithme P&O dans l'extraction d'un point de puissance maximale en présence des conditions d'ombrage (régime dynamique) donne des résultats erronés, l'algorithme trempe dans la recherche plus précisément il converge vers le premier maximum local.

### **2.6 Conclusion :**

Dans ce chapitre, nous avons expliqué le principe de l'MPPT et leur rôle principale dans l'amélioration du rendement des systèmes énergétiques par l'exploitation de la puissance maximale que peut délivrer un GV sous les diverses conditions de fonctionnements. Ainsi le besoin d'intégrer un étage d'adaptation (hacheur DC-DC) dans le système photovoltaïque pour assurer le bon fonctionnement de ce système. Le hacheur est dimensionnés avec notre cahier de charge a fin de calculer les valeurs de ces composants.les résultats de la simulation d'une méthode de recherche classique P&O ont montrés l'importance d'aller vers des technique d'optimisation plus intelligente et efficaces dans le cas d'ombrage. Ces algorithmes de maximisation sont présentés dans le prochain chapitre.

### **3.1 Introduction**

Le monde actuel meurt d'envie de l'optimisation en ce qui concerne chaque aspect possible de la nature et de ses événements dus à l'épuisement rapide des sources d'énergie faciles et de la maximisation de bénéfice. Par conséquent beaucoup d'appuis ont étés mis sur l'optimisation de différents champs des problèmes de technologie et des problèmes de gestion qui sont multidimensionnels et mathématiques en nature. Un épuisement plus rapide des combustibles fossiles et un litige au-dessus de la pollution environnementale est exigée pour la génération d'énergie propre [8]. Dans ce chapitre, nous allons introduire la notion d'optimisation méta heuristique et présentons les algorithmes TLBO et recuit simulé. Pour monter leur efficacité, nous considérons l'optimisation, sous MatLab, de deux fonctions mathématiques.

### **3.2 Problème d'optimisation :**

Un problème d'optimisation au sens général est défini par un ensemble de variables, une fonction objectif *f* et un ensemble de contraintes d'égalité (ou d'inégalité) que les variables doivent satisfaire. L'ensemble des solutions possibles du problème forme l'espace de recherche *E*, où chaque dimension correspond à une variable. Suivant le problème posé, nous cherchons à minimiser ou maximiser la fonction objective *f*. Un problème d'optimisation peut être statique ou dynamique (i.e. la fonction objectif change avec le temps), mono-objectif ou multi-objectif (i.e. plusieurs fonctions objectifs doivent être optimisées) et avec ou sans contraintes.

Il existe de nombreuses méthodes déterministes (ou exactes) permettant de résoudre certains types de problèmes d'optimisation et d'obtenir la solution optimale du problème, en un temps raisonnable. Ces méthodes nécessitent que la fonction objectif présente un certain nombre de caractéristiques telles que la convexité, la continuité ou la dérivabilité. Nous pouvons citer, parmi les méthodes les plus connues, les méthodes de programmation linéaire, quadratique et/ou dynamique, la méthode de Newton, la méthode du simplex ou encore la méthode du gradient [13].

## **3.3 Optimisation Métaheuristique**

### **3.3.1 Métaheuristique**

Le terme méta-heuristique a été inventé par Fred Glover en 1986, lors de la conception de la recherche tabou. Les méta-heuristiques peuvent être considérées comme des algorithmes stochastiques itératifs, où elles manipulent une ou plusieurs solutions à la recherche de l'optimum. Les itérations successives doivent permettre de passer d'une solution de mauvaise qualité à la solution optimale. L'algorithme s'arrête après avoir atteint un critère d'arrêt, consistant généralement en l'atteinte du temps d'exécution imparti ou en une précision demandée. Ces méthodes tirent leur intérêt de leur capacité à éviter les optima locaux, soit en acceptant des dégradations de la fonction objectif au cours du traitement, soit en utilisant une population de points comme méthode de recherche.

Les méta-heuristiques forment une famille d'algorithmes d'optimisation visant à résoudre des problèmes d'optimisation difficile, pour lesquels nous ne connaissons pas de méthodes classiques plus efficaces. Elles sont généralement utilisées comme des méthodes génériques pouvant optimiser une large gamme de problèmes différents, d'où le qualificatif méta. Leur capacité à optimiser un problème à partir d'un nombre minimal d'informations est contrebalancée par le fait qu'elles n'offrent aucune garantie quant à l'optimalité de la meilleure solution trouvée. Cependant, du point de vue de la recherche opérationnelle, ce constat n'est pas forcément un désavantage, puisque l'on préfère toujours une approximation de l'optimum global trouvée rapidement à une valeur exacte trouvée dans un temps rédhibitoire [13].

### **3.3.2 Domaine d'application:**

Les méta-heuristiques se caractérisant par leur capacité à résoudre des problèmes très divers, parmi ces utilisations :

– Les méta-heuristiques pour l'optimisation multi-objective: où il faut optimiser plusieurs objectifs contradictoires. Le but ne consiste pas ici à trouver un optimum global, mais à Trouver un ensemble d'optima, qui forment une surface de compromis pour les différents objectifs du problème

– Les méta-heuristiques pour l'optimisation multimodale: où l'on ne cherche plus l'optimum global, mais l'ensemble des meilleurs optima globaux et/ou locaux

– Les méta-heuristiques pour l'optimisation de problèmes bruités : où il existe une incertitude sur le calcul de la fonction objectif, dont il faut tenir compte dans la recherche de l'optimum

– Les méta-heuristiques pour l'optimisation dynamique: où la fonction objectif varie dans le temps, ce qui nécessite d'approcher l'optimum à chaque pas de temps

– Les méta-heuristiques hybrides : qui consistent à combiner différentes métaheuristiques, afin de tirer profit des avantages respectifs

– Les méta-heuristiques parallèles: où l'on cherche à accélérer le calcul, en répartissant la charge de calcul sur des unités fonctionnant en parallèle. Le problème revient alors à adapter les méta-heuristiques pour qu'elles soient distribuées.

En général, l'utilisateur demande des méthodes efficaces et rapides permettant d'atteindre un optimum avec une précision acceptable dans un temps raisonnable, mais il a besoin aussi des méthodes simples à utiliser [13].

## **3.4 Différentes catégories des algorithmes d'optimisations Métaheuristique :**

Il existe un grand nombre de méta-heuristiques différentes, allant de la simple recherche locale à des algorithmes complexes de recherche globale. Ils sont souvent inspirés de processus naturels qui relèvent de la physique (l'algorithme du recuit simulé), de la biologie de l'évolution (les algorithmes génétiques) ou encore de l'éthologie (les algorithmes de colonies de fourmis ou l'optimisation par essaim particulaire) [13]. Ces algorithmes se divisent en trois catégories (Figure 3.1) :

- 1. Algorithmes basés sur la biologie.
- 2. Algorithmes basés sur la physique.
- 3. Algorithmes géographiques.

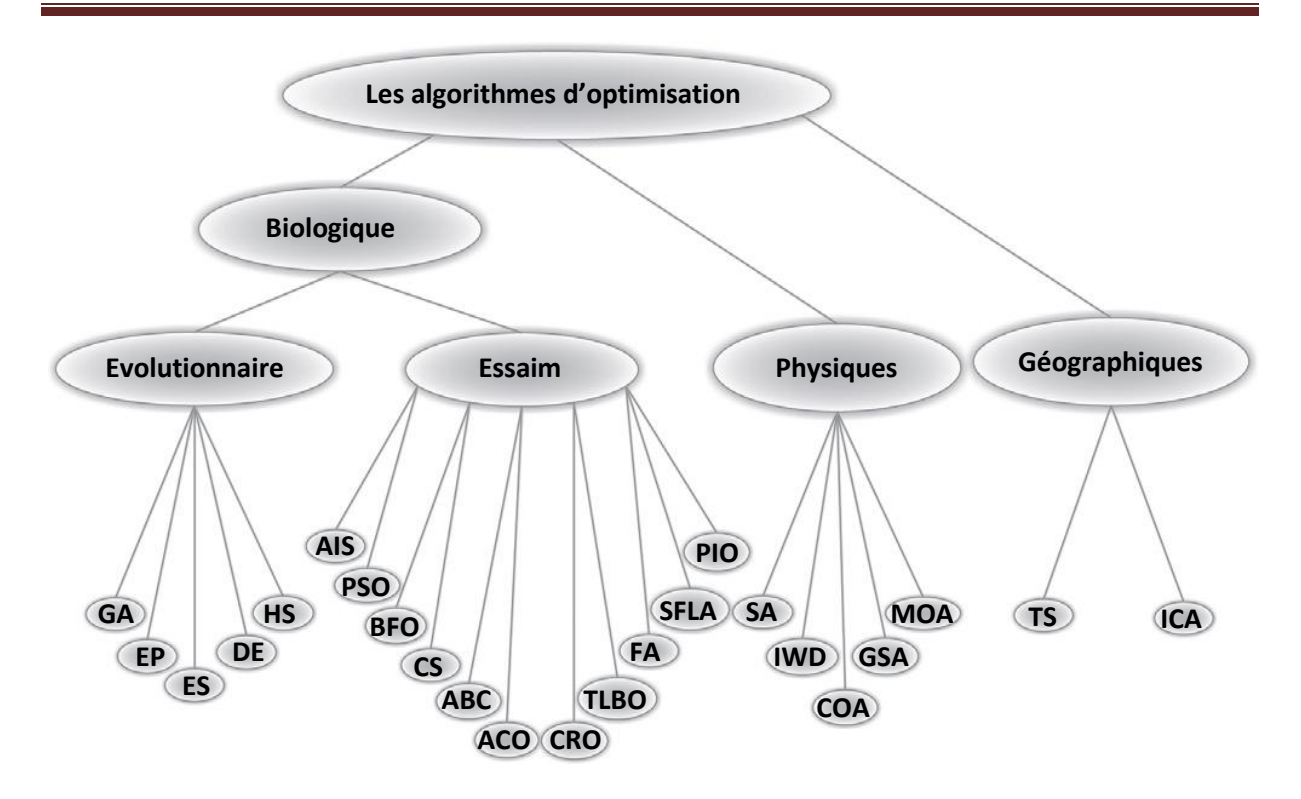

Figure 3.1 Classification des algorithmes d'optimisation [8].

### **3.5 Algorithmes basés sur la biologie**

Les algorithmes d'optimisation basés sur la biologie sont une part importante des sciences informatiques, ils sont dérivés ou basés sur l'analogie à l'évolution normale et aux activités biologiques. Ces algorithmes ne sont pas divisés dedans aux souscatégories. Les algorithmes d'optimisation basés sur la biologie sont divisés en deux types, nommés par :

- 1- Algorithmes évolutionnaires.
- 2- Algorithmes d'essaim.

### **3.5.1 Algorithmes évolutionnaires :**

Les algorithmes évolutionnaires sont des méthodes stochastiques de recherche qui imitent le processus de l'évolution biologique et/ou le comportement social des espèces. Les espèces surpassent d'autres par l'étude, l'adaptation, et l'évolution. Il y a un certain nombre d'algorithmes d'optimisation basés sur l'évolution, comme les algorithmes génétiques, les algorithmes de la programmation évolutionnaires, l'évolution différentielle … . [8].

### **3.5.2 Algorithmes d'essaim**

Un essaim est un grand nombre d'agents simples et homogènes agissant localement entre eux-mêmes et leur environnement sans la commande centrale, afin de permettre l'émergement d'un comportement global. Les algorithmes d'essaim ont récemment émergé en tant qu'une famille des algorithmes basés sur la population et la nature, ils sont capables de produire des solutions économiques, rapides et robustes à plusieurs problèmes complexes. L'essaim est employé pour modeler le comportement collectif de la nature sociale telle que des colonies de fourmi, des abeilles à miel ou une horde d'oiseaux. Bien que ces agents (des insectes ou des individus d'essaim) soient relativement simples avec des possibilités limitées sur eux mêmes, avec leur interaction coopérative ils atteignent des tâches nécessaires pour leur survie, en gardant une distance d'autres agents. Parmi ces algorithmes basés sur l'essaim, nous trouvons l'algorithme Teaching and Learning Based Optimization (TLBO) [8].

### **3.6 Algorithmes d'optimisation basés sur la physique**

Ce sont les algorithmes qui imitent les propriétés physiques ou le comportement physique de la matière qui sont en même philosophie que les lois de la physique. Parmi ces algorithmes, nous trouvons l'algorithme du recuit simulé (SA : Simulated Annealing).

### **3.7 Teaching-Learning Based Optimization**

TLBO est une méthode d'optimisation globale à l'origine développée par Rao et al. (Rao et al. 2011a; Rao et al. 2012; Rao & Savsani 2012). C'est un algorithme d'étude itératif basé sur la population qui montre certaines caractéristiques communes avec d'autres algorithmes évolutionnaires. Cependant, TLBO recherche un optimum par chaque étudiant essayant de réaliser l'expérience du professeur, qui est traité en tant que la personne la plus instruite dans la société, obtenant de ce fait les résultats optimaux, plutôt que par des étudiants subissant des opérations génétiques comme le choix, le croisement, et la mutation. Due à son concept simple et rendement élevé, TLBO est devenue une technique d'optimisation très attrayante et a été appliquée avec succès dans beaucoup de problèmes réels [10].

#### **3.7.1 Principe de l'algorithme TLBO :**

Cette méthode d'optimisation est basée sur l'effet de l'influence d'un professeur sur le rendement des étudiants dans une classe. C'est une méthode basée sur la population et comme d'autres méthodes de ce type, il emploie un ensemble de solutions pour chercher la solution globale. Un groupe d'étudiants constituent la population dans la méthode TLBO. Dans tous les problèmes d'optimisation il y a un certain nombre de paramètres à optimiser. Les différents paramètres à optimiser dans la méthode TLBO sont analogues aux différents sujets donnés aux étudiants et le résultat des étudiants est la valeur de la fitness du problème d'optimisation. On distingue, dans la méthode TLBO, deux phases : phase professeur (apprenant du professeur) et phase étudiants (apprenant par interaction entre étudiants). Les sous-sections ci-dessous expliquent le principe de la méthode TLBO [11] :

#### **Initialisation :**

- N : nombre d'étudiants dans la classe (taille de la classe)
- D : nombre de cours donnés aux étudiants
- MAXIT : nombre maximum des itérations

La population X est aléatoirement initialisée dans l'espace de recherche par une matrice de N lignes et D colonnes, tel que, le J<sup>ème</sup> paramètre de l'i<sup>ème</sup> étudiant est initialisé aléatoirement dans son espace de recherche en utilisant l'équation suivante [10] :

$$
x_{(i,j)}^0 = x_j^{min} + rand \times (x_j^{max} - x_j^{min})
$$
 (3.1)

 $x^0$  'est la population initial et  $x_i^{min}$ ,  $x_i^{max}$ représentent les valeurs minimale et maximale pour le J<sup>ème</sup> paramètre.

Les D paramètres de l'i<sup>ème</sup> étudiant pour la génération g sont donnés par :

$$
X_{(i)}^g = [x_{(i,1)}^g, x_{(i,2)}^g, x_{(i,3)}^g, \dots \dots \dots, x_{(i,j)}^g, \dots \dots, x_{(i,D)}^g]
$$
(3.2)

#### **Phase du professeur**

Au début de chaque génération g, un vecteur  $M<sup>g</sup>$  est calculé, dans lequel chaque élément représente la moyenne des sujets des étudiants (moyenne des paramètres). Ce vecteur est donné par :

$$
M^{g} = [m_1^{g}, m_2^{g}, \dots \dots \dots m_j^{g}, \dots \dots \dots, m_D^{g}]
$$
\n(3.3)

Tel que :  $\frac{g}{j} = \frac{i-1}{j}$ *m N*  $=\frac{i}{i}$  $\sum$ 

*N*

Puis, l'étudiant avec la plus grande valeur de la fonction objectif est considéré comme professeur  $X^{\rm g}$ <sub>professeur</sub> pour l'itération respective.

La phase du professeur a pour objectif de ramener la moyenne des étudiants vers celle du professeur. Pour cela, afin d'obtenir une nouvelle génération d'étudiants améliorés, l'équation suivante est utilisée [10] :

$$
Xnew_{(i)}^{g} = X_{(i)}^{g} + rand \times (X_{Professor\,user}^{g} - T_{F}M^{g})
$$
 (3.4)

TF est le facteur d'enseignement qui décide la valeur de la moyenne à échanger, sa valeur peut être 1 ou 2. L'équation suivante est utilisée pour générer TF:

(3.5)

$$
T_F = round[1 + rand(0,1)\{2 - 1\}]
$$

A la fin de cette phase les nouveaux étudiants  $X_{new(i)}^g$  sont comparés avec les anciens  $X_{(i)}^g$  pour garder les meilleurs [10].

#### **Phase d'étudiants**

L'objectif de cette phase est d'élaboré des interactions entre étudiants pour partager les connaissances requises. Pour cela des interactions aléatoires entre étudiants est considéré afin d'augmenter ses connaissances. Tel que, pour un étudiant donné  $x_{(i)}^g$  un autre étudiant  $x_{(r)}^g$  est aléatoirement choisi pour l'interaction.

Pour générer la nouvelle génération d'étudiants dans cette phase, l'équation suivante est utilisée [10] :

$$
Xnew_{(i)}^{g} = \begin{cases} X_{(i)}^{g} + rand \times \left( X_{(i)}^{g} - X_{(r)}^{g} \right) & \text{if } f(X_{(i)}^{g} < f(X_{(r)}^{g}) \\ X_{(i)}^{g} + rand \times \left( X_{(r)}^{g} - X_{(i)}^{g} \right) & \text{sinon} \end{cases} \tag{3.6}
$$

#### **Arrêt de l'algorithme**

L'algorithme va recommencer à partir de la phase du professeur jusqu'à ce qu'on ne peut plus améliorer la solution ou bien le nombre d'itération maximal (MAXIT) est atteint.

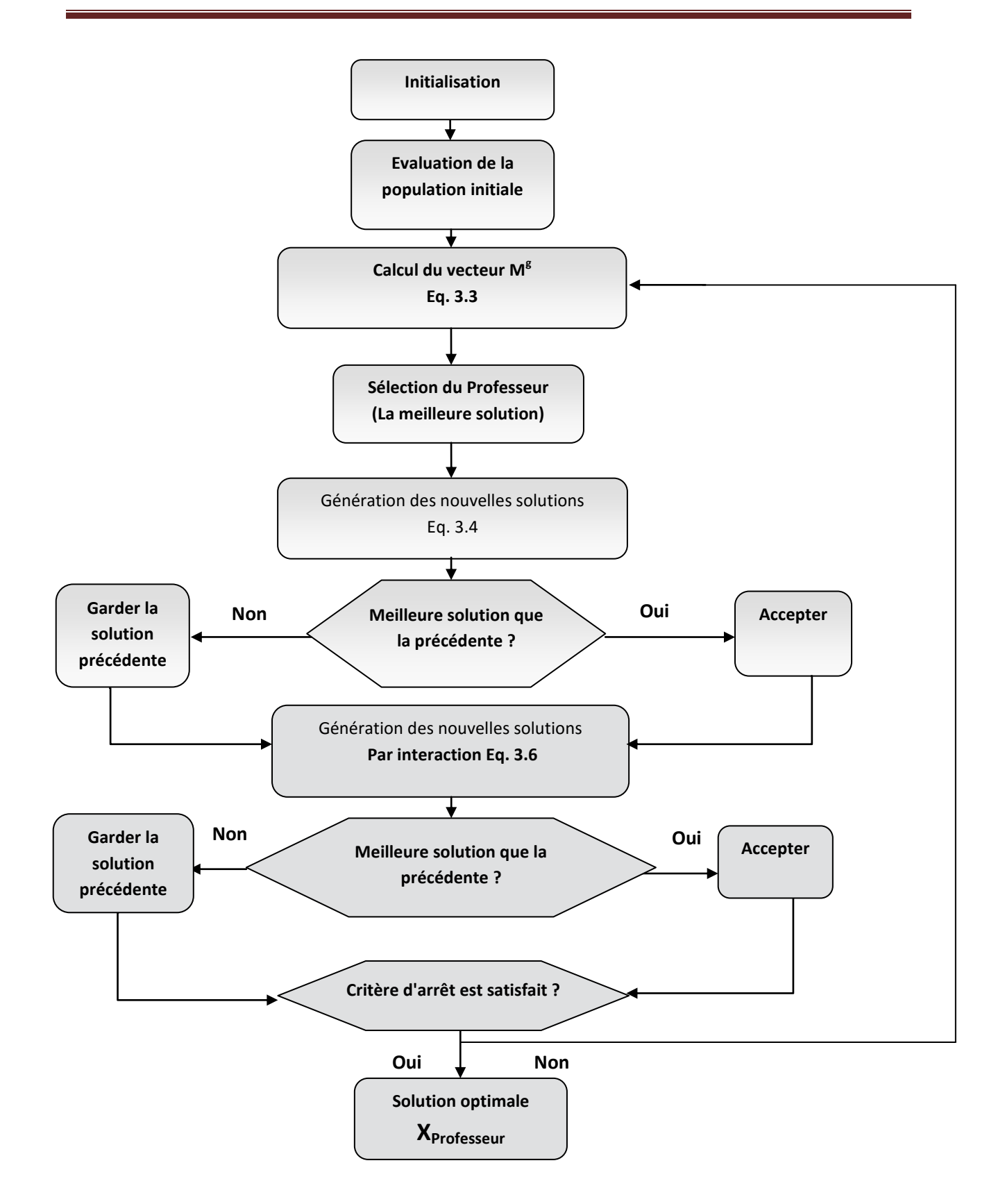

Figure (3.2).organigramme de l'algorithme TLBO [11]

### **3.8 Recuit simulé**

Le recuit simulé est une technique d'optimisation de type Monte-Carlo généralisé à laquelle on introduit un paramètre de température qui sera ajusté pendant la recherche. Elle s'inspire des méthodes de simulation de Metropolis (années 50) en mécanique statistique. L'analogie historique s'inspire du recuit des métaux en métallurgie.

#### **3.8.1 Principe de la méthode**

Dans un solide, les molécules sont plus ou moins mobiles en fonction de la température. Lorsque celle-ci diminue brusquement, les molécules se figent dans un état qui n'est pas nécessairement celui de plus petite énergie. En métallurgie, on appelle ce phénomène la *trempe*. Pour atteindre un état de plus faible énergie, donc un cristal ayant moins de défauts, il est nécessaire de réchauffer le métal, puis de le laisser se refroidir aussi lentement que possible, cette technique est appelée *recuit*. Idéalement, il faudrait que la température décroisse infiniment lentement. En fait, on la laisse décroître lentement, puis on réchauffe et Ainsi de suite plusieurs fois. Le choix des températures successives de recuit et le temps qu'on laisse refroidir le métal font partie des secrets de fabrication assurant la qualité du métal produit. L'idée est de permettre des modifications locales susceptibles d'augmenter le coût. Ces modifications vont peut-être permettre de franchir une barrière et aboutir à une solution meilleure. Le processus de recuit simulé est contrôlé par différents paramètres. Les bonnes valeurs pour ces paramètres ne sont pas précisément connues. Le processus doit donc être évalué avant d'être utilisé à l'échelle réelle de façon à ajuster ces divers paramètres.

*Soit f(X<sub>i</sub>*) le cout d'une configuration  $X_i$  Une modification locale fait passer à une configuration  $X_i$  de coût  $f(X_i)$ . La décision de conserver  $X_i$  à la place de  $X_i$  est prise de la manière suivante

Soit  $\Delta f_{ii} = f(Xj) - f(Xi)$ ;  $\text{ - si } \Delta f_{ii} > 0$ , conserver *Xj*;

- si Δ*fij* < 0, conserver *Xj* avec probabilité exp (Δ*fij* /*T*), ou *T* est appelée *température*. Cette distribution de probabilité est inspirée de la loi de physique statistique de *Gibbs-Boltzmann*. On voit que, plus la température est élevée, plus la probabilité de conserver une configuration moins bonne est grande. Par contre, lorsque la température est nulle, seules les modifications faisant augmenter le coût seront conservées (Figure 3.3) [12].

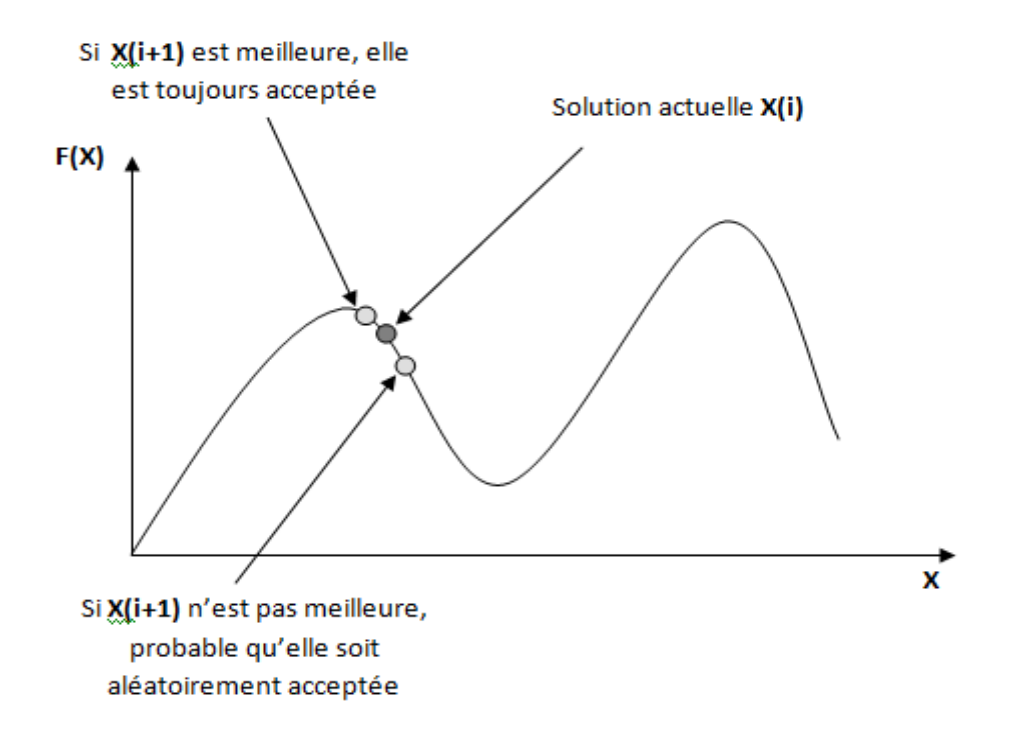

Figure 3.3 principe du recuit simulé

Un déroulement possible de l'algorithme est le suivant :

```
Fixé le palier ; T = T0 ; \qquad \qquad /* initialisations */
Répéter jusqu'à ce que le critère d'arrêt soit satisfait
{
       Répéter jusqu'au palier
        {
       Choisir aléatoirement X' dans V(X) ;
              Si \Delta f_{ij} > =0, alors /* le coût augmente
              */
              {
              X = X'; /* on garde la
              meilleure */
              }
              Si \Delta f_{ii} < 0, alors /* le coût diminue */
              {
                    Tirer p au hasard entre 0 et 1;
                    Si p < \exp(\Delta f/T),
                    {
                    X = X'; \qquad \qquad /* on accepte X' */
                    }
              }
              T = g(T); /* faire décroître la
              température */
        }
}
```
## **3.9 Exemples d'optimisation en utilisant les deux méthodes TLBO et SA**

Dans cette partie, nous utilisons les deux algorithmes pour optimiser un maximum global d'une fonction de cout qui possède plusieurs maximums locaux. Nous avons utilisé le logiciel MATLAB pour coder les deux algorithmes TLBO et SA. Les programmes obtenus sont exécutés dans les deux cas suivants :

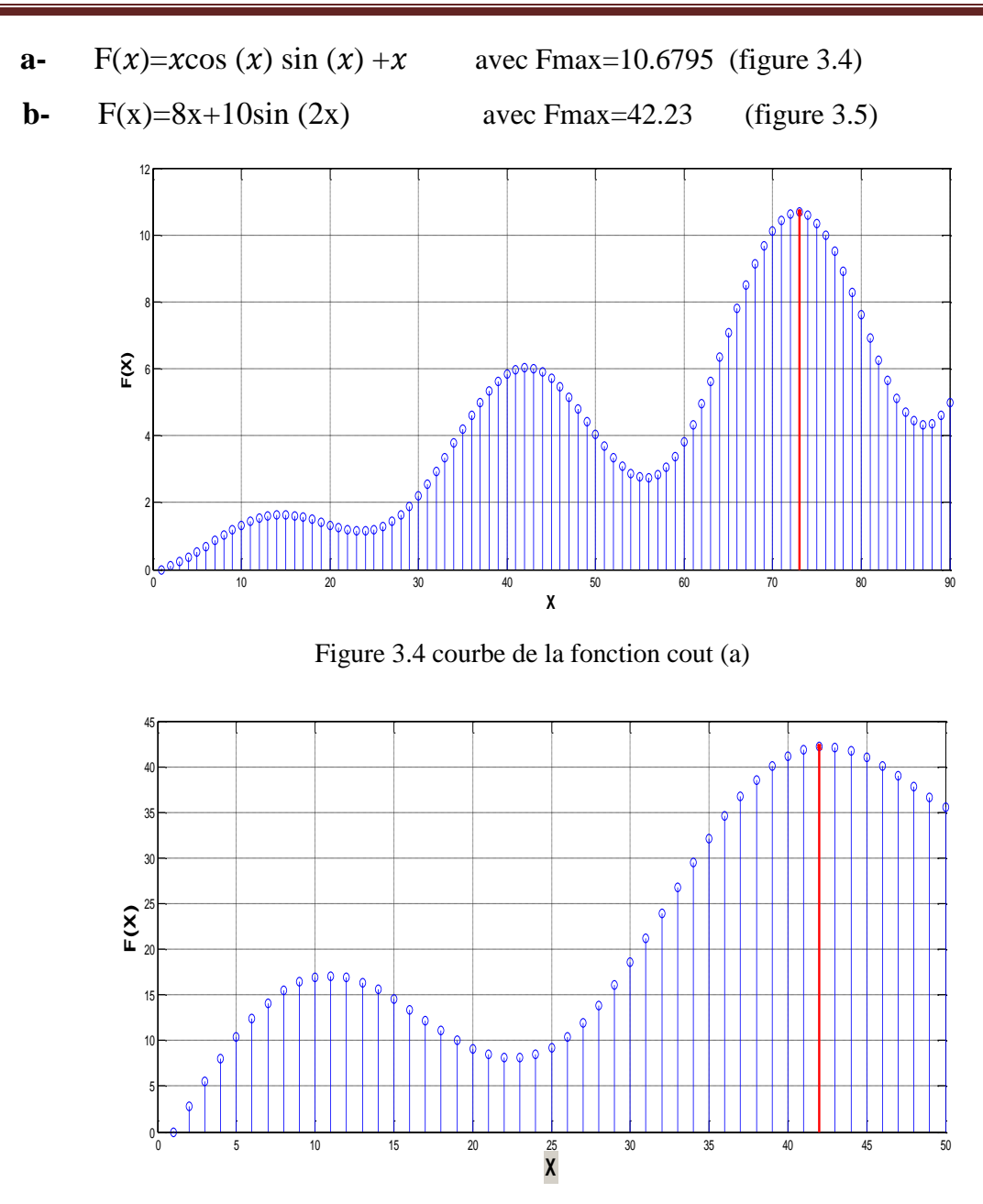

Figure 3.5 courbe de la fonction cout (b)

#### **3.9.1 Optimisation par la méthode TLBO**

Les tableaux suivants présentent les résultats de l'application de la méthode TLBO pour trouver le maximum global des deux fonctions (a) et (b). Dans le premier tableau, nous avons fixé le nombre d'itérations à 20 et essayé plusieurs tailles de la population et dans le deuxième tableau nous avons fixé la taille de population à 5 étudiants et testé

Plusieurs valeurs pour le nombre maximal des itérations. Pour chaque essai le programme est exécuté 100 fois.

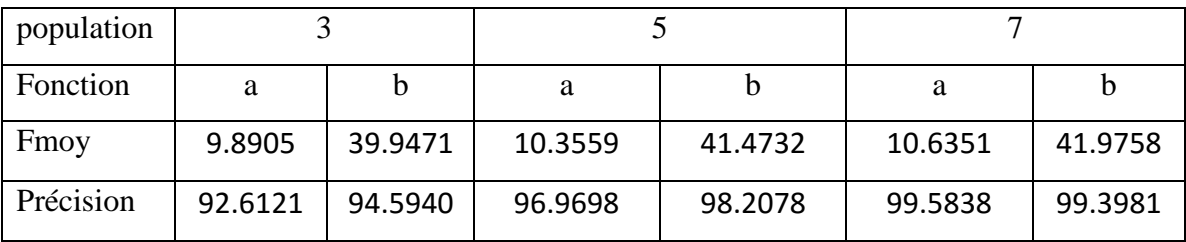

Tableau (II) Résultats d'optimisation en utilisant la méthode TLBO pour plusieurs valeurs de la

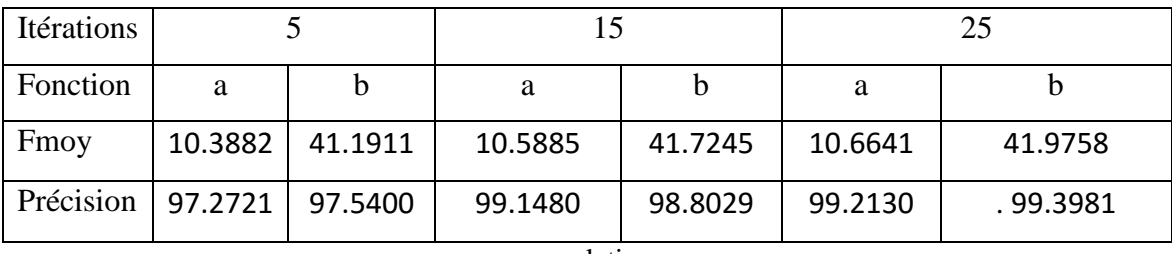

population

Tableau (III) Résultats d'optimisation en utilisant la méthode TLBO pour plusieurs valeurs du nombre maximal d'itérations

Les résultats obtenus, montrent une amélioration au niveau de la précision lors de l'augmentation du nombre d'itérations et celui d'individus de la population. Comme le montre le dernier cas de 7 individus, quand le nombre d'agents de recherche devient important, la complexité du problème ne présente aucun obstacle à l'algorithme.

D'après ces résultats, la méthode TLBO a donnée des bons résultats de maximisation dans les deux cas (deux et trois sommets). La précision du résultat dépend du nombre d'individus et d'itérations utilisé

#### **3.9.2 Optimisation par la méthode du recuit simulé**

Les résultats obtenus de l'application d'algorithme SA sont donnés dans les tableaux suivants : les paramètres qui affectent le résultat de maximisation sont le palier de la température et le nombre d'itérations utilisés dans chaque essai. Dans le premier tableau

Nous avons fixé le nombre d'itérations à 15 itérations et dans le deuxième nous avons fixé le palier de température à 35. Pour chaque essai le programme est exécuté 100 fois.

| Palier    |         |         | 25      |         | 35      |         |
|-----------|---------|---------|---------|---------|---------|---------|
| Fonction  | a       |         | a       |         |         |         |
| Fmoy      | 7.0326  | 35.7841 | 7.5740  | 36.7940 | 8.0319  | 37.6958 |
| Précision | 65.8389 | 84.7361 | 70.9066 | 87.1277 | 75.1940 | 89.2631 |

Tableau (IV) Résultats d'optimisation en utilisant la méthode SA pour plusieurs valeurs du palier de température.

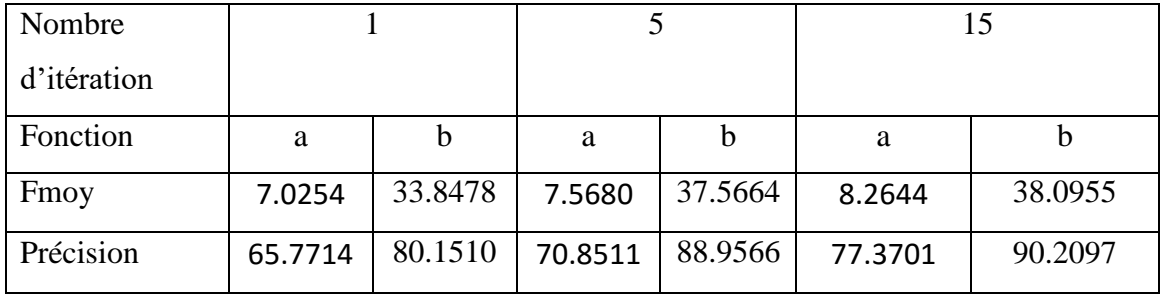

Tableau (V) Résultats d'optimisation en utilisant la méthode TLBO pour plusieurs valeurs du nombre maximal d'itérations.

Une baisse de précision est remarquée lors de l'augmentation de la complexité du problème d'optimisation en utilisant SA.

### **3.10 Conclusion :**

Dans ce chapitre, nous avons présenté et étudié deux algorithmes d'optimisation méta heuristique, à savoir la méthode TLBO, appartenant à la famille optimisation par essaim, et l'algorithme du recuit simulé appartenant à la famille des algorithmes inspirés de la physique. Les résultats de l'application des deux algorithmes pour trouver le maximum de deux fonctions mathématiques ont montrés clairement l'intérêt d'utiliser des techniques d'optimisation avec plusieurs individus dans la recherche d'un optimum global. L'obtention d'une bonne précision en utilisant les techniques (TLBO et SA) dans le cas des fonctions présentant plusieurs maximums nous motive a développer des commande MPPT à base de ces algorithmes.

## **4.1 Introduction :**

Nous développons, dans ce chapitre, deux algorithmes de la commande MPPT pour un système photovoltaïque. Le premier algorithme est basé sur la méthode TLBO et le deuxième utilise la technique du recuit simulé. Nous évaluons l'efficacité de ces deux algorithmes différente sous des conditions météorologiques et d'ombrage. Ensuite, les deux algorithmes seront implémentés sur un dispositif du control numérique de Texas instrument.

## **4.2 Commande MPPT en utilisant TLBO et SA:**

Nous envisageons dans cette partie d'étude la mise en œuvre d'une commande MPPT basée sur les deux techniques précédentes.la figure (4.1) résume le principe du système considéré. L'algorithme est codé MATLAB dans la première partie, et dans un dispositif du control numérique dans l'implémentation. Ce dernier génère un signal PWM au convertisseur.qui est l'étage d'adaptation entre le générateur photovoltaïque et la charge.

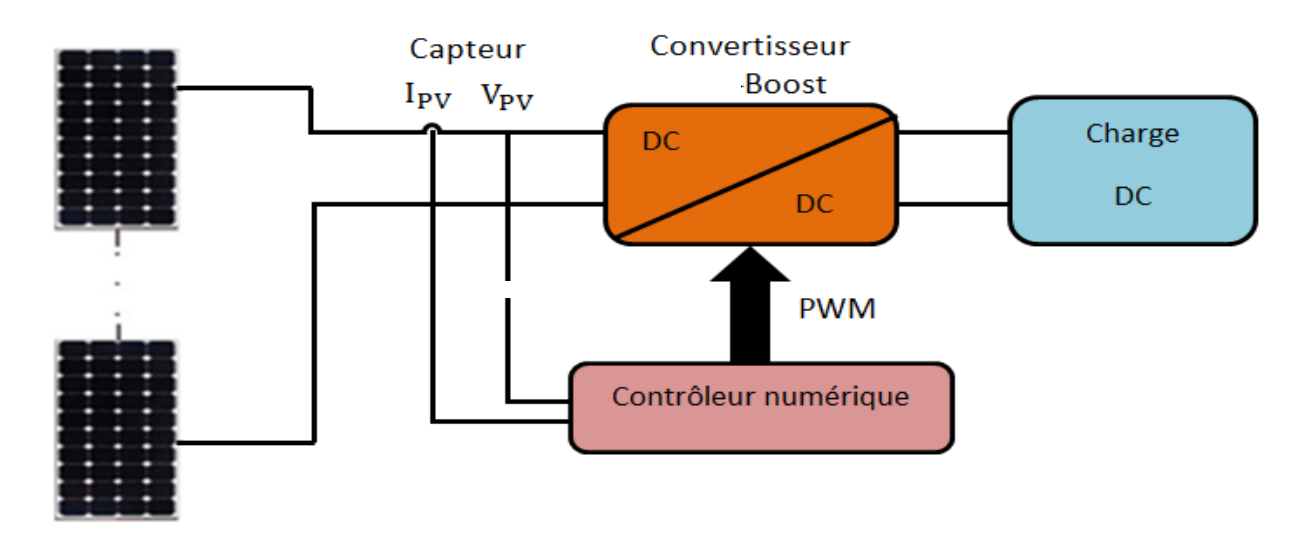

Figure 4.1 système de la commande MPPT [2]

Le principe est de faire un balayage de la droite de la charge sur toute la caractéristique I-V, changeant à cette manière la charge vue par le GPV, pour le faire, on commande le

Convertisseur par un signal PWM en variant son rapport cyclique, le balayage sera effectué du court circuit jusqu'au circuit ouvert.

#### **4.2.1 Commande MPPT basée sur TLBO :**

La commande MPPT basée sur la technique TLBO que nous avons développée est donnée par l'organigramme de la figure (4.2). Les étapes qui décrient cet algorithme sont :

**Première étape :** les variables désignées sont définit comme le rapport cyclique de chaque individu de la population. L'initialisation se faite d'une manière aléatoire sur tout le domaine de recherche  $[D_{min}, D_{max}]$ . La fonction cout est la puissance Ppv générer par le système photovoltaïque

**Deuxième étape :** pour chaque rapport cyclique appliqué, une mesure se faite qui corresponde a l'individu L et sauvegarder dans la mémoire du processeur utilisé dans notre étude le DSP TMS320 F2812. Jusqu'à que touts les individus sont évalués.

**Troisième étape :** c'est la phase du professeur, l'algorithme sélection le meilleur individu de cette phase. Ce dernier devient le professeur et des nouveaux rapports cycliques sont délivrer en sortie par interaction avec ce meilleur agent de recherche.la comparaison entre les nouveaux et les anciens agents fait garder le meilleur.

**Quatrième étape :** l'objectif est d'élaborer des interactions entre les individus pour partager les connaissances requis.une dernière délivrassions du rapport cyclique pour cette itération est faite. La comparaison entre les solutions de la phase du professeur et cette phase garde la meilleure solution entre eux.

**Dernière étape :** l'algorithme se recommence a partir de la phase du professeur jusqu'à ce que le nombre d'itération maximal est atteint.et la solution optimale est appliquée lors de la fin de la recherche.

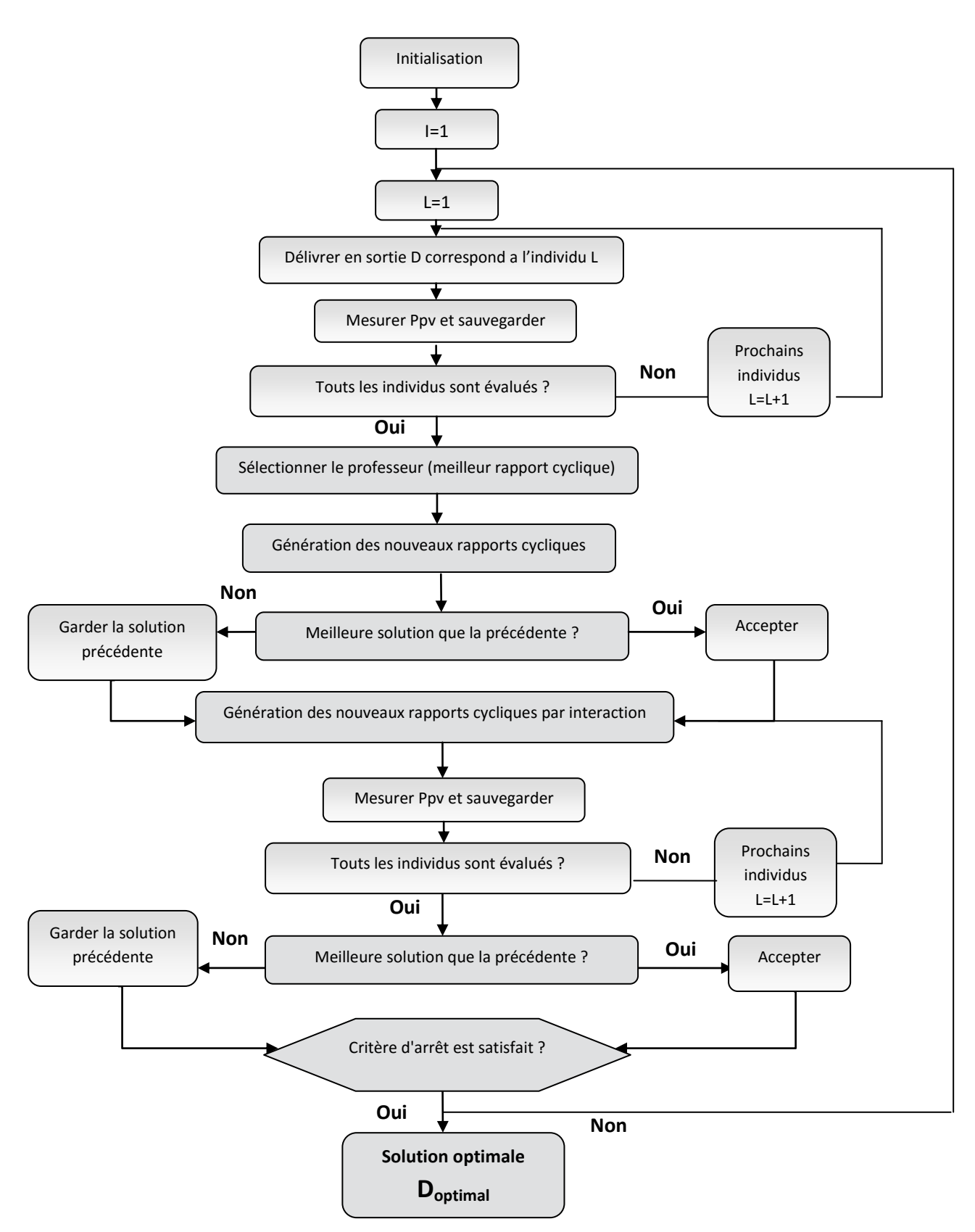

Figure 4.2 chronogramme de la commande MPPT en utilisant TLBO

#### **4.2.2 Commande MPPT basée sur SA :**

En utilisant la méthode SA, la commande MPPT est décrit par l'organigramme de la Figure (4.3). Les étapes sont :

**Première étape :** la phase consiste a initialiser le nombre d'itération et le nombre de palier de la température, ainsi l'initialisation du rapport cyclique aléatoirement sur tout le domaine de recherche et mesurer la puissance correspondante.

**Deuxième étape :** un nouveau rapport cyclique est généré au voisinage et appliquer en sortie. Sa puissance correspondante est calculée pour comparer avec celle de l'étape précédente.

**Troisième étape :** si la nouvelle puissance est plus grande que la précédente, elle est acceptée et considérer comme la puissance optimale. Sinn, elle est acceptée avec probabilité. Lorsque le palier est fini, l'algorithme commence une nouvelle itération.

**Dernière étape :** si le critère d'arrêt est satisfait, l'algorithme s'arrête, et le rapport cyclique optimal est appliqué en sortie.

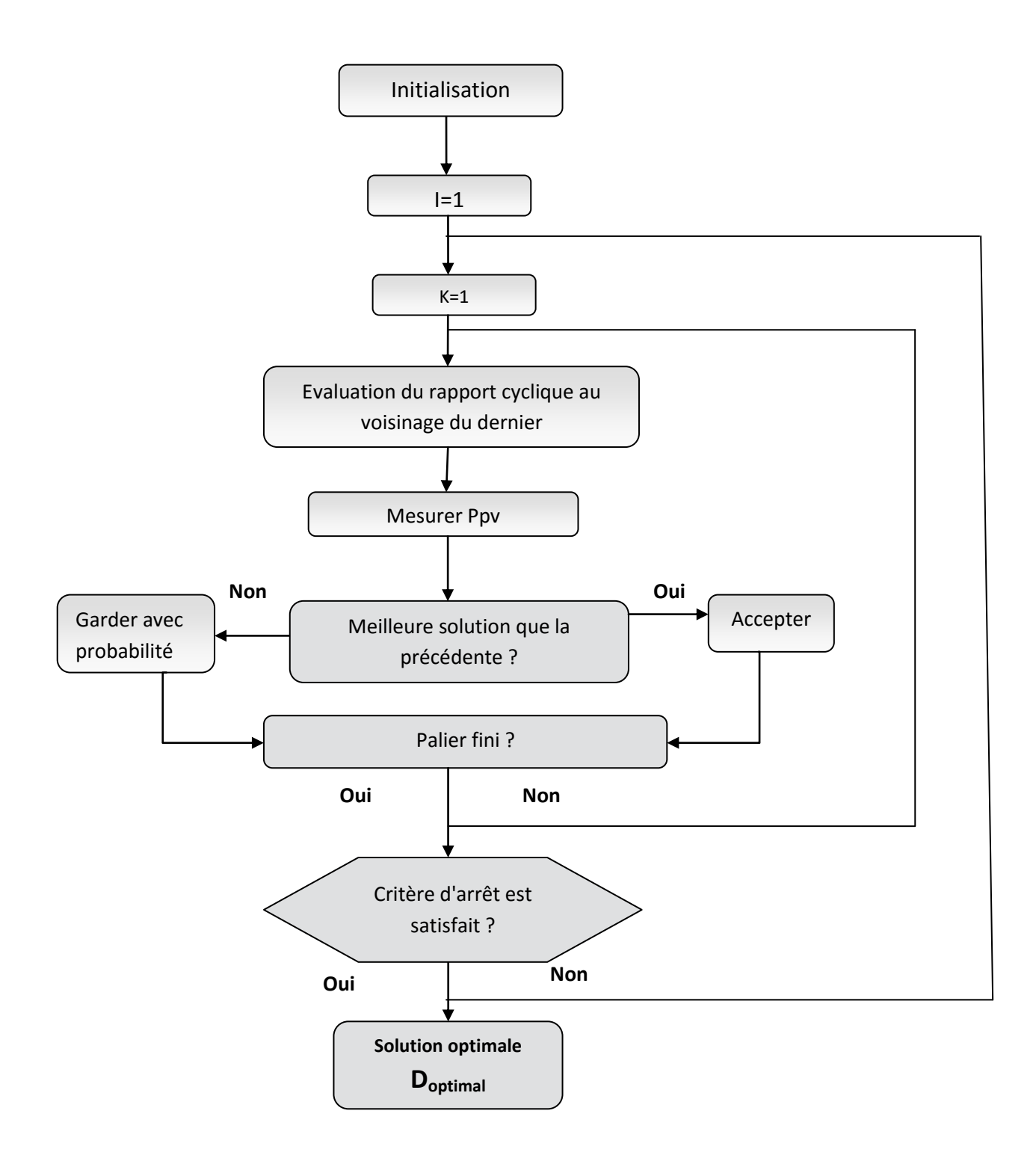

Figure 4.3 chronogramme de la commande MPPT en utilisant SA

## **4.3 Modélisation du système photovoltaïque :**

Dans le cadre de cette étude, la simulation du système photovoltaïque considéré est réalisée à l'aide de deux logiciels :

La chaine de conversion photovoltaïque a été modélisée a l'aide du logiciel PSIM, elle est composée de :

- La commande MPPT programmée et simulée par le logiciel MATLAB/SIMULINK (Figure 4.4)

- Le couplage entre les deux logiciels est fait par le SIMCOUPLER (Figure 4.5).

- Un hacheur 'Boost' simulant le fonctionnement de l'étage d'adaptation et

Le GPV simulant le fonctionnement des trois panneaux solaire utilisés (Figure 4.6)

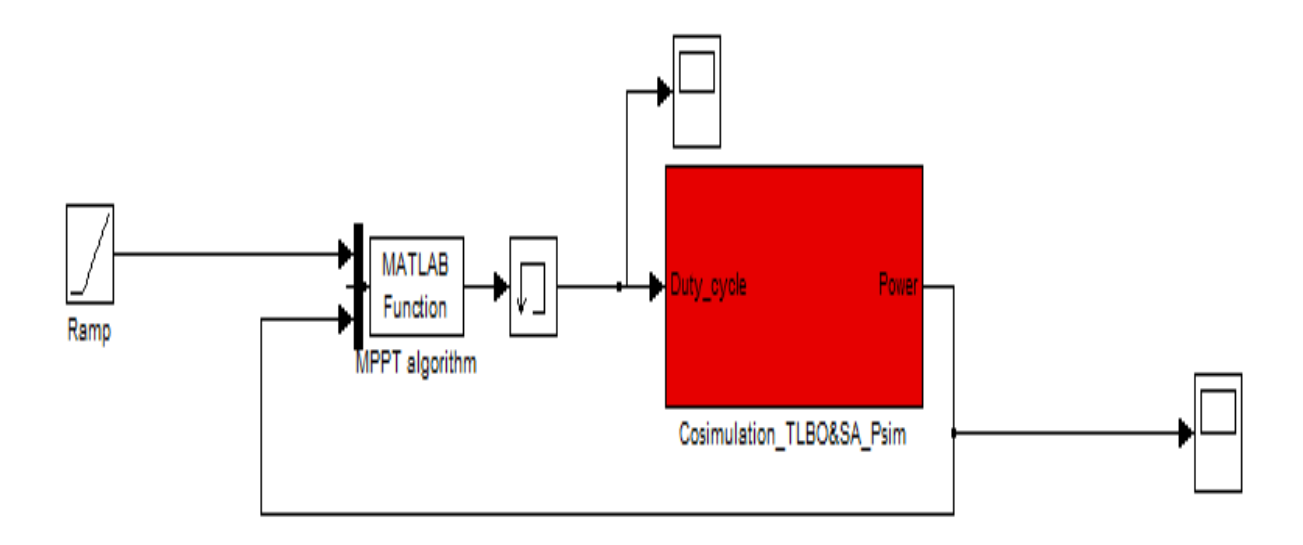

Figure 4.4 partie commande de la simulation

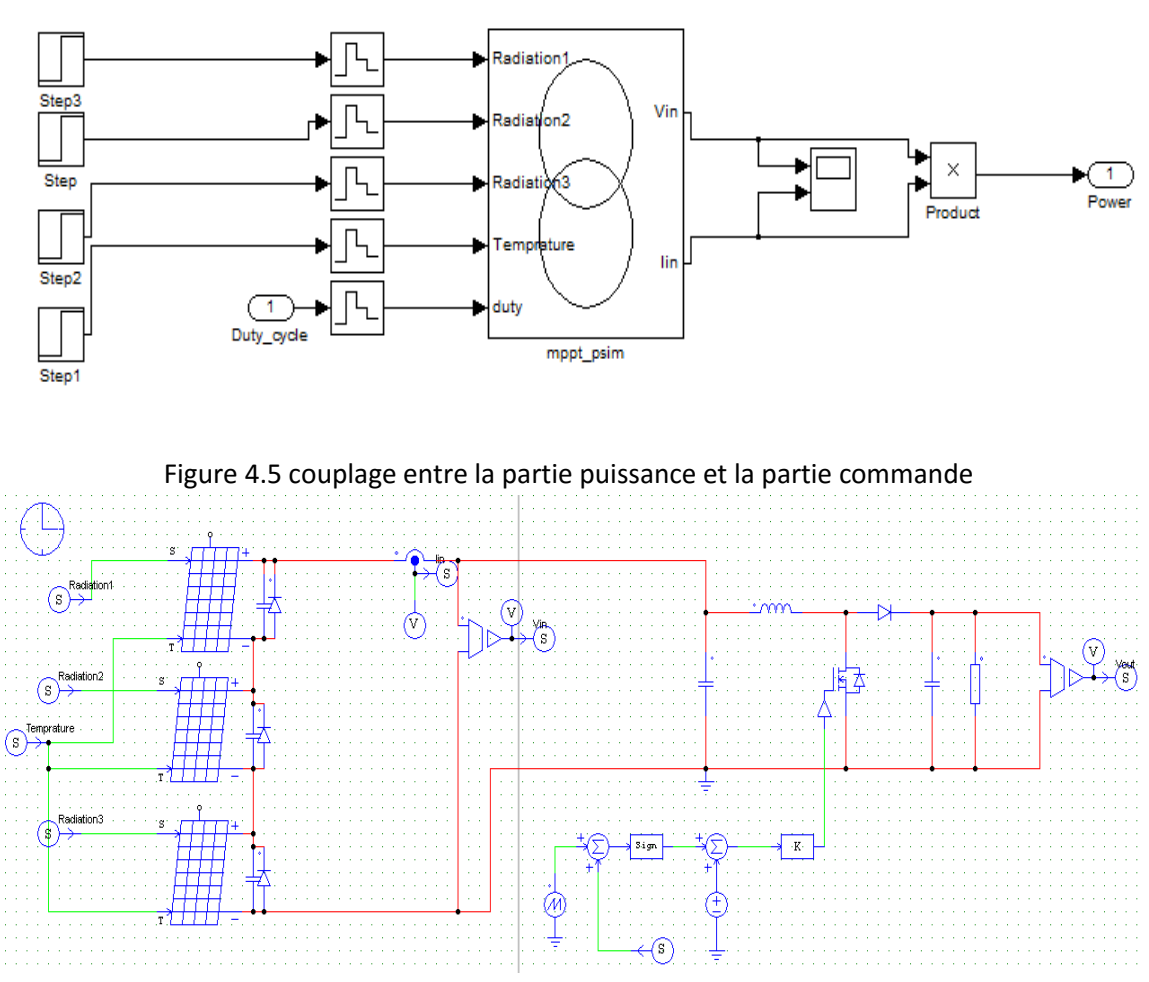

Figure 4.6 partie puissance de la simulation

### **4.4 Simulation des commandes MPPT**

#### **4.4.1 Paramétrages des algorithmes**

Les algorithmes TLBO et SA comportent des paramètres à ajuster avant de les utiliser dans la commande MPPT. La qualité des résultats vont dépendre essentiellement des valeurs des paramètres choisies. Nous avons effectué plusieurs tests afin de pouvoir parvenir à des résultats acceptables. Le temps de réponse et l'efficacité de la recherche sont pris en considération lors du paramétrage des algorithmiques TLBO et SA. Il ya quatre paramètres dans le cas de la technique SA et deux paramètres dans le cas de la méthode TLBO à fixer. Le paramétrage est parmi les inconvénients de l'utilisation des

Techniques d'optimisations complexes, cependant sa gravité diffère d'une méthode à une autre.

Les valeurs choisies des paramètres pour chaque technique sont données dans le tableau suivant :

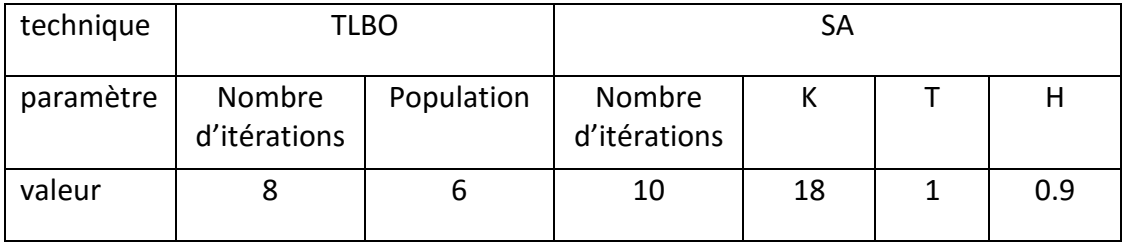

Tableau VI Valeurs choisies des paramètres dans la simulation

### **4.4.2 Conditions de simulation :**

Nous avons considéré plusieurs cas différents :

#### *aCas statique :*

Il y a un seul sommet (pas d'ombrage), ensoleillement =1000 W/m<sup>2</sup>, température T=25<sup>0</sup> et la puissance maximale dans ces conditions est de 240 w (Figure (4.4)).

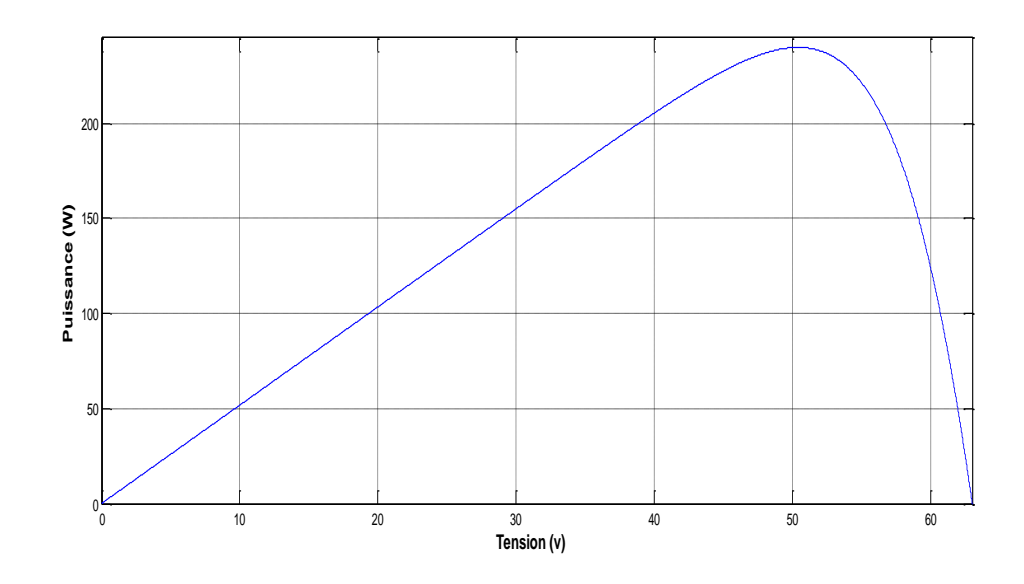

Figure 4.7 caractéristique P-V (E=  $1000 \text{ W/m}^2$ , T=25<sup>0</sup>)

Dans un deuxième test nous considérons le changement de la valeur de l'ensoleillement  $(1000 \text{ w/m}^2, 500 \text{ w/m}^2, 1000 \text{ w/m}^2)$  ce qui va donner une courbe PV à deux maximums

(Figure 4.5). La puissance maximale délivrée par le GV dans ce cas et pour T=250 est 160 W.

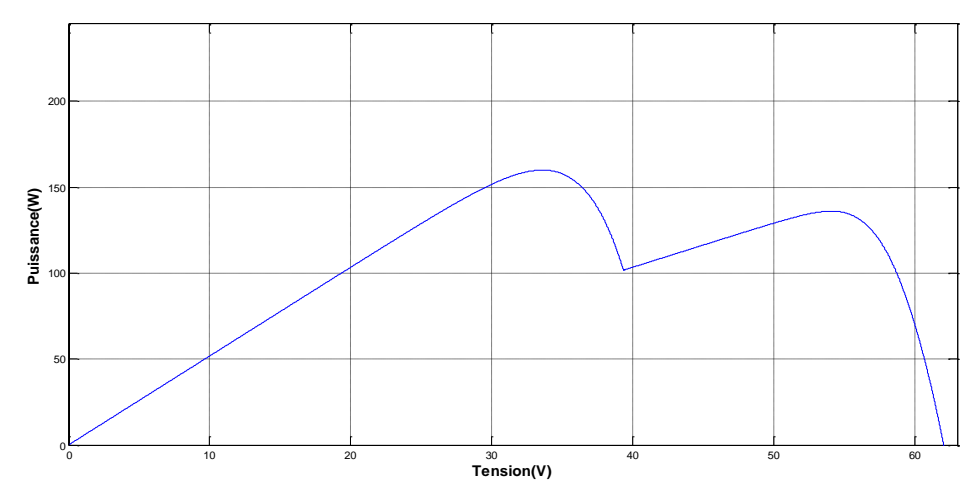

Figure 4.8 caractéristique P-V (E=  $1000 \text{ W/m}^2$ , et E=  $500 \text{ W/m}^2$ , T= $25^{\circ}$ )

Dans le 3<sup>ème</sup> test, les radiations sont 1000 w/m<sup>2</sup>, 300 w/m<sup>2</sup>, 600 w/m<sup>2</sup> et la température  $T=25^{\circ}$  (Figure 4.6). La puissance maximale dans ces conditions est 103 W et la courbe de la caractéristique P-V comporte trois maximums.

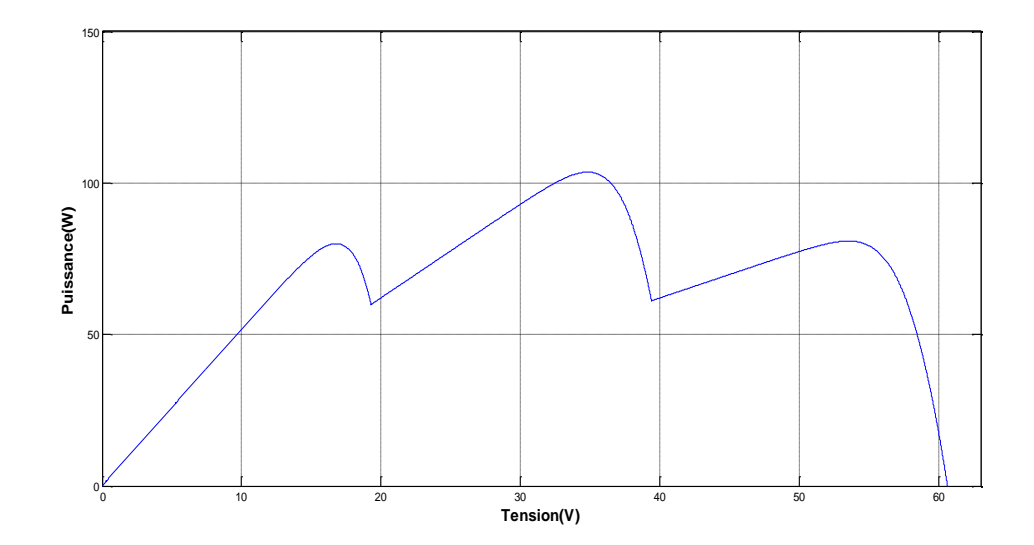

Figure 4.9 caractéristique P-V (E= 1000 W/m<sup>2</sup>, E= 300 W/m<sup>2</sup>, E= 600 W/m<sup>2</sup>, T=25<sup>o</sup>)
#### *b Cas des conditions dynamiques :*

Un changement brusque de l'ensoleillement simulant dans ce cas la contrainte rencontré souvent dans le monde réel qui est causée essentiellement par les conditions météorologiques dynamiques durant le temps de fonctionnement . Le chois de l'emplacement géographique de la station photovoltaïque est important pour diminuer l'influence de ces conditions sur le fonctionnement du système photovoltaïque.

Dans ce cas, les panneaux sont maintenus dans un environnement stable dans un premier temps, ensuite après un temps donné, une variation non uniforme au niveau de l'ensoleillement est appliquée. Ceci permet de mettre en évidence le comportement des algorithmes développés vis-à-vis de tels changements. Les variations appliquées sont comme suit :

[0,7 s]:  $E = (1000 \text{ W/m}^2, 1000 \text{ W/m}^2, 1000 \text{ W/m}^2)$ 

[7, 14 s] :  $E = (1000 \text{ W/m}^2, 300 \text{ W/m}^2, 600 \text{ W/m}^2)$ 

#### **4.4.3 Résultats de la simulation :**

Lors de la simulation, la comparaison entre les deux méthodes est basée principalement sur deux caractéristiques :

1- Temps moyen de convergence : le temps nécessaire pris par l'algorithme pour converger vers la valeur finale.

2- Le rendement : les puissances trouvées après convergence de l'algorithme pour chaque test sont devisées par la valeur de la puissance maximale.

#### *a Cas d'un environnement statique :*

Les résultats de la simulation (cas d'un seul sommet, deux sommets et trois sommets) sont représentés par les figures  $4.7$  (a – c) et  $4.8$  (a – c):

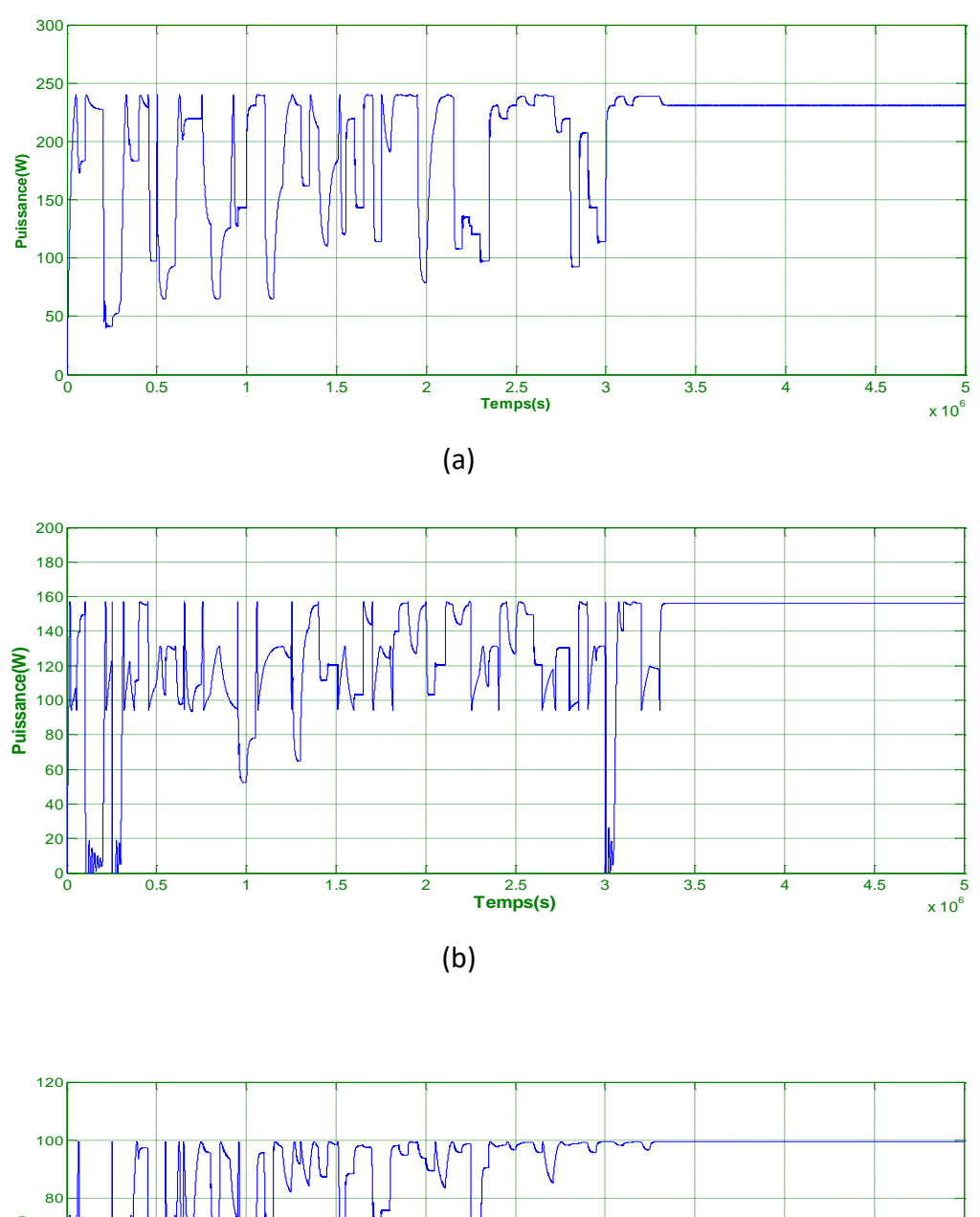

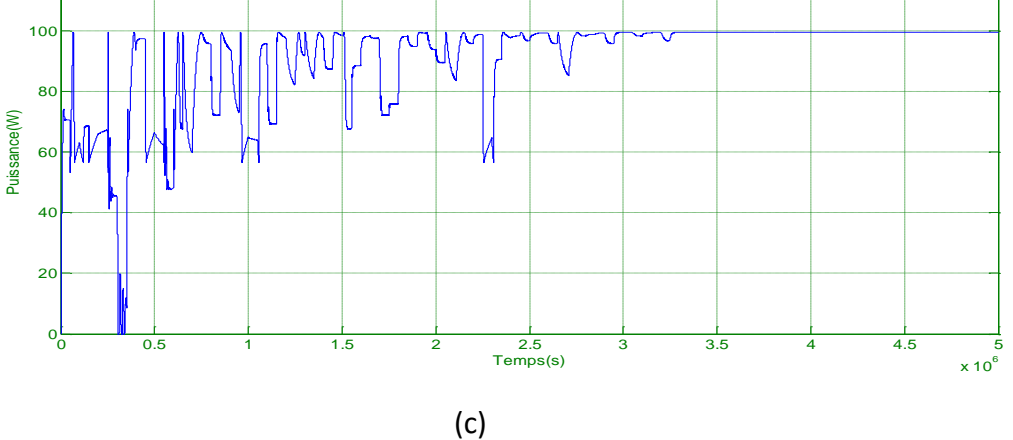

Figure 4.10 puissance du GV, (a : un seul sommet, b : 2 sommets, c : 3 sommets) en utilisant la méthode TLBO

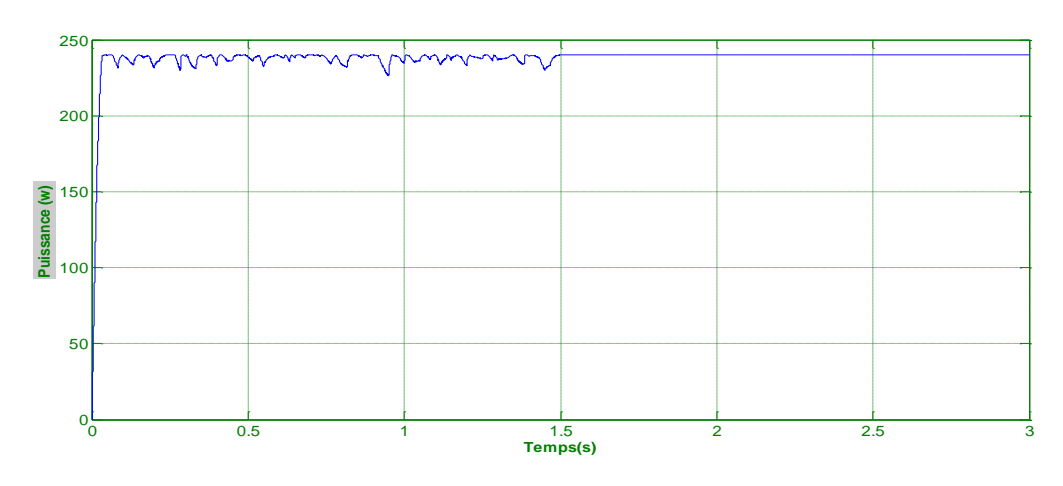

(a)

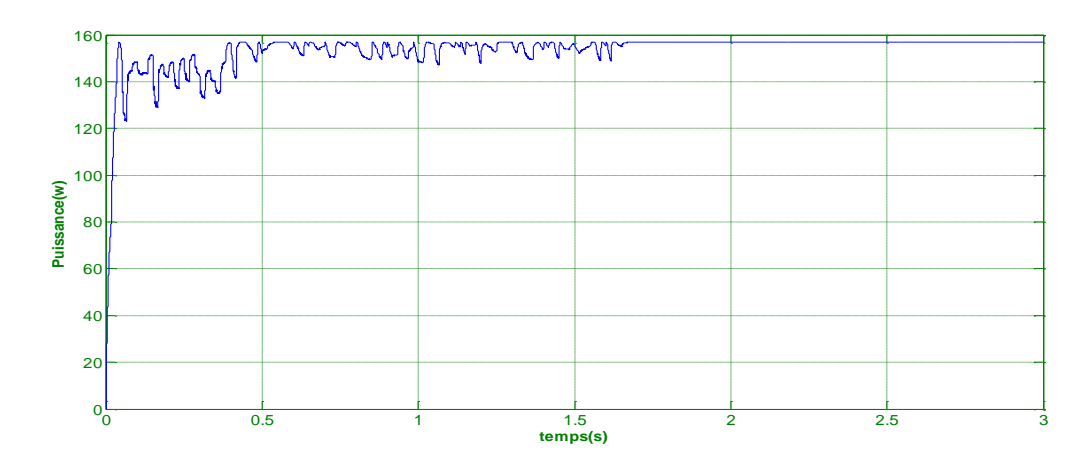

(b)

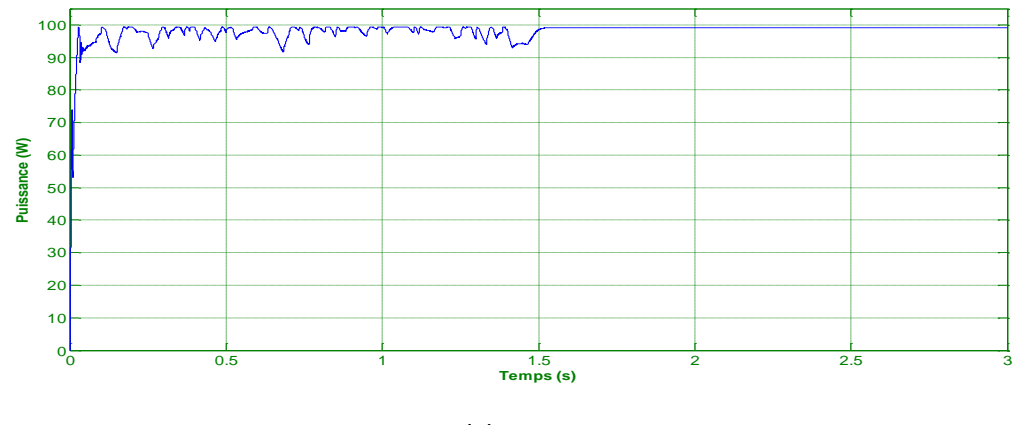

(c)

Figure 4.11 puissance du GV (a : un seul sommet, b : 2 sommets, c : 3 sommets) en utilisant l'algorithme SA

Dans tous les cas les deux algorithmes de la commande MPPT convergence vers la valeur maximale de la puissance. Le tableau suivant, montre les résultats de la simulation en exécutant chaque algorithme 25 fois.

| $N^{\rm o}$ du<br>sommets | Algorithm   | Meilleure<br>solution (W) | Le rendement<br>(%) | Temps moyen de<br>convergence (s) |
|---------------------------|-------------|---------------------------|---------------------|-----------------------------------|
|                           | <b>TLBO</b> | 240.01                    | 99.75               | 3.03                              |
|                           | <b>SA</b>   |                           | 95.47               | 1.83                              |
| 2                         | <b>TLBO</b> | 156.95                    | 98.86               | 2.93                              |
|                           | <b>SA</b>   |                           | 89.20               | 1.71                              |
| 3                         | <b>TLBO</b> | 99.41                     | 98.23               | 2.79                              |
|                           | <b>SA</b>   |                           | 81.93               | 1.53                              |

Tableau VII résultats de la simulation (cas d'un environnement statique)

Dans le cas d'un seul sommet, nous avons obtenu un temps moyen de 3.03 seconde et un rendement de 99.75% en utilisant la méthode TLBO, et un temps moyen de 1.83 seconde et un rendement de 95.47 % en utilisant la méthode recuit. Contrairement au cas de la méthode TLBO, une diminution importante de la valeur du rendement de la méthode SA a été enregistrée dans les cas de deux et trois sommets. Nous remarquons aussi que l'algorithme de la commande MPPT utilisant la technique SA converge plus rapidement que celui utilisant la méthode TLBO.

#### *b Cas de variation brusque de la radiation*

Les résultats de la simulation de la commande MPPT en utilisant TLBO et SA sont donnés par les Figures suivantes :

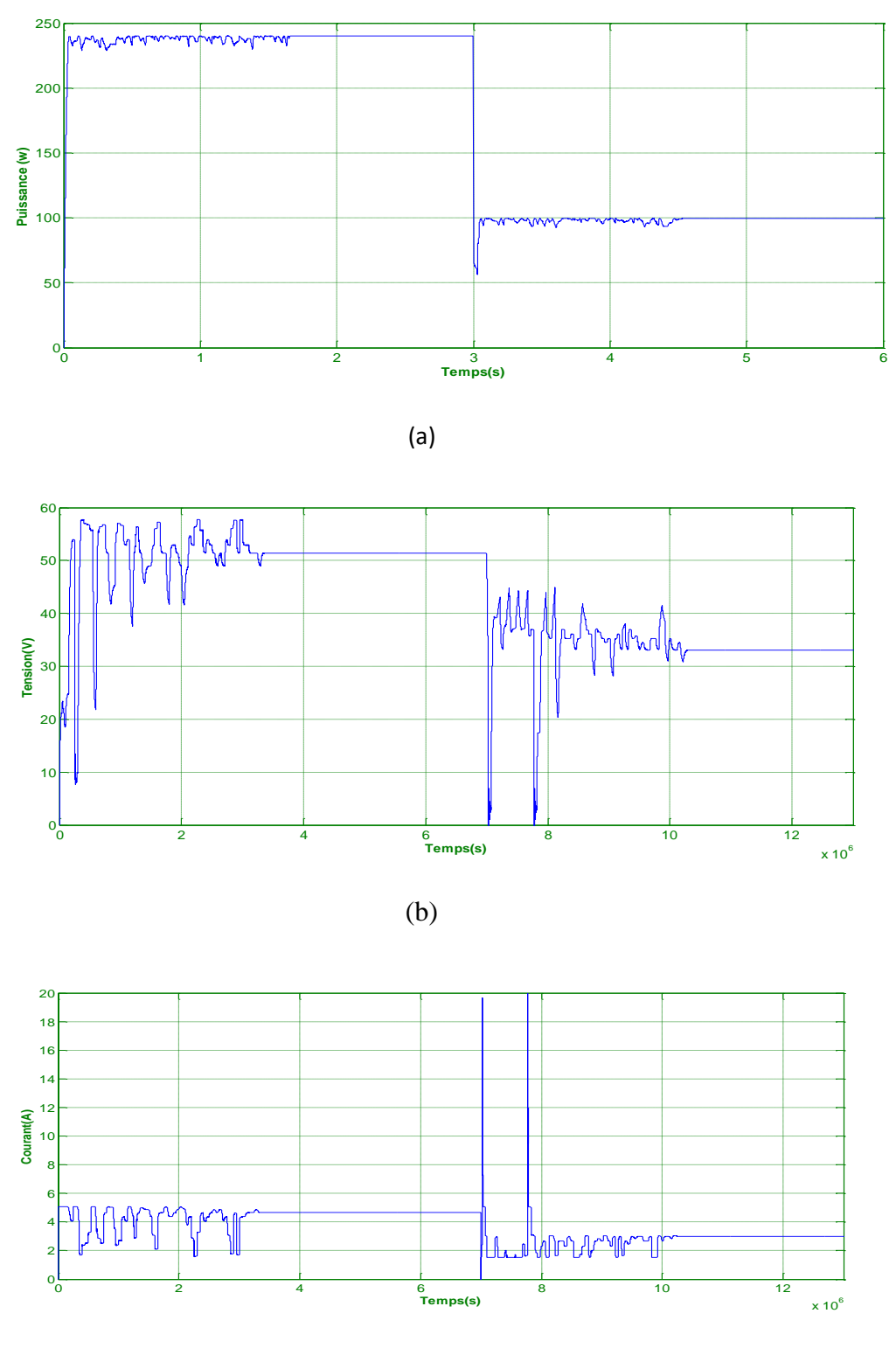

(c)

Figure 4.12 Résultats obtenus avec TLBO, a : Puissance, b : Tension c : courant

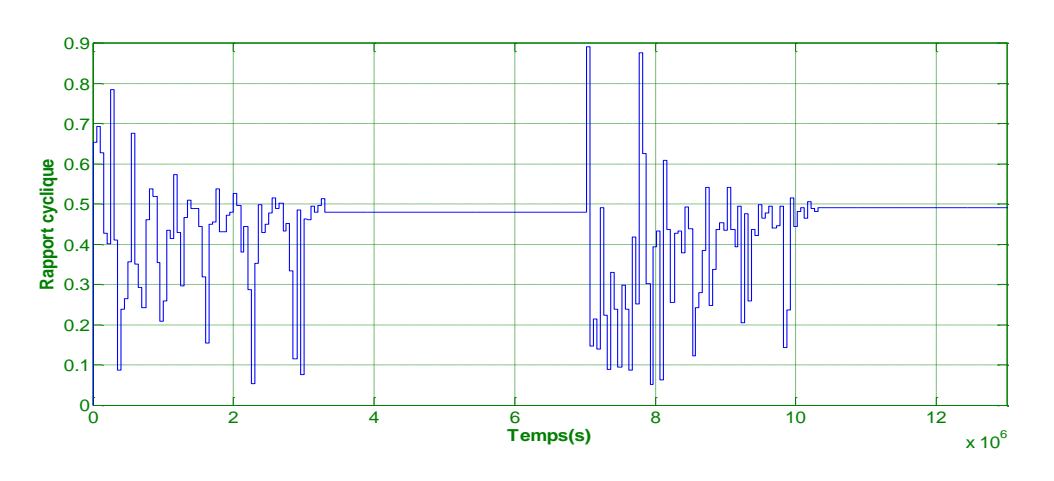

Figure 4.13 rapport cyclique en utilisant TLBO

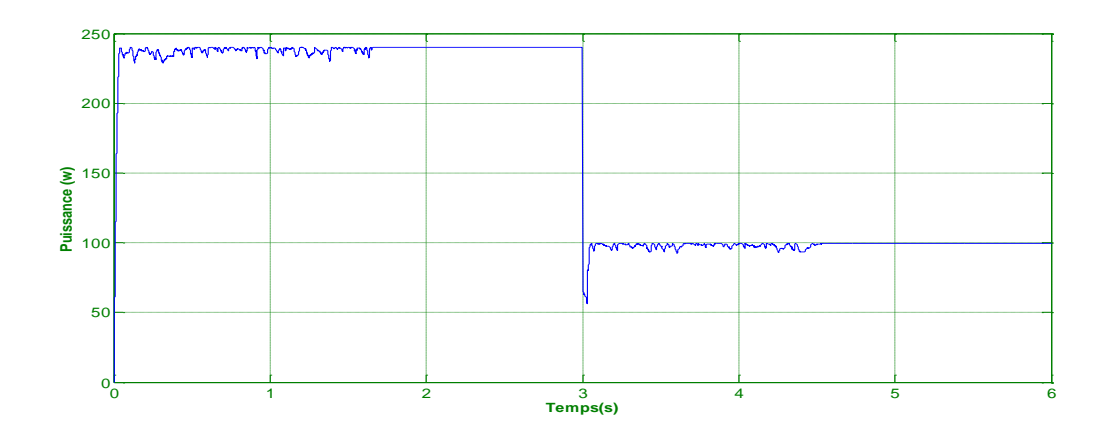

(a)

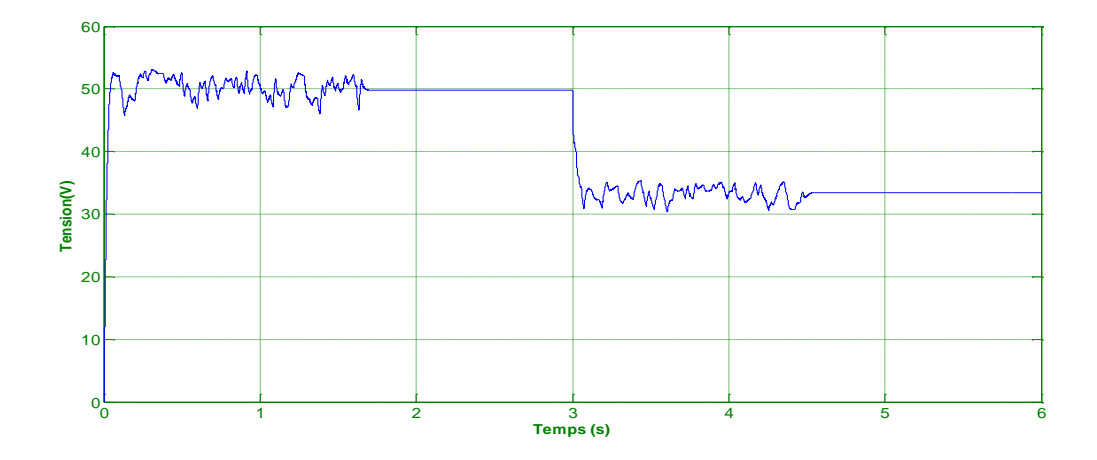

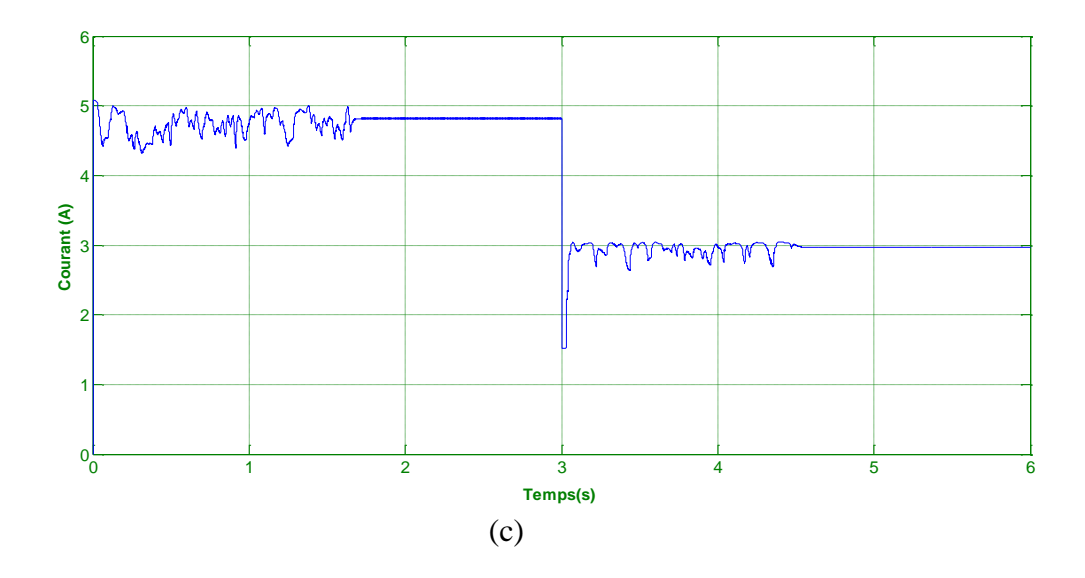

Figure 4.14 Résultats obtenus avec l'algorithme SA, a : Puissance, b : Tension c : courant

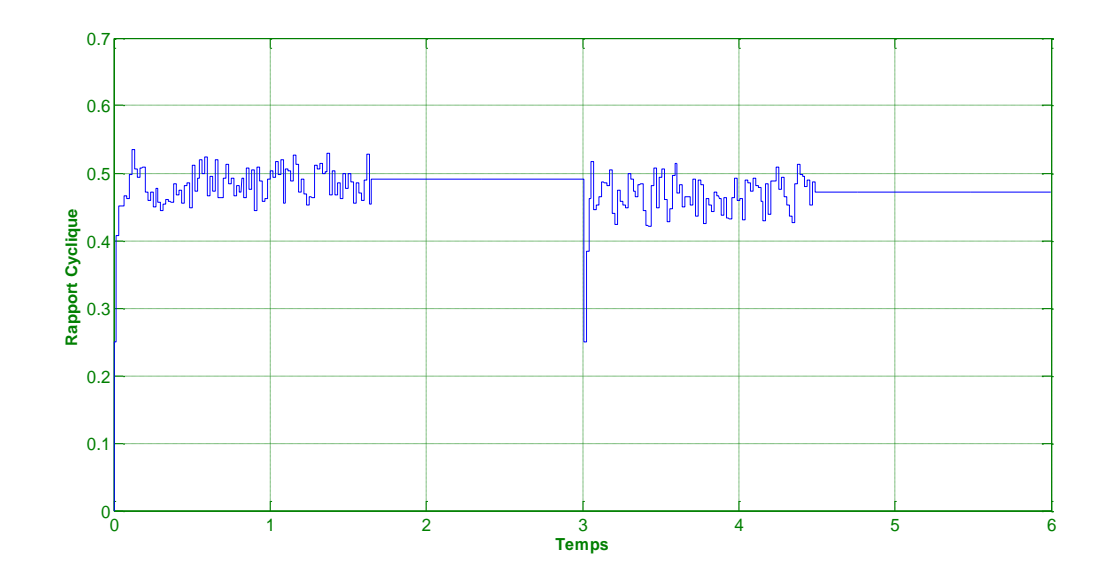

Figure 4.15 rapport cyclique en utilisant SA

Nous constatons qu'il y a, dans le cas des deux algorithmes, une bonne poursuite de la puissance maximale lors de la variation brusque de l'ensoleillement à l'instant *t*=3 s. Le rapport cyclique figures (4.13) et (4.15) a convergé, dans les deux cas, vers une valeur finale correspond à la valeur maximale de la maximum puissance.

Une comparaison entre les deux algorithmes de la commande MPPT est donnée dans le tableau VIII

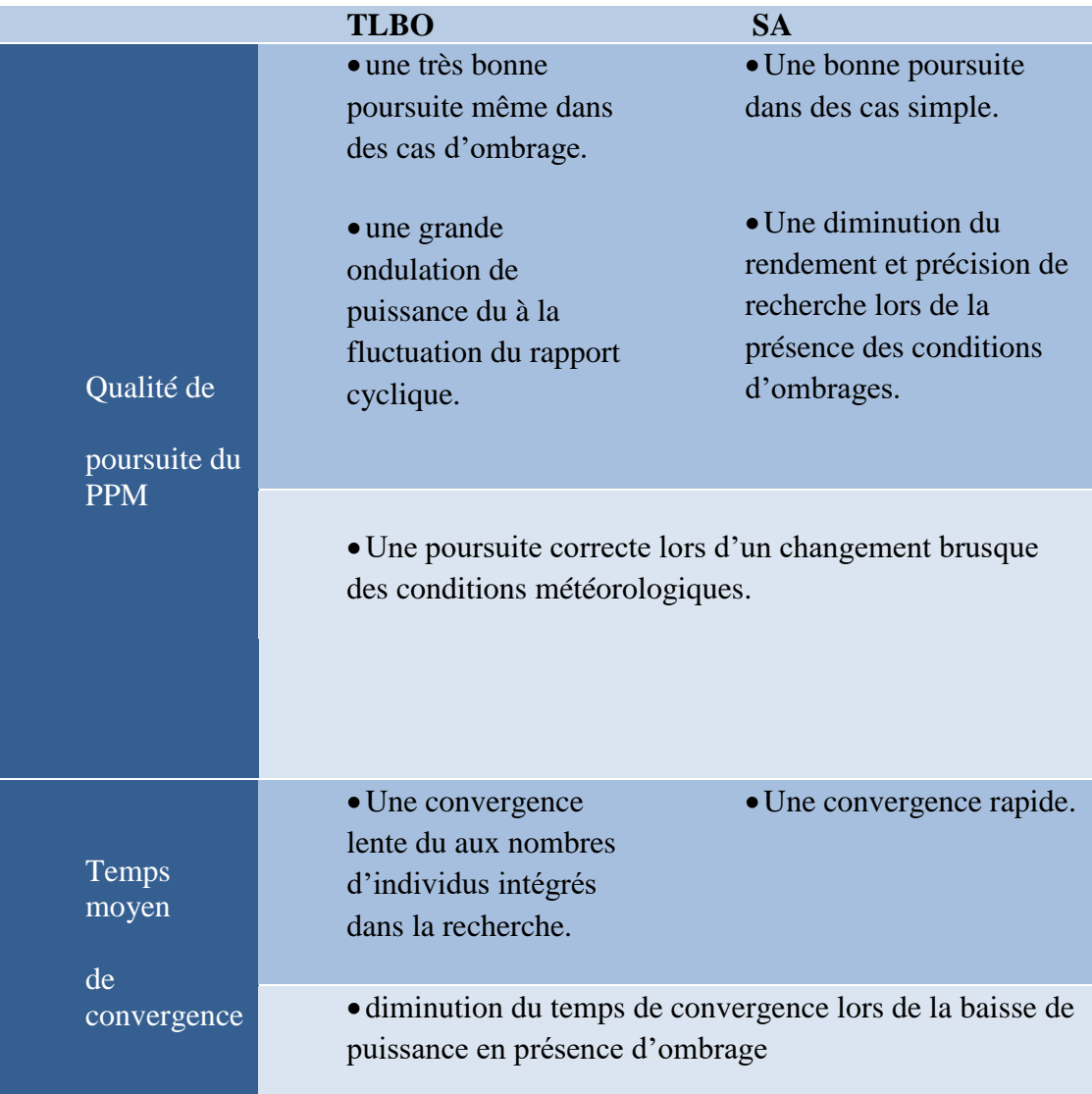

Tableau VIII comparaison entre les deux techniques

#### **4.5 Implémentation des deux algorithmes TLBO et SA :**

Les deux algorithmes développés précédemment, sont implémentés dans un dispositif du control numérique de Texas Instrument en utilisant la carte de développement eZdspF2812. Des essais pratiques sont effectués a 'aide de ce processeur de control en développent une application qui contient touts les blocs opératifs de l'ensemble du système réalisé. L'application est schématisée dans la figure suivante :

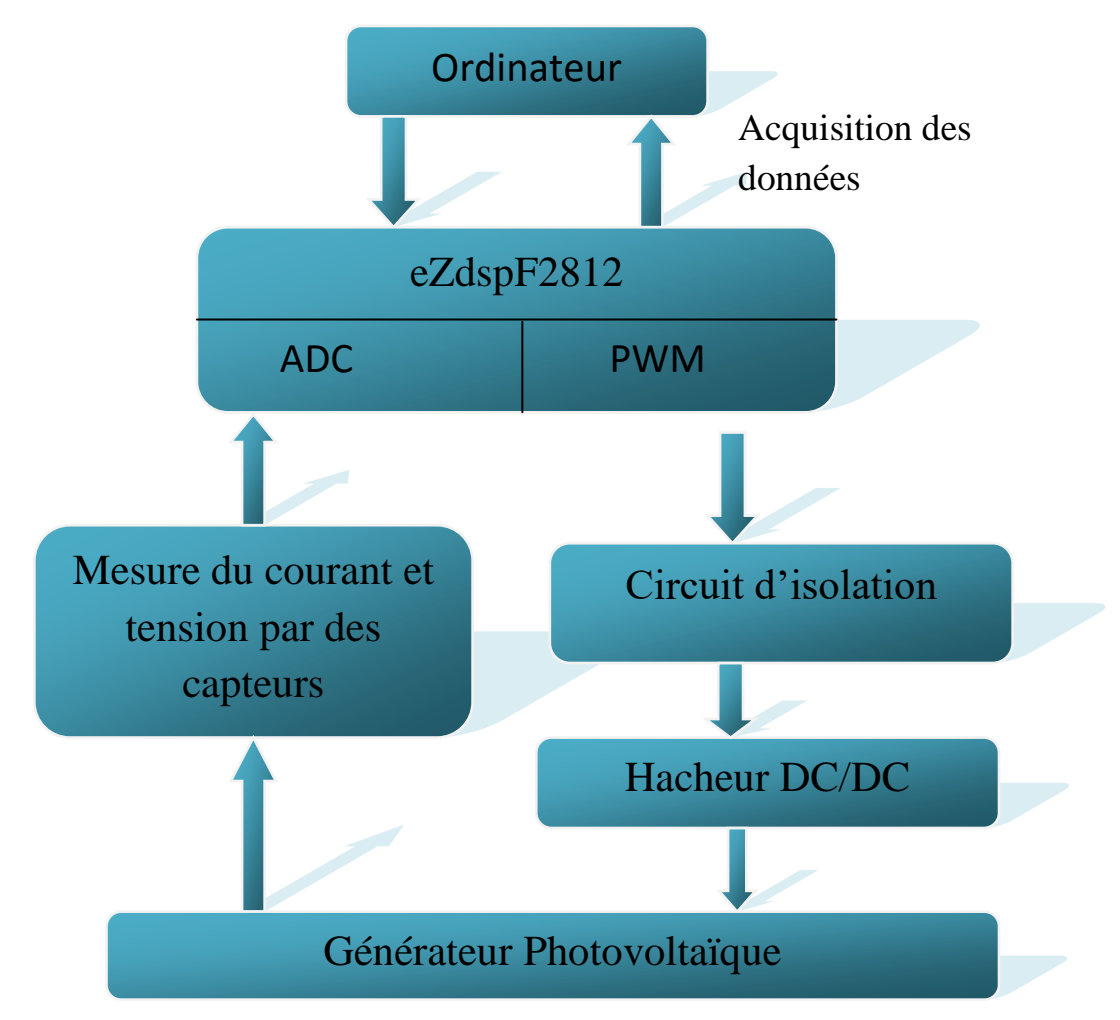

Figure 4.16 Schéma de la mise en œuvre de l'application pratique

Les tensions et les courants arrivant du panneau solaire seront mesurés par des capteurs et transmis à l'ADC du kit de développement eZdspF2812 pour être convertis à des informations numériques. De la commande MPPT réalisée par ces programmes

implémentés dans le DSP exploite ces données acquis par la partie de masure en faisant la maximisation de la puissance délivrée par le GPV.

#### **4.5.1 Le KIT de développement eZdspF2812**

Le kit de développement eZdspF2812 est un outil permettant l'évaluation et l'implémentation dans la pratique des solutions proposées a des problèmes du control .cet outil de développement a comme processeur le DSP TMS320F2812. la communication entre ce processeur et les différents aspects pratiques (capteurs, cartes électroniques …) est réalisée a l'aide des extensions intégrés dans cette carte. La programmation est effectuée via u ordinateur en utilisant l'outil de développement Code Composer (CCS).

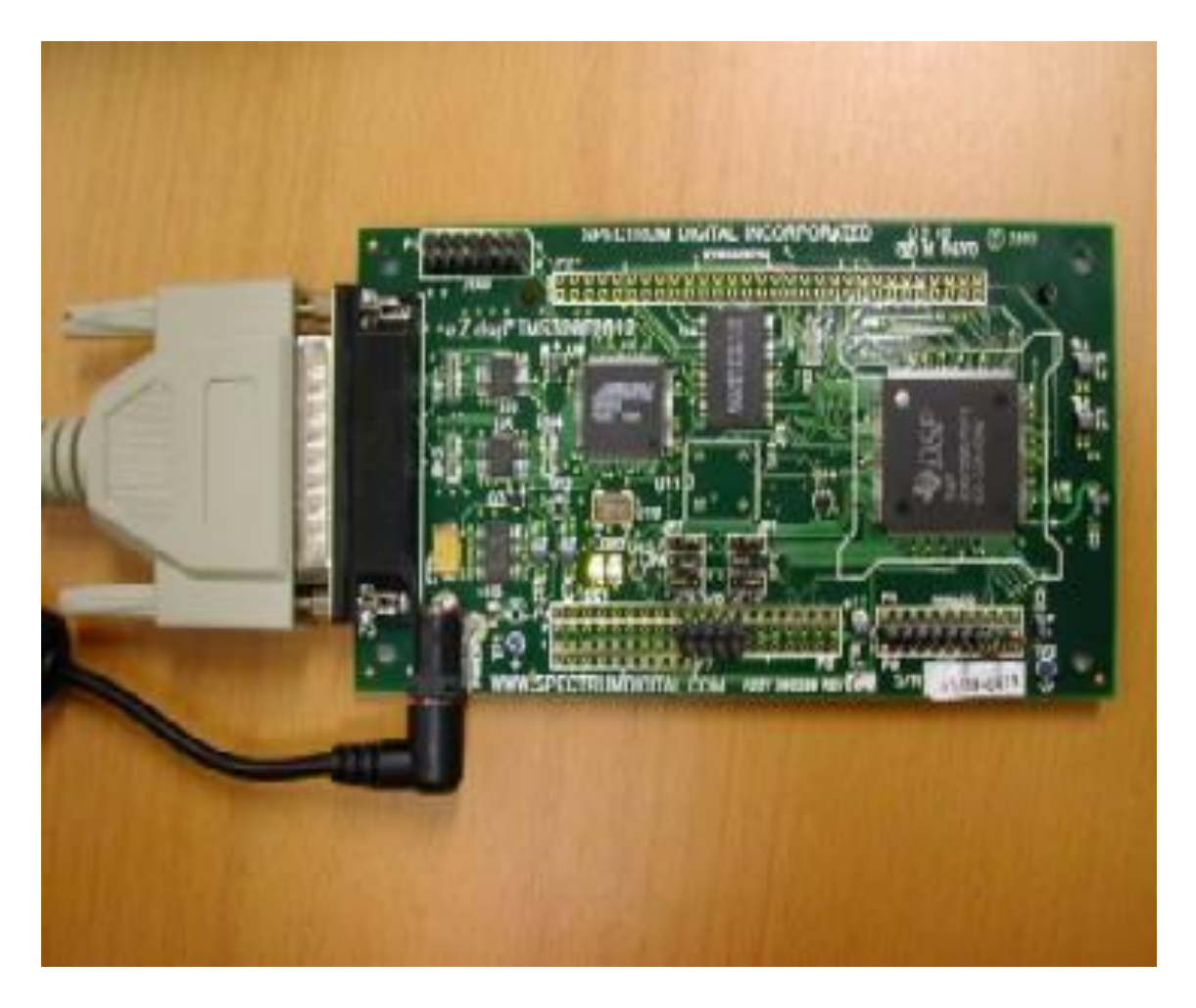

Figure 4.17 Le kit de développement eZdspF2812

#### **4.5.2 Etape de mise en œuvre de l'application :**

Le système expérimental réalisé dans cette partie d'étude, est constitué des blocs suivants :

1-un ordinateur.

2 deux panneaux solaires connectés en série.

3-le Kit de développement eZdspF2812.

4- une carte électronique regroupe les composants suivants :

\* deux hacheurs Boost connecté en parallèle (nous avons utilisé un seul dans l'application)

\* deux capteurs de tensions et du courant (l'application nécessite deux capteurs seulement)

\* les différents circuits de protections.

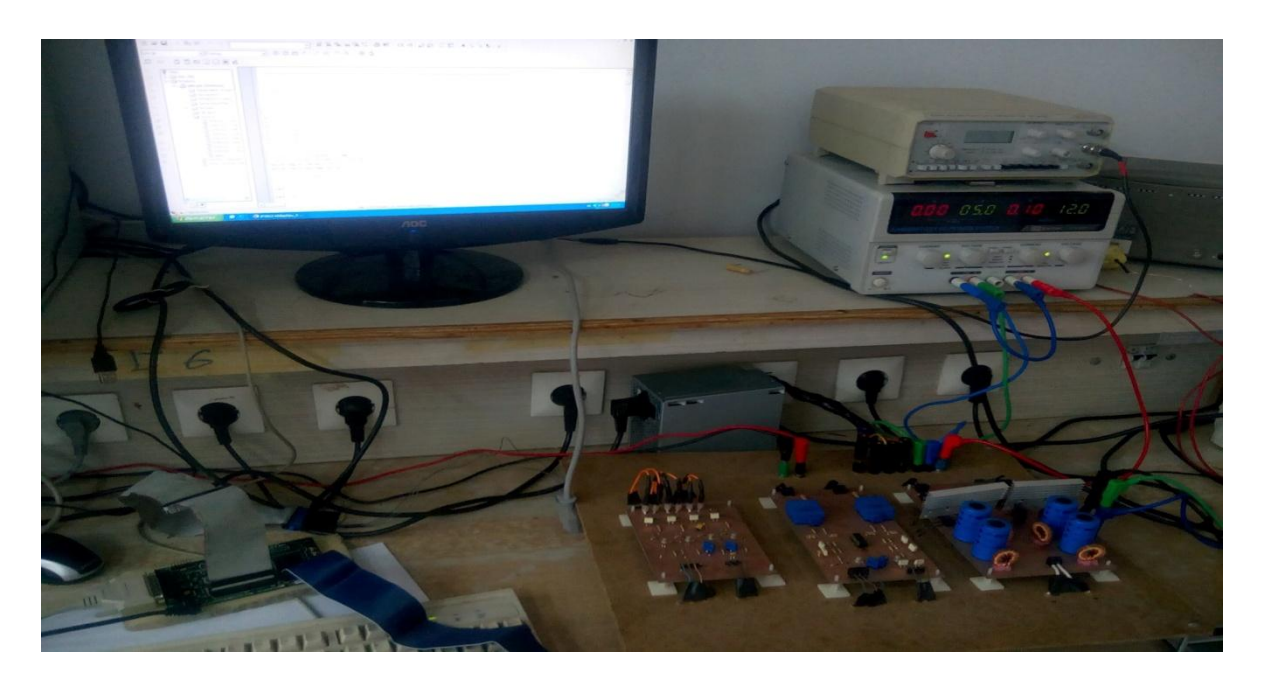

Figure 4.18 le banc d'essai de l'application

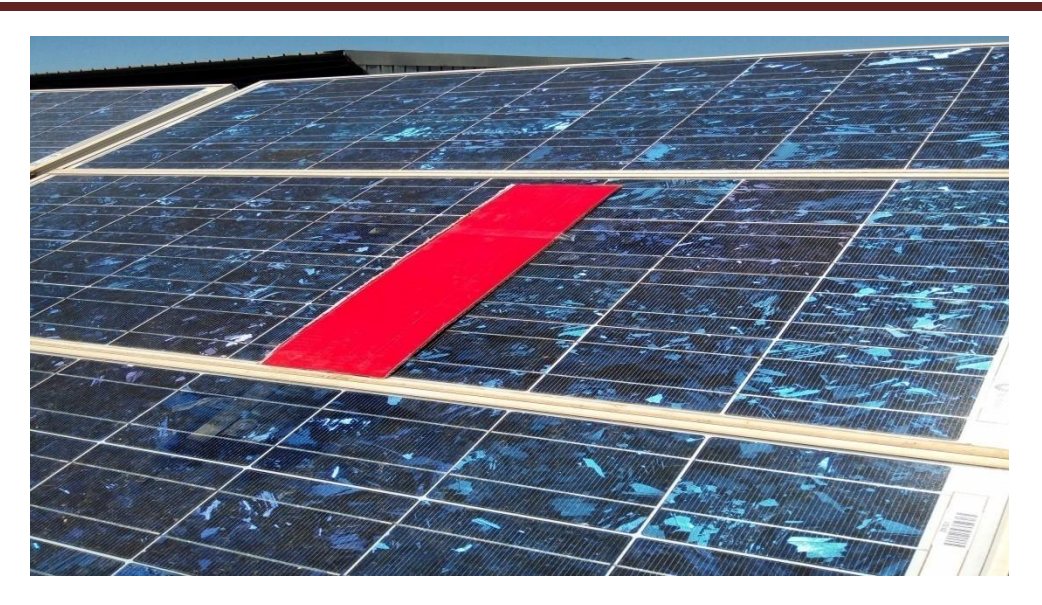

Figure 4.19 le générateur photovoltaïque ombragé pareillement

#### **4.5.3 Tests et essais pratiques :**

Les blocs de l'application cités précédemment ont été réalisés et testés avant l'implémentation de la méthode MPPT qu'on a choisi pour ces tests le SA.

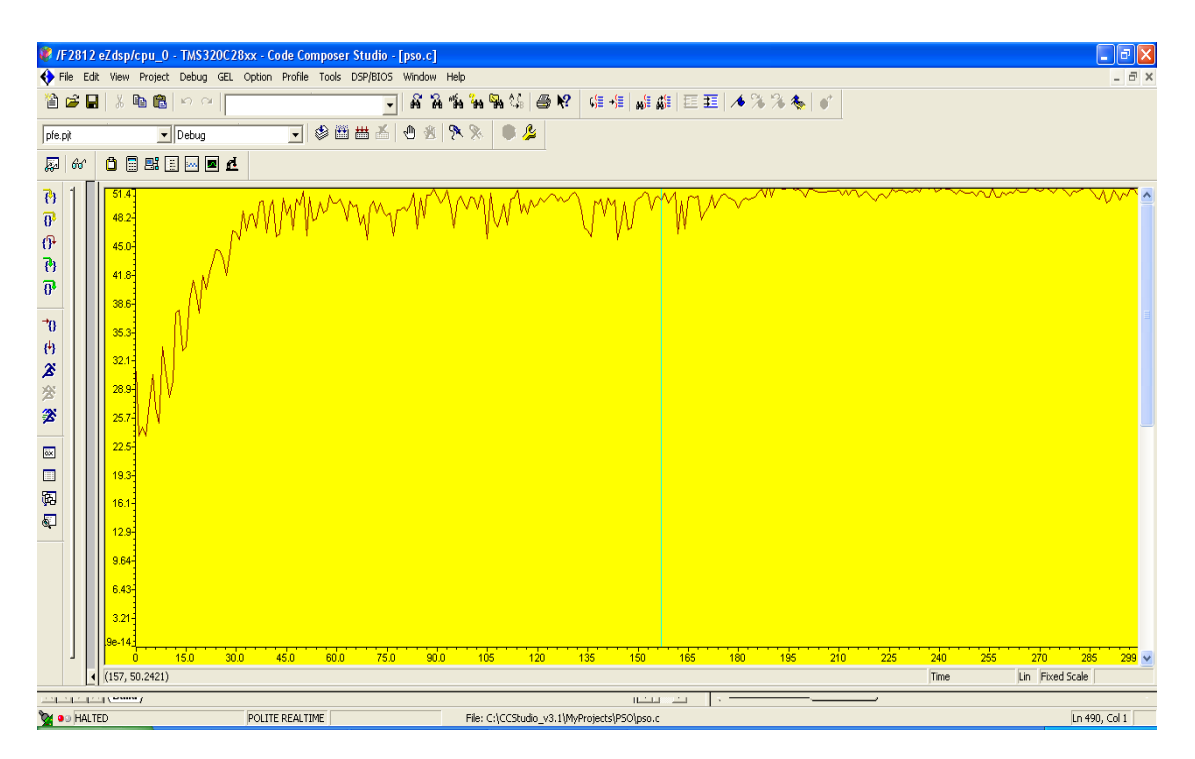

*a Cas d'un éclairage uniforme:*

Figure 4.20 la puissance de sortie du générateur photovoltaïque dans le cas d'un seul maximum

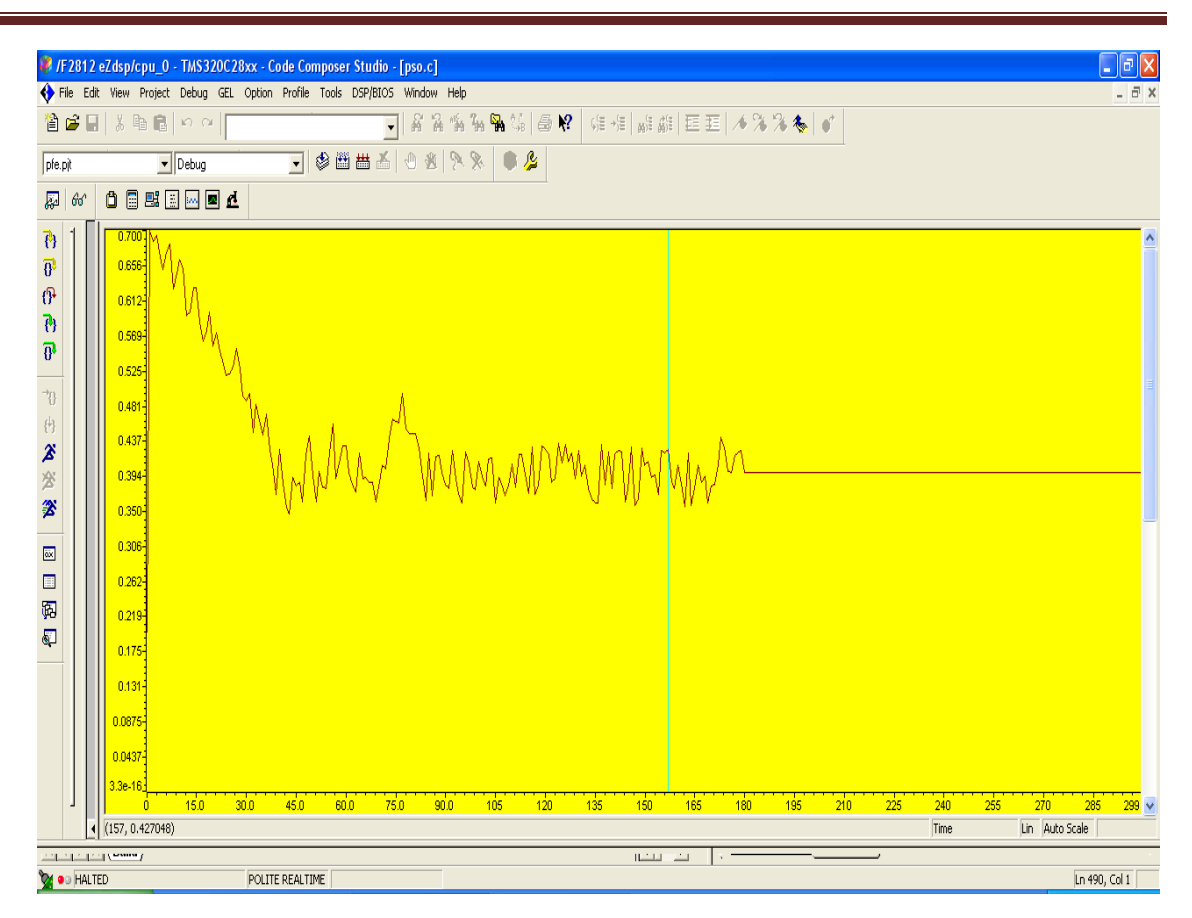

Figure 4.21 la variation du rapport cyclique dans le cas d'un seul maximum

Les courbes de la figure 4.20 et la figure 4.21 montrent une bonne convergence moyenne de l'algorithme SA vers le point de puissance maximale dans des conditions d'ombrage uniforme, la puissance maximale localisée dans ce cas est a 51.4 W avec un rapport cyclique correspondant approximativement de 0.412.

Pour bien évaluer le rendement de cette méthode appliquée dans la commande MPPT, nous allons tester plusieurs fois et extraire des résultats de convergence moyenne de chaque test, cela nous permet de savoir le temps de convergence moyenne et le rendement de maximisation lorsque la commande est appliquée en réalité.

Dans 50 tests, Les résultats ont donnés le suivant :

-Puissance moyenne : 39.68 W.

-Temps de convergence moyen : 1.18 s.

-Rendement : 94.12

Ces résultats confirment que la commande MPPT basée sur le recuit simulé converge approximativement dans la majorité des tests vers le point de puissance maximale lorsque les panneaux solaires sont uniformément ensoleillés.

#### *b Cas d'une variation brusque d'éclairage :*

Pour tester le rendement de cette méthode sous des conditions d'ombrage qui varient brusquement, les panneaux solaires utilisés ont été ombragés partiellement dans le test après avoir laissé le GVP dans un cas statique un temps défini en traçant la courbe de la puissance délivrée Figure (4.22), par la suite, nous avons balayé le rapport cyclique pour tracer la courbe de puissance en présence d'ombrage Figure (4.23).

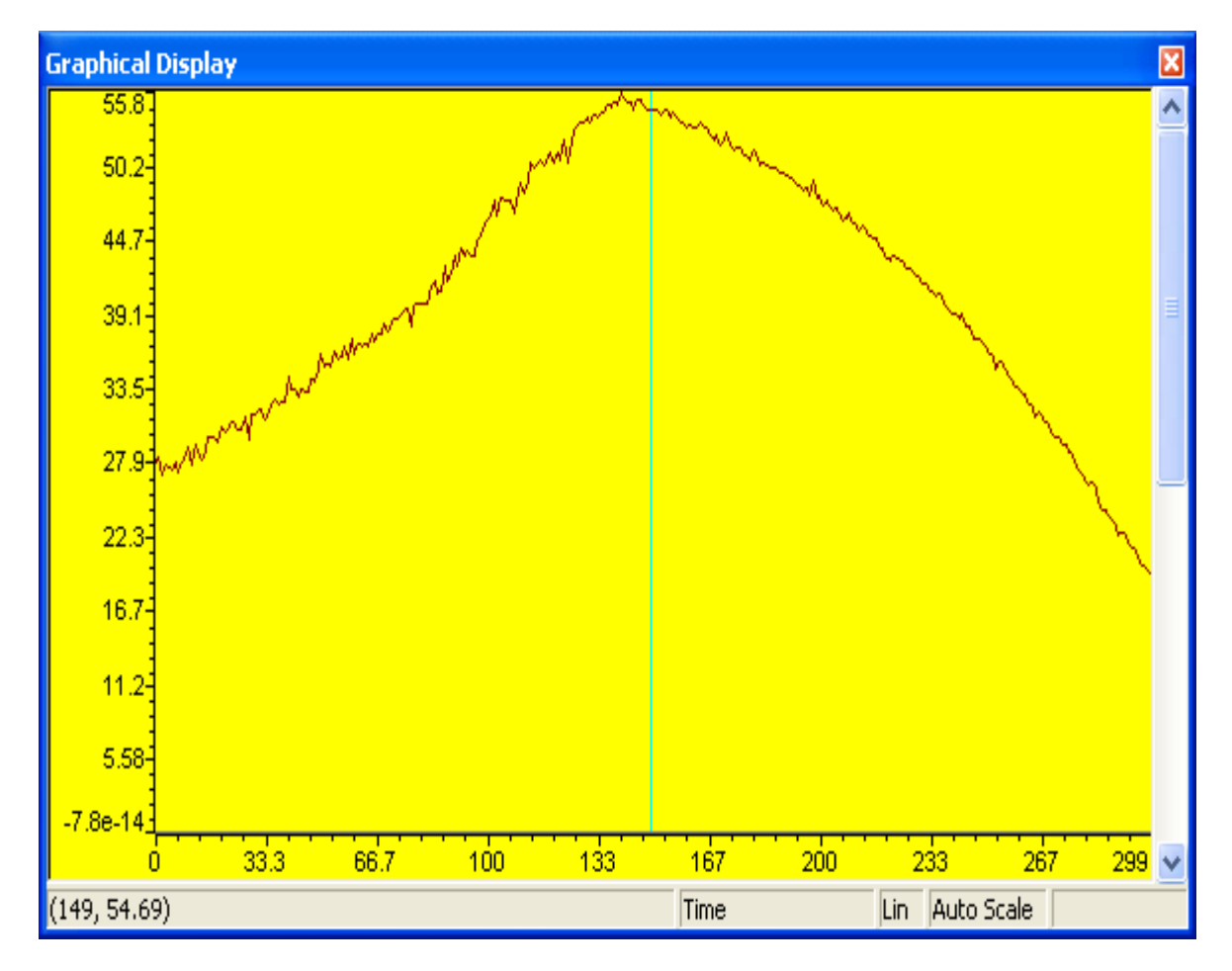

Figure 4.22 la puissance du GPV en cas statique

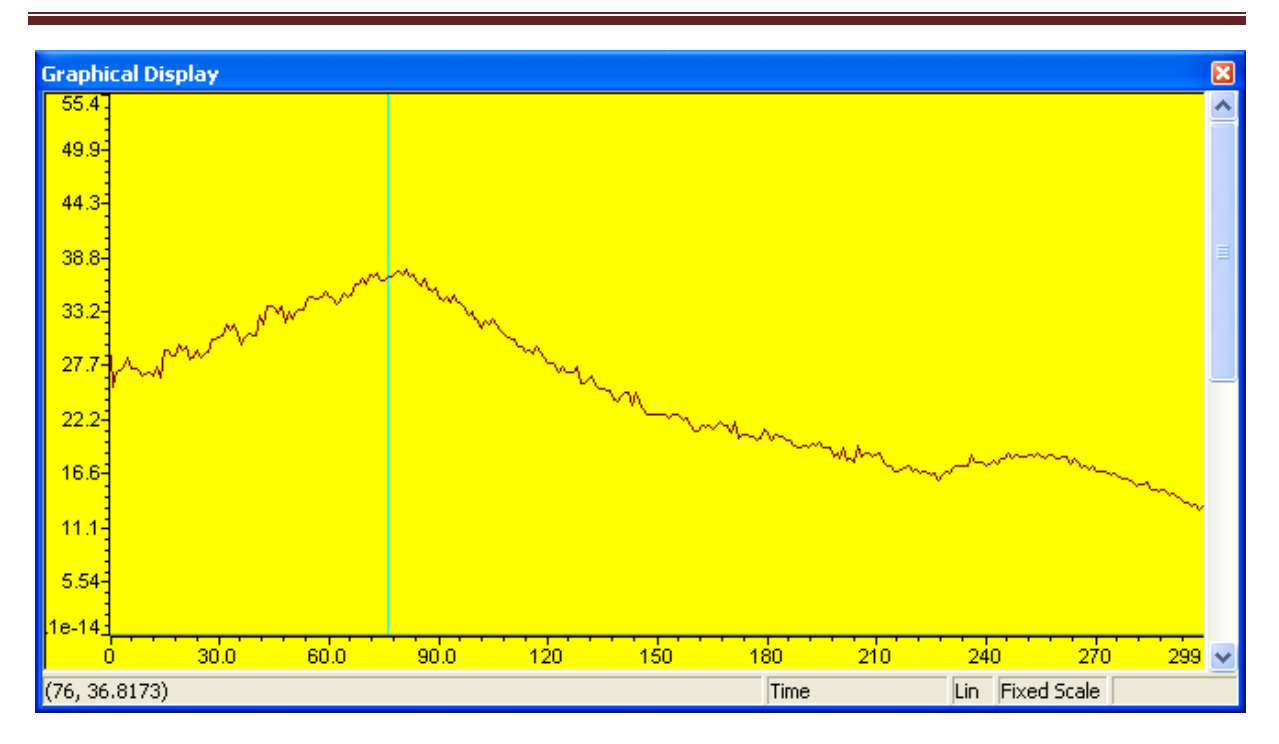

Figure 4.23 la puissance du GPV en cas d'ombrage

La courbe de puissance délivrée par le GPV en appliquant la commande MPPT basée sur le recuit simulé est donnée par la figure (4.24)

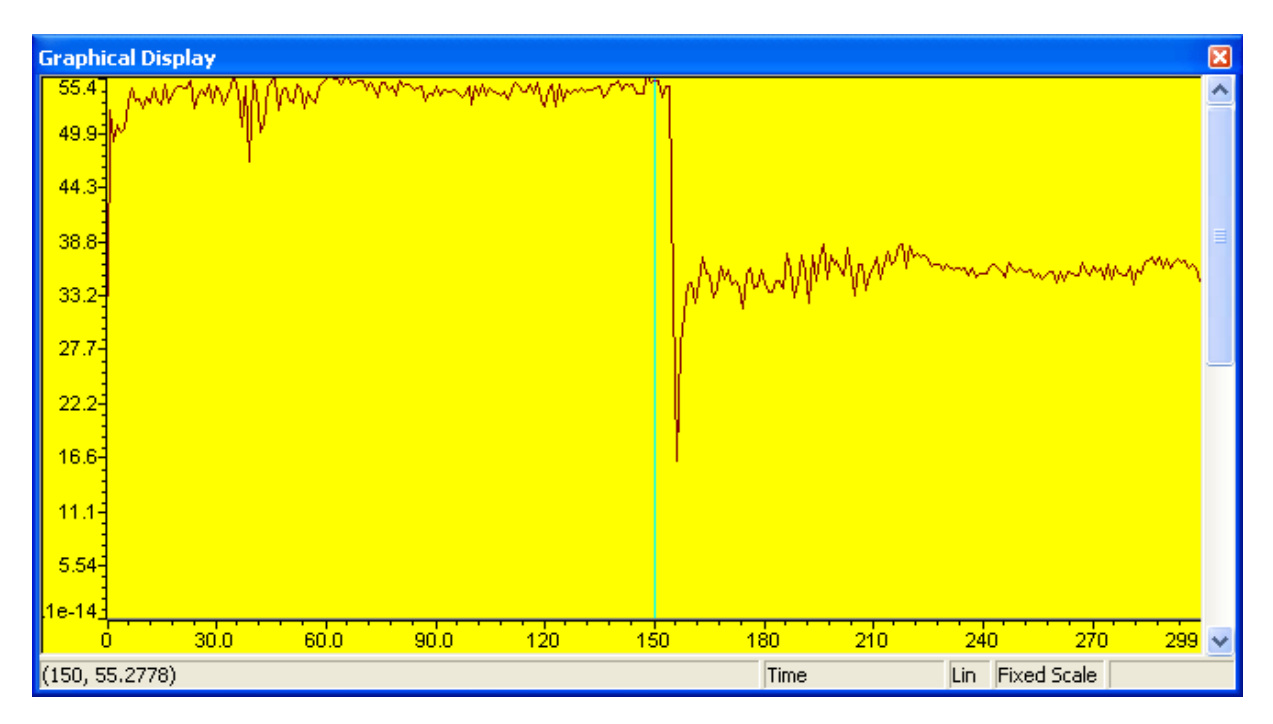

Figure 4.24 la poursuite de la commande MPPT basée sur le SA

Cette figure (4.24), représente la variation de la puissance en fonction du temps, nous remarquons que le recuit simulé a pu poursuivre le changement brusque de la puissance maximale et a convergé dans le premier et le deuxième cas (1 sommet, 2sommets) vers la puissance optimale.

#### **4.6 Conclusion**

Cette étape d'étude, a pour objectif d'évaluer les performances de la commande MPPT en utilisant les méthodes TLBO et SA. En effet, nous avons testé l'efficacité des deux algorithmes dans des conditions météorologiques statiques et lors des changements brusques de ces conditions. Les deux algorithmes ont présentés une bonne poursuite du point de puissance maximale dans les cas simples. Les résultats obtenu dans le cas d'un ombrage partiel ont montré que la technique MPPT basée sur la méthode TLBO est plus efficace que celle basée sur la méthode SA. La bonne poursuite obtenue dans le cas de la méthode TLBO explique l'avantage des techniques basées sur plusieurs individus, cependant leur temps de convergence est relativement grand par rapport à celui des techniques basées sur un seul agent de recherche.les résultats expérimentaux confirment les résultats obtenus précédemment.

Ce présent projet nous a permis d'acquérir des connaissances sur le domaine des énergies solaires, et nous a offert la possibilité de travailler sur les systèmes photovoltaïques qui présentent une grande importance dans l'industrie énergétique actuelle.

Au cours de ce travail nous avons développé des méthodes MPPT basée sur des différents types d'algorithmes de maximisation. Les résultats de la simulation d'une technique classique qui est ''perturbation et observation'' ont montrés l'échec de ces méthode lors de la recherche du PPM sous des conditions d'ombrage expliquant la nécessité d'aller vers des algorithmes plus efficaces d'optimisation.

A travers la comparaison entre les deux techniques métaheuristiques TLBO qui emploie plusieurs individus dans la recherche et SA qui est fixé par un seul agent de maximisation et en faisant des différentes simulations, nous avons démontrés, que le type d'algorithme basé sur la population est très utiles dans la poursuite du point de puissance maximal en présence des conditions d'ombrage notons que le temps de convergence est moins rapide que celle pris par le type d'algorithme d'un seul individu de recherche.

Afin de pouvoir conclure d'une manière précise sur l'efficacité de la commande MPPT considérée dans ce projet, des testes pratiques devraient être réalisés. L'application que nous avons mise au point a été testé au niveau de laboratoire d'étude d'automatique a l'université BLIDA 1.cette étape d'étude nous avons envisagé était très bénéfique pour nous. Il nous a permis de consolider d'une manière pratique les différentes notions que nous avons acquis durant notre formation. Ainsi elle nous a permis de confirmer les résultats de la simulation en pratique.

De nombreuses perspectives de recherche peuvent être envisagées. On peut citer, l'amélioration de la convergence du TLBO tout en essayant de partager le domaine de recherche uniformément sur le nombre d'individus utilisés, ainsi nous pouvons penser à appliquer une version développée qui est le TLBO orthogonal.

#### **Bibliographie**

[1] ABBASSEN Lyes: Etude de la connexion au réseau électrique d'une centrale photovoltaïque', mémoire de magister, Université Tizi-Ouzou Algérie, p15-16, 2011.

[2] BENDAHOU Djamel et BOUROUIS El-Abbes : 'Commande MPPT pour les systèmes photovoltaïques en utilisant l'optimisation par essaim des particules 'mémoire master II, Algérie-Blida. 2012-2013.

[3] BENHADDOUCHE NESRINE FATIMA "La Commande D'un Système Photovoltaïque D'un Satellite" MÉMOIRE MASTER UNIVERSITE ABOU BEKR BELKAID - TLEMCEN

[4] AOUFI Saliha "Modélisation et commande d'un système de pompage photovoltaïque" thèse magister UNIVERSITE FERHAT ABBAS — SETIF-1

[5] www.archi-energie.org/sol\_photo/photovoltaique.pdf.

[6] Revue des Energies Renouvelables Vol. 16 N°3 (2013) 485 – 498

[7] HAMZA Azzedine « Modélisation et commande d'un système photovoltaïque » thèse magister UNIVERSITE BADJI MOKHTAR ANNABA

[8] Renewable and Sustainable Energy Reviews 48(2015)214–227

[9] Métaheuristiques pour l'extraction de connaissances : application à la génomique par LARTITIA JOURDAN d'université des sciences et technologies de Lille.

[10] Research : A teaching learning based optimization based on orthogonal design for solving global optimization problems by : Suresh Chandra Satapathy Anima Naik and K Parvathi.

[11] Teaching-Learning-Based Optimization (TLBO) algorithm and its codes developed by Dr. R.Venkata Rao and his team at S.V.National Institute of Technology

[12] Optimisation-combination chapitre 5 méthodes approchées.

[13] Abbas El Dor. Perfectionnement des algorithmes d'optimisation par essaim particulaire : applications en segmentation d'images et en électronique. Autre [cs.OH]. Université Paris-Est, 2012.

[14] Helali Kamelia ; mémoire magister « modélisation d'une cellule photovoltaïque : étude comparative» Université mouloud mammeri de Tizi-Ouzou